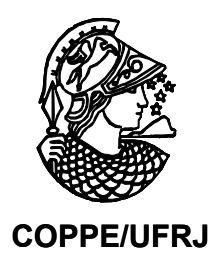

# MODELO CONCEITUAL DE ORÇAMENTO E CONTROLE FINANCEIRO DA CONSTRUÇÃO NAVAL BRASILEIRA

Guilherme Teixeira Portugal

Tese de Doutorado apresentada ao Programa de Pós-graduação em Engenharia Oceânica, COPPE, da Universidade Federal do Rio de Janeiro, como parte dos requisitos necessários à obtenção do título de Doutor em Engenharia Oceânica.

Orientador: Floriano Carlos Martins Pires Júnior

Rio de Janeiro Setembro de 2009

# **Livros Grátis**

http://www.livrosgratis.com.br

Milhares de livros grátis para download.

#### MODELO CONCEITUAL DE ORÇAMENTO E CONTROLE FINANCEIRO DA CONSTRUÇÃO NAVAL BRASILEIRA

Guilherme Teixeira Portugal

TESE SUBMETIDA AO CORPO DOCENTE DO INSTITUO ALBERTO LUIZ COIMBRA DE PÓS-GRADUAÇÃO E PESQUISA DE ENGENHARIA (COPPE) DA UNIVERSIDADE FEDERAL DO RIO DE JANEIRO COMO PARTE DOS REQUISITOS NECESSÁRIOS PARA A OBTENÇÃO DO GRAU DE DOUTOR EM CIÊNCIAS EM ENGENHARIA OCEÂNICA.

Aprovada por:

Prof. Floriano Martins Pires Júnior, D.Sc.

\_\_\_\_\_\_\_\_\_\_\_\_\_\_\_\_\_\_\_\_\_\_\_\_\_\_\_\_\_\_\_\_\_\_\_\_\_\_\_\_\_\_\_\_\_\_\_\_\_\_\_\_\_\_

Prof. Claudio Luiz Barauna Vieira, Ph.D.

\_\_\_\_\_\_\_\_\_\_\_\_\_\_\_\_\_\_\_\_\_\_\_\_\_\_\_\_\_\_\_\_\_\_\_\_\_\_\_\_\_\_\_\_\_\_\_\_\_\_\_\_\_\_

Prof. Raad Yahya Qassim, Ph.D.

\_\_\_\_\_\_\_\_\_\_\_\_\_\_\_\_\_\_\_\_\_\_\_\_\_\_\_\_\_\_\_\_\_\_\_\_\_\_\_\_\_\_\_\_\_\_\_\_\_\_\_\_\_\_

Prof. Teresia Diana Lewe van Aduard de Macedo-Soares, Ph.D.

\_\_\_\_\_\_\_\_\_\_\_\_\_\_\_\_\_\_\_\_\_\_\_\_\_\_\_\_\_\_\_\_\_\_\_\_\_\_\_\_\_\_\_\_\_\_\_\_\_\_\_\_\_\_

Prof. Frederico Antonio Azevedo de Carvalho Ph.D.

\_\_\_\_\_\_\_\_\_\_\_\_\_\_\_\_\_\_\_\_\_\_\_\_\_\_\_\_\_\_\_\_\_\_\_\_\_\_\_\_\_\_\_\_\_\_\_\_\_\_\_\_\_\_

RIO DE JANEIRO, RJ – BRASIL SETEMBRO DE 2009

Portugal, Guilherme Teixeira

 Modelo Conceitual de Orçamento e Controle Financeiro da Construção Naval Brasileira/Guilherme Teixeira Portugal - Rio de Janeiro: UFRJ/COPPE, 2009.

XVI, 207 p.: il.; 29,7 cm.

Orientador: Floriano Martins Pires Júnior

Tese (doutorado) – UFRJ/COPPE/Programa de

Engenharia Oceânica, 2009

Referências Bibliográficas: p. 187 - 195

 1. Orçamento e Controle Financeiro. 2. Custos da Construção Naval. 3. Sistema de Informação Gerencial 4. Avaliação Financeira da Construção Naval. I. Pires Junior, Floriano Martins II. Universidade Federal do Rio de Janeiro, COPPE, Programa de Engenharia Oceânica. III. Título

*"Nenhum vento é bom para um barco sem direção"* 

Aristóteles

*"Para Maria Fernanda Galli"* 

#### **AGRADECIMENTOS**

Muitos colaboraram no percurso que me conduziu à conclusão do presente trabalho dentre os quais destaco:

Floriano Pires Junior, que passa seu grande conhecimento com sabedoria e inteligência. Claudio Baraúna, pela colaboração e incentivo. Luis Felipe Assis, pelas bibliografias e constante suporte acadêmico. Os professores Raad Yahia Qassin, José Haim Benzecry e Amaury Bordallo,

Meus amigos e professores que acreditam na UERJ: Luiz da Costa Laurencel, Domenico Mandarino e Ronaldo Chataignier entre outros. Todos da secretaria da FAF/UERJ que lutam por uma instituição melhor, especialmente Dona Heloísa, Fabio, Rodrigo, Shana, Warley e Carla. Frederico de Carvalho pela disponibilidade e incentivo.

Todos os colaboradores da Oceânica especialmente Maria Elza Medeiros pela grande competência, Mauro Resende, Marcela, Felipe, Renam, Vinicius, Glauco entre outros. Um agradecimento especial à Glace, pela paciência, disposição e capacidade.

Toda minha família, especialmente minha mãe Maria Isabel, meu pai Roberto Antônio e sempre minha madrinha Denise. Todos meus amigos, ressaltando os que mais colaboraram Hélio Nigri, Nei Bandeira, José Augusto Marques, Souza Neto e Ana Maria de Araújo.

Um agradecimento especial ao meu grande amigo José Roberto Gomes que me apoiou e incentivou muito, mas infelizmente não está mais presente para ver a conclusão do trabalho.

Resumo da Tese apresentada à COPPE/UFRJ como parte dos requisitos necessários para a obtenção do grau de Doutor em Ciências (D. Sc.)

#### MODELO CONCEITUAL DE ORÇAMENTO E CONTROLE FINANCEIRO DA CONSTRUÇÃO NAVAL BRASILEIRA

Guilherme Teixeira Portugal

Setembro/2009

Orientador: Floriano Martins Pires Júnior Programa: Engenharia Oceânica

A reestruturação do setor naval brasileiro tem demandado por sistemas de informação gerencial (SIG) que possam prover recursos para tomada de decisões estratégicas e controle financeiro do segmento. Em uma abordagem integradora da cadeia de valor do setor naval no Brasil, o presente trabalho desenha, através de um modelo conceitual, um SIG para orçamento e controle financeiro da construção naval brasileira.

A pesquisa estabelece uma metodologia para o desenvolvimento do SIG no sentido de atender às diretrizes e requisitos estabelecidos a partir dos problemas e objetivos. A averiguação das principais necessidades na construção do modelo se origina da base teórica e da análise dos sistemas de mesma funcionalidade atualmente existentes.

Em função dos requisitos funcionais, o estudo constitui um projeto lógico e analítico para o modelo proposto. Os resultados do projeto são analisados em função do atendimento dos requisitos da pesquisa, e a avaliação demonstra preenchimento do objetivo central.

Abstract of Thesis presented to COPPE/UFRJ as a partial fulfillment of the requirements for the degree of Doctor of Science (D.Sc.)

#### BUDGET AND FINANCIAL CONTROL CONCEPTUAL MODEL FOR THE BRAZILIAN SHIP CONSTRUCTION

Guilherme Teixeira Portugal

September/2009

Advisor: Floriano Martins Pires Júnior Department: Ocean Engineering

The Brazilian shipping industry restructuring has been demanding for Management Information Systems (MIS) that can provide resources for strategic decision makings and financial control. With an integrating approach of the value chain in Brazil's shipping industry, the present work draws, through a conceptual model, a MIS for budget and financial control for the Brazilian's ship construction.

The research establishes a methodology for the MIS development in order to attend the guidelines and established requirements set from problems and goals. The ascertain of the main needs in the model construction comes from the study of theoretical base and from the analysis of similar systems already in place.

Based on the functional requirements, the study composes a logical and analytical project for the proposed model. The results of this project were analyzed according to the research's requirements, and the evaluation demonstrated fulfillment of the main goal.

# ÍNDICE ANALÍTICO

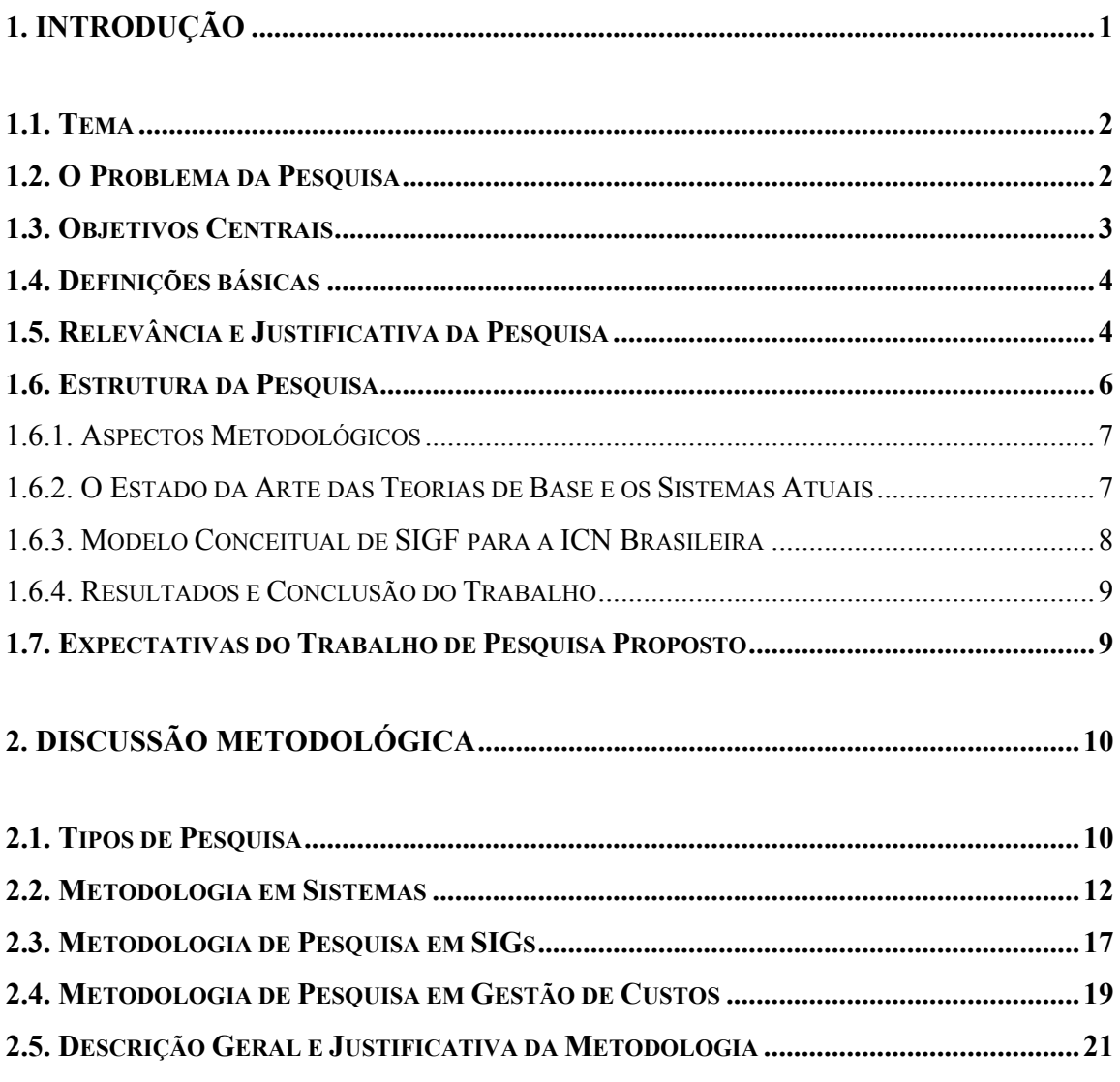

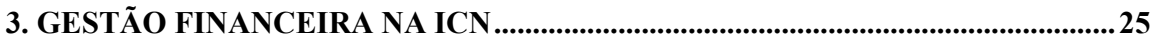

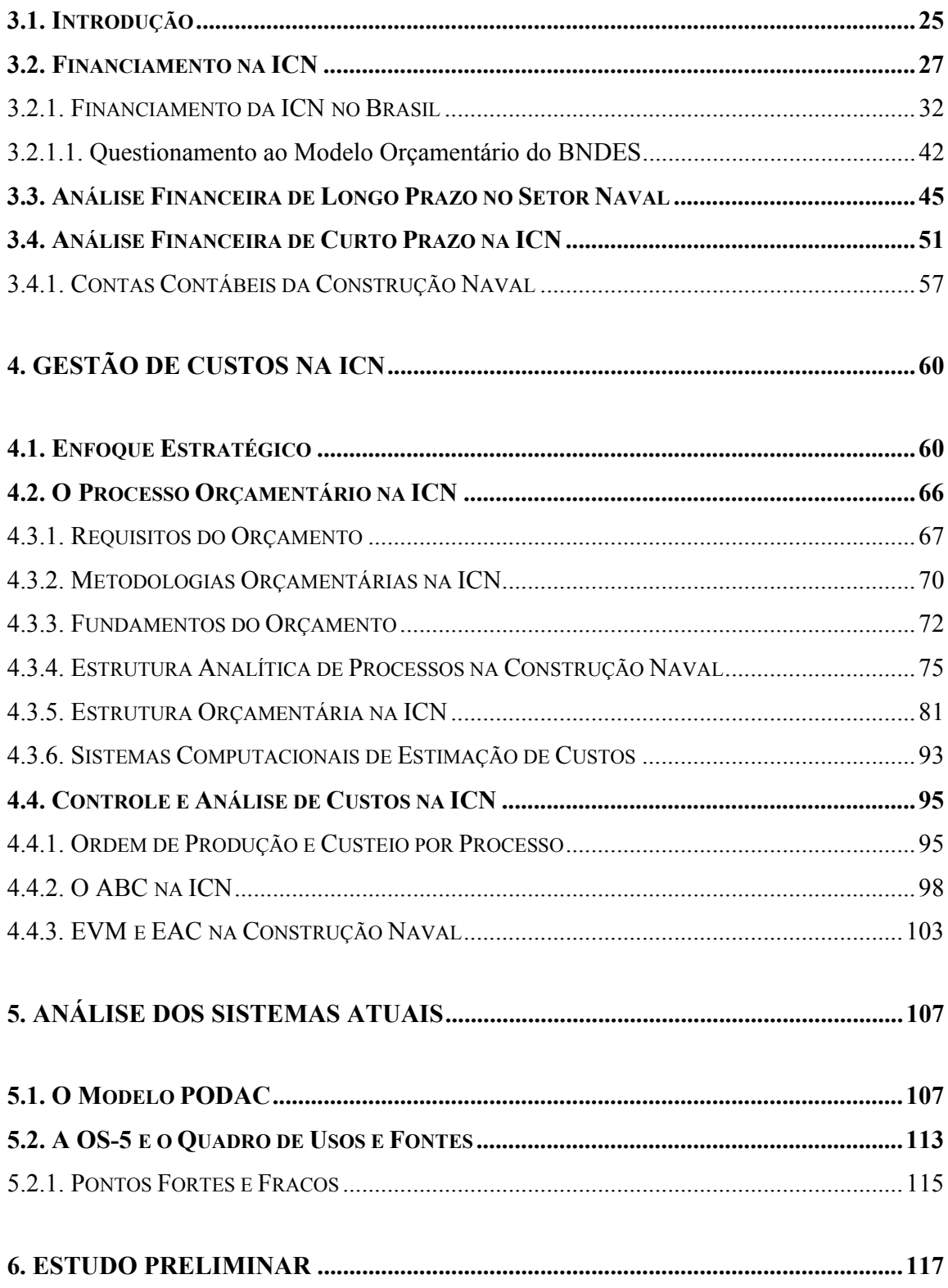

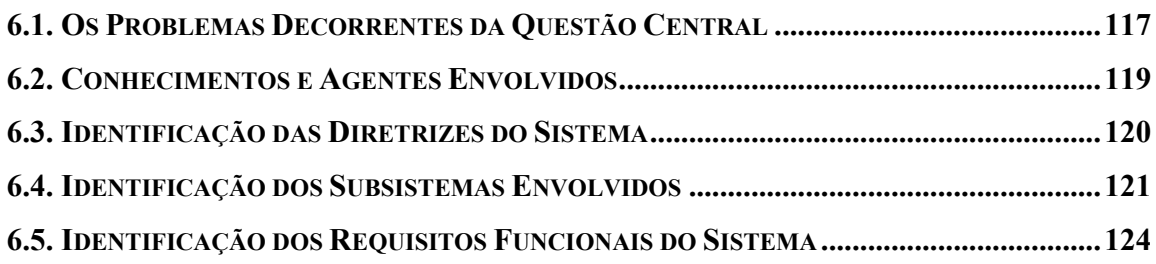

## **7. PROJETO LÓGICO E ANALÍTICO DO ORÇAMENTO .....................................127**

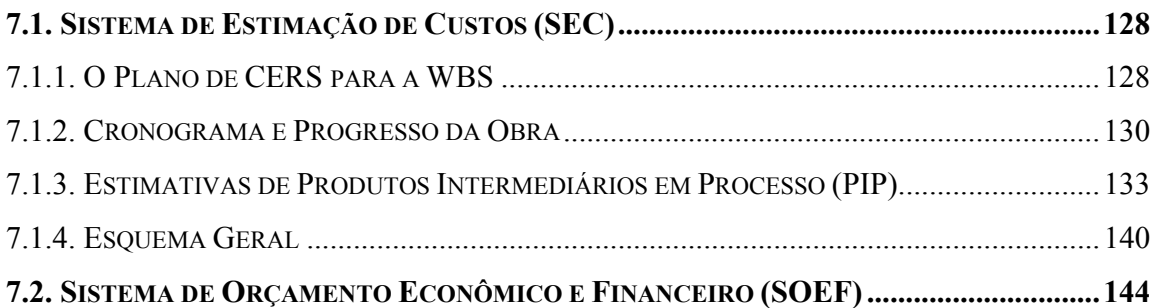

### **8. PROJETO LÓGICO E ANALÍTICO DO CONTROLE FINANCEIRO ..............148**

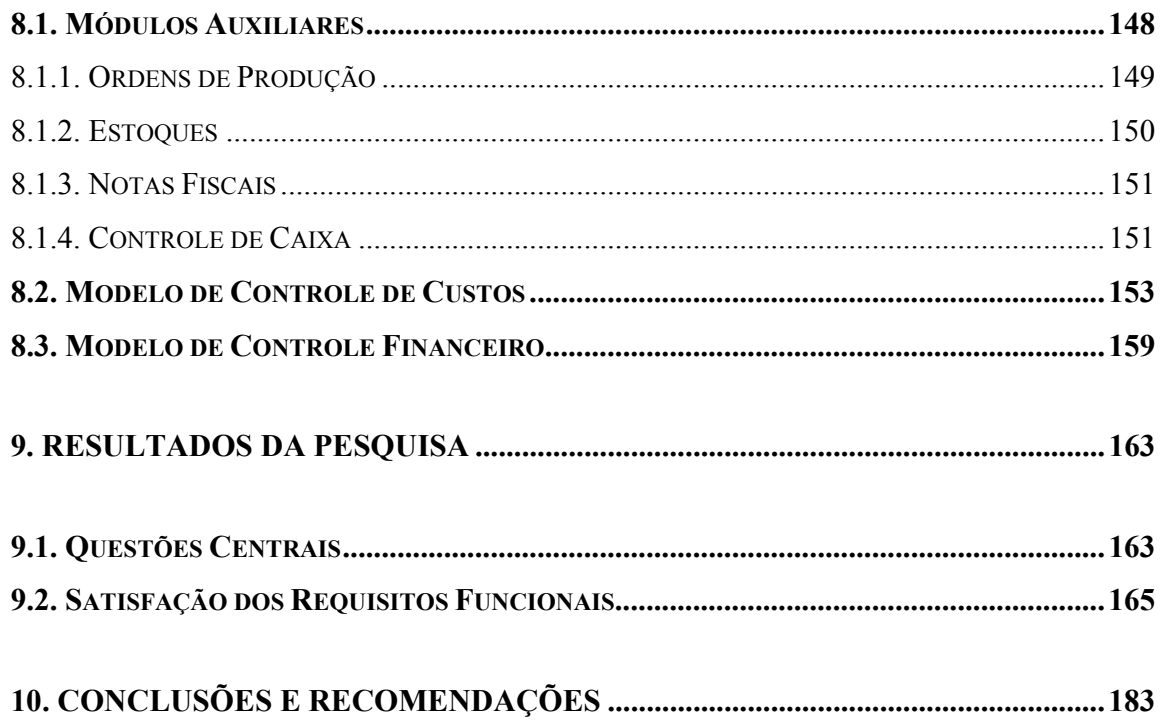

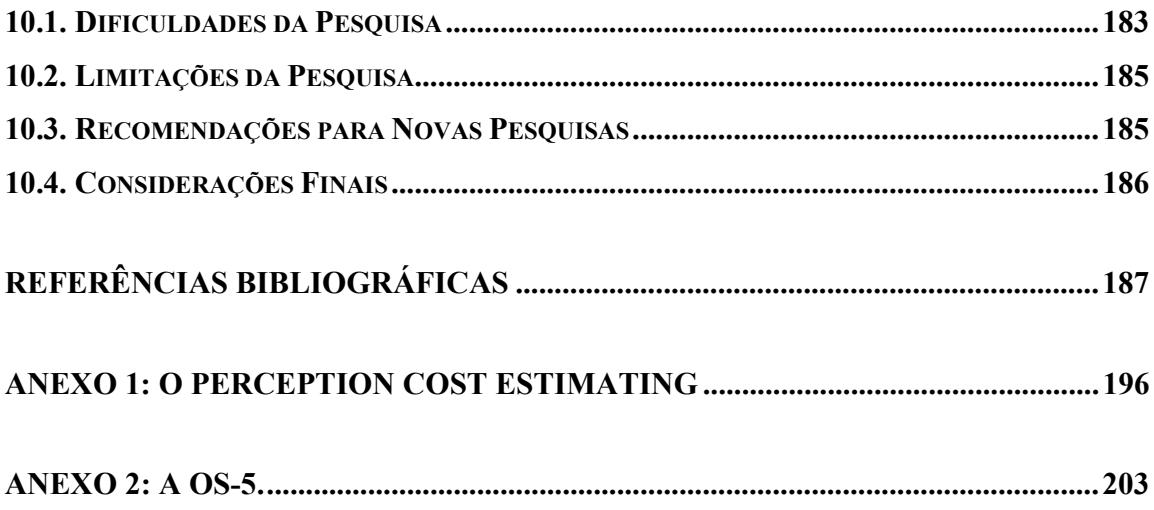

# **LISTA DE FIGURAS**

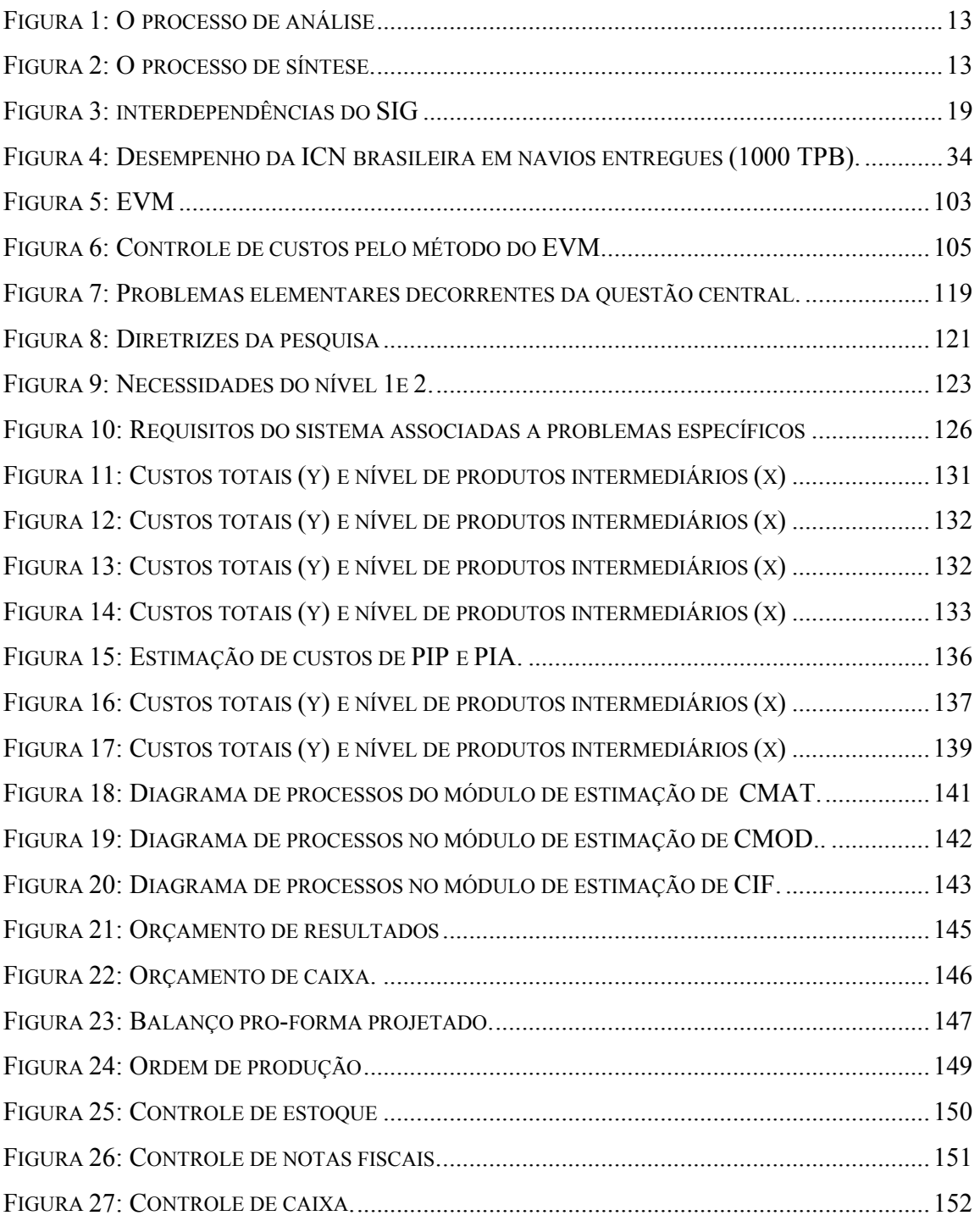

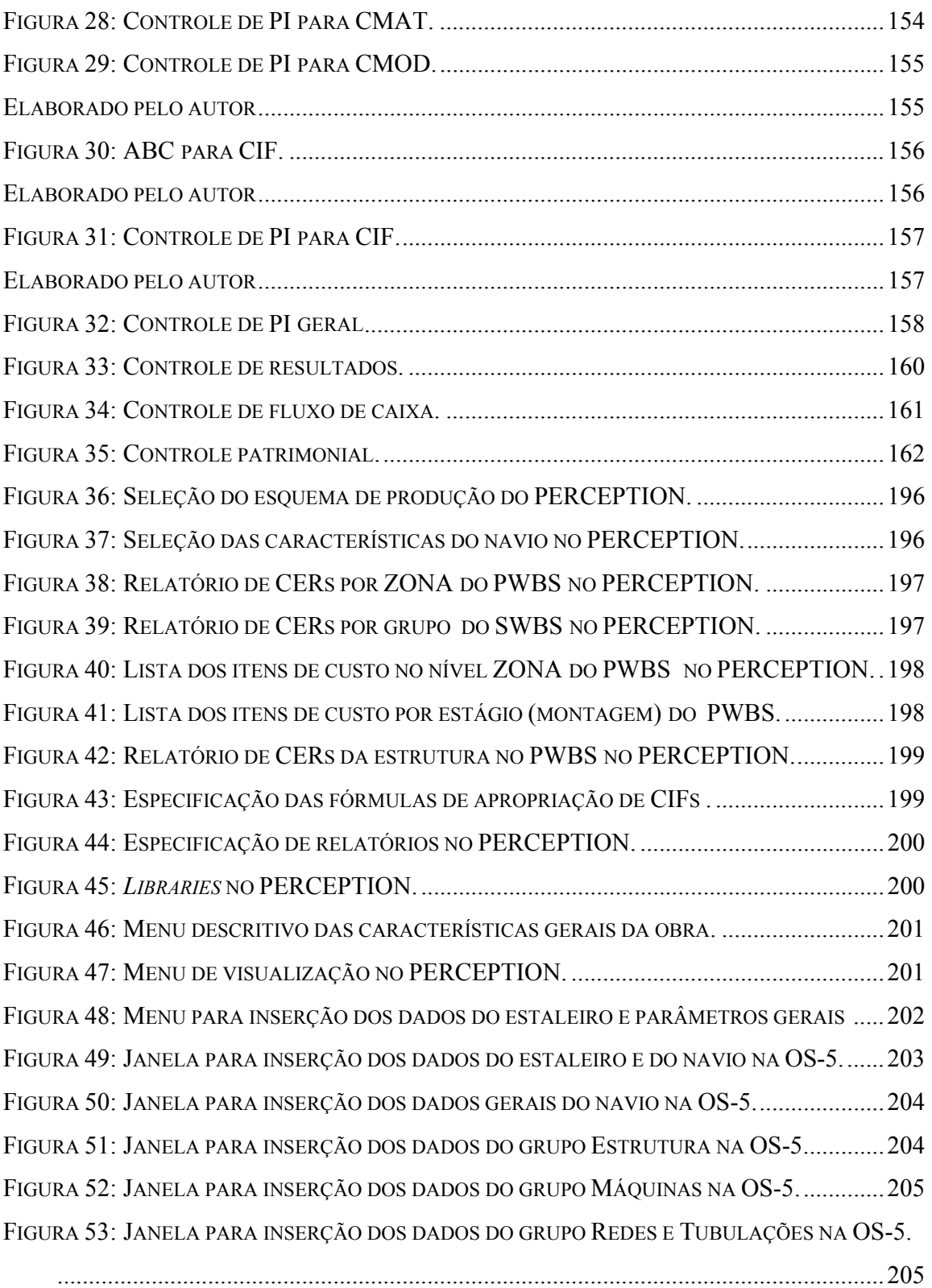

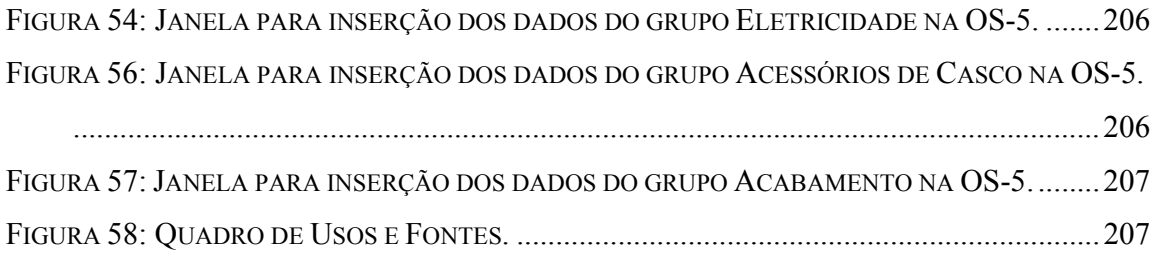

# **LISTA DE TABELAS**

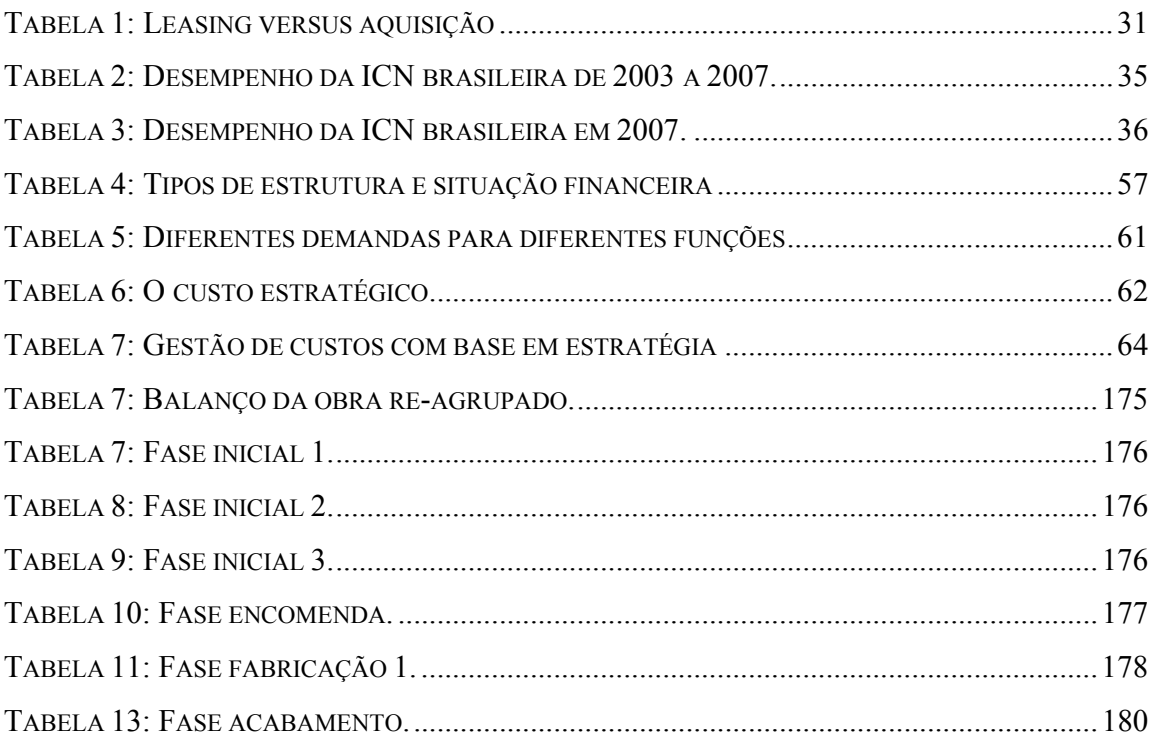

### **1. Introdução**

O reerguimento da indústria de construção naval (ICN) brasileira tem instado a construção de instrumentos de gestão adequados ao cenário nacional e ao novo ambiente global. Localizada em um segmento industrial primordial para várias grandes economias mundiais, a ICN brasileira em sua nova ascensão, começa a integrar vários setores da sociedade. A integração entre governo, financiadores, estaleiros, armadores e transportadoras não pode prescindir do necessário alinhamento da estratégia com as tecnologias de informação para o setor. A infraestrutura dos sistemas de informação de gestão atuantes no segmento é desenhada a partir das estratégias para criação dessas novas tecnologias.

Para evidenciar o desempenho dos integrantes da ICN no país, possibilitando a criação de estratégias micro e macroeconômicas, torna-se fundamental o conhecimento do fluxo financeiro da indústria. Particularmente no que tange aos sistemas gerenciais de informação de caráter financeiro (SIGF), a ICN brasileira se encontra em estado bastante incipiente.

Estimulado por essas questões, o presente trabalho investiga o tema relacionado aos sistemas gerenciais de informação financeira da ICN brasileira.

#### **1.1. Tema**

O presente trabalho pretende tratar dos sistemas gerenciais de informação financeira na ICN, especialmente nos atributos referentes ao orçamento e controle financeiro da construção naval brasileira.

O teor interdisciplinar do tema cria a necessidade de considerar os aspectos teóricos relacionados às áreas de finanças corporativas, gestão de custos, administração de projetos, engenharia de sistemas e construção naval. Abordagens de caráter político, jurídico e micro-econômico se apõem ao estudo para que se possa consolidar uma pesquisa inserida nos direcionadores estratégicos de desenvolvimento do setor naval no Brasil.

#### **1.2. O Problema da Pesquisa**

O problema central da pesquisa consiste na inadequação ou ausência de sistemas globais integrados gerenciais de informação financeira (SIGF) no setor da ICN brasileira. A pesquisa deve responder à seguinte pergunta: como aperfeiçoar, configurar, definir, diagramar e descrever um modelo integrado de sistema de orçamento e controle financeiro para a construção naval brasileira que atenda às necessidades estratégicas do setor no país?

No Brasil, o tema apresenta problemas de ordem técnico-científica, carecendo de aprofundamento. Os estudos e os instrumentos nacionais disponíveis pedem por revisão. Na mesma medida, o momento vivido pela ICN brasileira enseja a construção de sistemas integrados de informação gerencial que suportem as necessidades de desenvolvimento do setor.

#### **1.3. Objetivos Centrais**

Em função do problema central levantado, o presente trabalho tem por objetivo criar, definir, propor, configurar, diagramar e descrever uma metodologia e um modelo conceitual de sistema de orçamento e controle financeiro para a construção naval brasileira atendendo às necessidades estratégicas de desenvolvimento setorial e científico.

Em outras palavras, o presente trabalho pretende:

1) Estabelecer um método científico organizado, lógico e sistemático de pesquisa sobre o objeto apresentado.

2) Propor e descrever, através das técnicas formais especificadas, um esquema para representar um sistema de orçamento e controle financeiro da construção de navios executada em estaleiros brasileiros.

#### **1.4. Definições básicas**

 Um sistema consiste em um conjunto de elementos intelectualmente organizados e inter-relacionados que se alimenta de dados e informações que após processados produzem informações de saída (HENDERSON, VENKATRAMAN, 1992). Para o mesmo autor, o modelo deve representar esquematicamente a estrutura e o mecanismo de funcionamento do sistema.

De acordo com ANTHONY e GOVINDARAJAN (2002), um sistema de informações gerenciais (SIG) se destina ao fornecimento de subsídios para o processo de gestão de organizações, que inclui planejamento, controle, direção e coordenação. Esses sistemas,como descrevem KAPLAN e NORTON (1997) devem atuar em várias dimensões estratégicas de avaliação de desempenho das organizações, sendo uma dessas dimensões, a financeira. Para ANTHONY e GOVINDARAJAN (2002),, os principais SIGs financeiros (SIGFs) corporativos são: orçamento, controle e avaliação.

#### **1.5. Relevância e Justificativa da Pesquisa**

- A pesquisa se mostra relevante na medida em que possibilita:
- 1) Abrir espaço para novas pesquisas em lateralidade e profundidade.
- 2) Fornecer estudos acerca das finanças da ICN com foco no Brasil.

3) Abastecer pesquisadores da ICN de um estudo de instrumento de orçamento e controle financeiro;

4) Prover usuários da informação financeira micro-econômica da ICN brasileira de uma proposta de sistema de orçamento e controle financeiro.

Em relação ao primeiro tópico, o tema em questão abre, lateralmente, uma linha para uma série de pesquisas relacionadas às finanças de estaleiros e da ICN brasileira como um todo. A interdisciplinaridade do estudo provoca a abertura de campo de estudo em finanças da ICN integrado às áreas de administração estratégica e de projetos, contabilidade, gestão pública, políticas de financiamento e investimento, engenharia de sistemas e metodologias de sistemas de informação gerencial.

Em termos de profundidade, estudos de orçamento e controle financeiro da ICN instituem a necessidade de pesquisas em métodos de tratamento de custos indiretos, em métodos de custeamento em associação à WBS do projeto e em análise de eficácia de indicadores de controle e avaliação financeira.

O Brasil apresenta poucos estudos no campo de finanças corporativas na ICN. A abordagem de aspectos financeiros da ICN, atendo-se às especificidades brasileiras, promove melhor entendimento dos mecanismos e padrões de geração de desempenho e sucesso do setor.

Controle da construção naval e avaliação de desempenho financeiro de obras constituem temas e ações que não podem prescindir de estudos aplicados como o proposto pelo presente trabalho. A pesquisa se justifica por apresentar relevância no contexto brasileiro atual, como mostrado acima.

#### **1.6. Estrutura da Pesquisa**

O presente trabalho divide-se da seguinte forma:

1) Apresentação do tema, do problema, do objetivo e da relevância da pesquisa.

2) Discussão e seleção da metodologia mais adequada para tratar o problema e atingir o objetivo proposto.

3) Evidenciação da base teórica relacionada ao tema proposto.

4) Apresentação dos atributos de sistemas de orçamento e controle financeiro da ICN semelhantes ao proposto no presente trabalho.

5) Realização de um estudo preliminar para a construção de modelo conceitual de sistema gerencial de informações financeiras.

6) Desenho e descrição de um modelo de orçamento e controle financeiro para a construção naval brasileira.

7) Análise e avaliação dos resultados da pesquisa.

8) Conclusão do trabalho.

#### **1.6.1. Aspectos Metodológicos**

O capítulo 2 constrói uma metodologia para constituição e avaliação de modelo conceitual de sistema de orçamento da ICN. Embasando-se na teoria da metodologia de pesquisa em sistemas de informação gerencial (HEVNER, RAIM, MARCH, 2004) pretende-se criar um padrão para geração de um modelo conceitual, que é elaborado e descrito nos capítulos subsequentes.

#### **1.6.2. O Estado da Arte das Teorias de Base e os Sistemas Atuais**

Os capítulos 3 e 4 fornecem a base teórica da pesquisa revelando o "estado da arte" com relação aos estudos associados ao tema. Esses dois capítulos se organizam em partes e seções no sentido de prover uma gradativa aproximação do tema central.

O capítulo 3 pretende captar a noção global dos mecanismos financeiros atuantes na ICN mundial e local. O capítulo 4 trata especificamente dos aspectos teóricos relacionados aos orçamentos controles financeiros com foco na ICN.

Nesses dois capítulos, procuram-se respostas para as seguintes perguntas:

1) Quais e como funcionam as principais metodologias de análise financeira, de investimento e financiamento relacionados à ICN?

2) Como se processa e se configura um sistema integrado de orçamento e controle financeiro relacionados à ICN?

3) Quais e como se estruturam metodologias de estimação e apropriação de custos úteis ou potencialmente úteis na ICN?

#### **1.6.3. Modelo Conceitual de SIGF para a ICN Brasileira**

A constituição de um modelo conceitual de SIGF da ICN Brasileira e todas as etapas necessárias para tanto se descrevem no capítulo 5, 6, 7, 8 e 9. Seguindo o padrão metodológico enunciado no capítulo 2, deve-se realizar uma análise dos sistemas atualmente relevantes, o *Product Oriented Design and Construction Cost Model* (PODAC) e o modelo requerido pelo Banco Nacional de Desenvolvimento Econômico e Social (BNDES) no Brasil para orçamento e controle físico e financeiro das obras de construção naval com colaboração financeira da entidade. Segue-se, então, o capítulo 6 com um estudo preliminar identificando problemas, diretrizes e requisitos funcionais para o modelo proposto. O capítulo 7 trata do modelo de orçamento e o capítulo 8, um modelo de controle financeiro.

#### **1.6.4. Resultados e Conclusão do Trabalho**

A apresentação e avaliação dos resultados ocorrem no capítulo 9. O capítulo 10 conclui a pesquisa indicando a satisfação dos objetivos. Em função de sua originalidade, o trabalho abre caminho para uma série de pesquisas associadas e recomendadas. Discutemse também problemas não superados, limitações e restrições. Recomendações de ordem prática para aplicação da pesquisa fecham a parte principal do texto.

#### **1.7. Expectativas do Trabalho de Pesquisa Proposto**

Em primeira instância o trabalho pretende obter resultado satisfatório para os objetivos propostos. Baseado nas proposições de Yin, compatíveis com as prerrogativas de um trabalho científico, a pesquisa gera:

- 1) Identificação clara do objetivo.
- 2) Seleção de um tema relevante para o conhecimento científico.
- 3) Tratamento adequado para as questões levantadas.
- 4) Apresentação de argumentos cientificamente fundamentados.

Os riscos associados ao trabalho se referem ao caráter multidisciplinar dos temas e ao aspecto qualitativo da metodologia; fatores que podem reduzir a objetividade, o foco e a profundidade da pesquisa.

### **2. Discussão Metodológica**

O presente capítulo pretende construir e descrever uma metodologia que propicie o encontro de uma solução satisfatória para o problema central da pesquisa (seção 1.3). Para tanto, ressalta-se, inicialmente, metodologias de temas afins, para que se possa então,tratar e descrever a metodologia do presente trabalho.

#### **2.1. Tipos de Pesquisa**

Os métodos científicos classificam-se usualmente (GIL, 1994; LAKATOS, MARCONI, 1991; GEWANDZNAJDER, 1990) quanto à abordagem e ao procedimento.

A abordagem fenomenológica:

*"Consiste em mostrar o que é dado e esclarecer este dado. Considera imediatamente o que está presente à consciência, o objeto. Consequentemente, tem uma tendência orientada totalmente para o objetivo"* (GIL, 1994, p. 33).

A abordagem designada qualitativa não tem, segundo VAN MANEN (1990), um significado preciso. Segundo o autor, esta abordagem encobre técnicas específicas de interpretação, descrição e decodificação de certos fenômenos.

Estudos com abordagem qualitativa devem absorver conceitos que formam uma base sólida para atingir o objetivo (NEERGAARD E ULHOI, 2007). O estudo tem que ser tão puramente descritivo quanto o pesquisador possa ser hábil para fazê-lo, depende de metodologias simples, tem que ser tão indutivo quanto possível., tem que ser sistemático por natureza, feito em termos das realidades organizacionais, tem que assegurar que os dados sistemáticos sejam suportados por dados documentados, tem que integrar diversos elementos organizacionais dentro de configurações de tipos ideais ou puro.

Embora não exista total acordo no que se refere ao conceito de pesquisa ação, há unanimidade em tratá-la como uma área que se preocupa não somente com novas descobertas mas também com a aplicação correta dos produtos da ciência (STINGER, 2007). O autor destaca que uma condição anterior necessária de observação científica relevante consiste na compreensão do tamanho de unidade observada. Para o autor, o tamanho da unidade observada não deve resultar exclusivamente da menor unidade possível.

YIN (1994) propõe duas estratégias gerais para análise:

- 1. Basear-se em proposições teóricas.
- 2. Desenvolver uma descrição do caso.

Segundo YIN (1994), os objetivos e projetos originais do estudo baseiam-se, presumivelmente, em proposições como essas, que, por sua vez, refletem o conjunto de questões da pesquisa, as revisões feitas na literatura sobre o assunto e as novas interpretações que possam surgir.

#### **2.2. Metodologia em Sistemas**

O objetivo do campo de metodologia de projetos, design e construção de sistemas segundo PFLEEGER e ATLEE (2006), reside na solução de problemas utilizando sistemas. Para os autores, um sistema é responsável por um conjunto de procedimentos determinados para executar um conjunto de atividades.Dessa forma, o sistema representa um conjunto de partes integradas que responde por ações corretivas em função de dados efeitos indesejáveis.

De acordo com PFLEEGER e ATLEE (2006), o processo de construção de um sistema envolve dois macro-procedimentos:

1) Análise, que quebra o problema em subestruturas para verificar a natureza intrínseca de cada um e as inter-relações entre eles na busca de soluções (figura 1). 2) Síntese, que reúne, agrega e interconecta as subestruturas em uma macroestrutura fornecendo a solução do problema (figura 2). De acordo com o autor, o estabelecimento das inter-relações entre as subestruturas, no processo analítico, pode consistir na chave para o encontro da solução do problema.

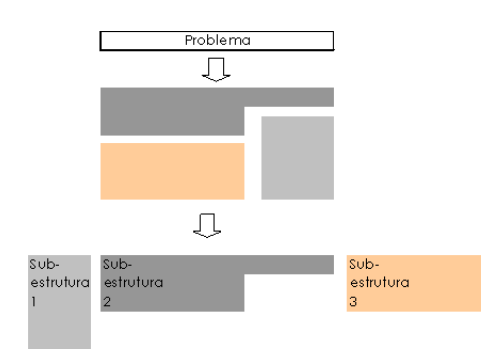

Figura 1: O processo de análise Elaborado pelo autor adaptado de PFLEEGER e ATLEE (2006)

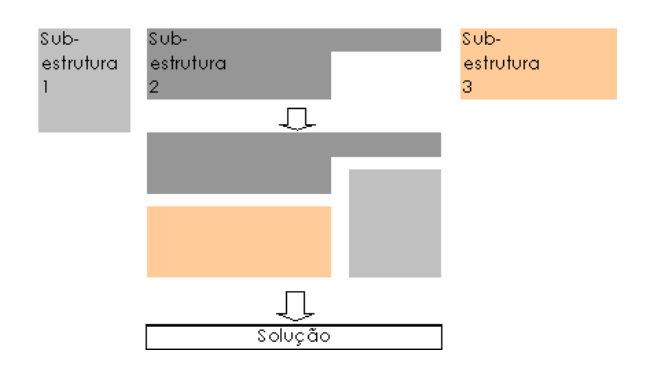

Figura 2: O processo de síntese. Elaborado pelo autor adaptado de PFLEEGER e ATLEE (2006).

Para encontrar uma solução para o problema, a metodologia de sistemas trabalha com quatro princípios (REZENDE,2005):

- 1) Métodos ou técnicas, constituídos por procedimentos formais necessários para atingir determinado resultado.
- 2) Ferramentas, que consistem em instrumentos (objetos ou sistemas) que constituem ou executam os procedimentos da forma mais eficaz possível.
- 3) Regras de procedimentos (*procedure*), que informam o conjunto de ações ordenadas para obtenção de um produto.

4) Paradigma, que representa uma filosofia, um modo, um padrão para construção do sistema.

Dentre os elementos constitutivos de um sistema, PFLEEGER e ATLEE (2006) ressaltam que os eventos que compõem as atividades, iniciados por um sinal, provocam alteração de características de objetos; local, valor ou união com outros objetos ou atividades para geração de um novo input. Dizem os autores que os objetos ou entidades podem existir como um campo de uma matriz ou constituir uma entidade independente que lista as características e as possíveis ações que podem ocorrer com este objeto. Utilizando esses conceitos, os autores delimitam a constituição de elementos de um sistema através de um conjunto de entidades, de atividades, de uma descrição do inter e intra-relacionamento destes dois conjuntos e pela descrição dos limites do sistema.

O conceito de *processo* impacta em construção de sistemas de forma bastante relevante na medida em que resulta de um conjunto de atividades cuja padronização cria consistência e estrutura, permitindo o sequenciamento padronizado de atividades. Para REZENDE (2005), o conceito de processo vai além do significado de regras de procedimentos (*procedure*); um processo pode selecionar um entre uma série de procedimentos, mas todos constituem um só processo.

Ressalta-se a importância na consideração e na inter-relação entre os três principais agentes participantes da construção de sistemas, cliente, usuário e desenvolvedor (PFLEEGER e ATLEE, 2006). Tais agentes e suas necessidades determinam inclusive os limites ou fronteiras do sistema na medida em que este atua de modo interligado em função de tarefas, de outros sistemas, de bancos de dados existentes e de peças de hardware.

Um modelo de construção de sistema em uma abordagem de ciclo de vida do produto do tipo *Waterfall* segue as seguintes etapas (BJORNER, 2006):

1) Definição e análise de requisitos.

2) Design do sistema.

3) Design do programa.

4) Implementação do programa.

5) Testes de unidades, de integrações e do sistema.

6) Entrega.

7) Manutenção.

O modelo *Waterfall* apresenta maior linearidade e simplicidade, de acordo com BJORNER (2006). PFLEEGER e ATLEE (2006) enfatizam que esse modelo tem sido utilizado pelo departamento de defesa dos EUA, ressaltando, no entanto, que essa mesma linearidade impede o retorno a etapas anteriores para solução de problemas surgidos em etapas subseqüentes.

O modelo *Waterfall* pode gerar um protótipo a partir das primeiras fases ou poderá ser adotado o modelo de protótipo cria um protótipo a partir de cada fase de desenvolvimento (BJORNER, 2006). O autor aponta, no entanto, para o fato de que na realidade todas as fases se retroalimentam.

REZENDE (2005) define as seguintes fases no processo de design de sistemas:

1) Estudo preliminar, onde presumem-se os conhecimentos envolvidos e nomina-se a equipe, identificam-se as diretrizes, problemas e os requisitos funcionais desejados

2) Análise do sistema atual, que identifica o ambiente atual, os fatores críticos e diagramas do sistema atual,

3) Projeto lógico, que elabora macro propostas e a lógica do projeto.

4) Projeto físico, que especifica o modelo de dados, define arquitetura, constrói e finaliza o sistema.

5) Projeto de implantação, que finaliza e disponibiliza o sistema e acompanha pós-implantação.

Já o modelo *V*, derivado do *Waterfall*, enfatiza a integração das atividades de teste com as primeiras fases de design e análise (BJORNER, 2006). Outros modelos aparecem na literatura de sistemas, tais como o modelo em espiral, transformacional do tipo *Agile*, iterativos e incrementais.

#### **2.3. Metodologia de Pesquisa em SIGs**

A área de conhecimento envolvendo pesquisa em sistemas de informação gerencial se constituiu formalmente a partir da década de 1980 com trabalhos de MARCH e SMITH (1985), KEAN (1980) e DELONE (1985).

DELONE (1985) apresenta uma taxonomia integrada para estudos de sistemas de informação gerencial que envolve seis dimensões de sucesso:

- 1) Qualidade do sistema.
- 2) Qualidade da informação.
- 3) Potencial de utilização.
- 4) Satisfação dos usuários.
- 5) Impacto individual.
- 6) impacto na organização.

Cinco pontos levantados por KEAN (1980) originaram estudos para estabelecer o campo de conhecimento associado aos sistemas de informação gerencial (SIG) como uma coerente área de pesquisa:

- 1) Quais as disciplinas relacionadas.
- 2) Qual a variável dependente.
- 3) Como estabelecer conhecimentos cumulativos.

4) Qual a relação da pesquisa associada ao SIG com a informática.

5) Onde os pesquisadores da área deveriam mostrar seus trabalhos.

MARCH e SMITH (1985), precursores em uma taxonomia útil para o campo dos sistemas de informação, distinguem duas vertentes interdependentes e complementares no trabalho de pesquisa nessa área:

- *1) design science,* relativa à criação de artefatos para atingir determinados objetivos.
- *2)* a vertente natural ou comportamental.

De acordo com WALLS et al. (1992), *design* expressa tanto um processo quanto um produto. MARCH e SMITH (1985) classificaram como processos, a construção e a avaliação de produtos. Os autores dividem os produtos (*outputs)* em quatro categorias: *constructs ou concepts, models, methodologies e installations.*

ALTER (2003), por outro lado diz que os sistemas de informação constituem-se de estruturas, tecnologias, pessoas e fluxos de trabalho que se integram em um relacionamento que inclui um modelo. Corroborando essas idéias, HENDERSON e VENKATRAMAN (1992) revelam que esse modelo une a estratégia da organização às estratégias dos sistemas de tecnologia. Esses últimos promovem através das atividades de design dos sistemas de informação, a infraestrutura dos sistemas de informação da organização que por sua vez se alinham à infraestrutura da organização gerada pela estratégia do negócio. Esse alinhamento das infraestruturas dos sistemas e da organização, de acordo com o autor,

promove-se através das atividades de design da organização. Essas relações ilustram-se a seguir:

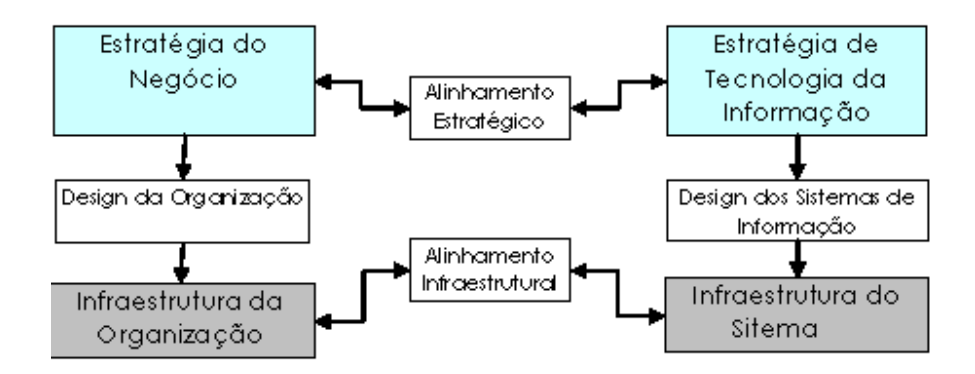

Figura 3: interdependências do SIG (elaborado pelo autor a partir de HENDERSON e VENKATRAMAN, 1992)

#### **2.4. Metodologia de Pesquisa em Gestão de Custos**

A partir da década de 1990, novas metodologias e conteúdos se inseriram nos estudos ao campo genérico da gestão de custos, incluindo a área de orçamento e controle financeiro. LEE (2003) divide essa história metodológica em etapas. Na fase relacionada à estudos de significância, os autores buscavam analisar os novos números dos custos corporativos dentro de novas metodologias de análise; estrutura de custos, custos relacionados às atividades e sistemas de análise de custos. Foram realizados estudos empíricos relacionando custos e direcionadores de custos (e.g. BANKER, JOHNSON, 1993), estudos de caso analisando a variação dos custos referente às instalações das
fábricas.. SHANK, GOVINDARAJAN (1997) mostra ausência de correlação entre custos indiretos com os direcionadores tradicionais baseados em volume. ANDERSON (1997) e ITINER et al. (1997) mostram o impacto da diversidade do *mix* nos custos indiretos da empresa, constatando também ausência de correlação com bases de volume.

Outros estudos se focaram na estrutura de custos como FOSTER e GUPTA (1994) LIBBY e WATERHOUSE (1996) mostraram que os sistemas de apoio às decisões corporativas ou ao controle gerencial mudam mais rapidamente do que os sistemas de planejamento ou custeamento de produção.

LEE (2003) circunscreve o ponto central em uma segunda fase de estudos relacionados à gestão de custos à questão do estabelecimento de critérios para análise dos números das indústrias. BABAD e BALACHANDRAN (1993) escolheram um modelo de otimização para determinar o número e a representatividade dos direcionadores de custos em uma manufatura. RAFTRY (2005) apresenta duas metodologias de estimação de custos: a característica dedutiva baseia-se em estatística de relacionamento entre custos e bases de alocação. O modelo indutivo, segundo o autor, estabelece uma relação causal natural na geração do custo.

Para LEE (2003), os estudos acerca de critérios de análise de valor em custos não chegaram ao ponto de buscar avaliações do tipo *melhor-alternativa.* Para o autor, esses estudos teriam sido feitos em uma fase subsequente., utilizando métodos empíricos método analíticos e método de pesquisa ação. KAPLAN (1988) preconiza estudos e pesquisas que busquem novas soluções que possam ser implementadas no mundo corporativo.

Um último estágio para a pesquisa na área, segundo LEE (2003) pode ser bem representado por DATAR e GUPTA (1994)pois nesse estudo os autores enunciam como regra geral que um maior número de centros de custos, de atividades ou direcionadores melhoram a análise dos custos. Uma inferência intuitiva gera um estudo que faz um enunciado geral é o que caracteriza esse último estágio nas categorias de LEE (2003).

## **2.5. Descrição Geral e Justificativa da Metodologia**

A abordagem fenomenológica está presente nesta pesquisa porquanto se observam e se interpretam dados. A abordagem indutiva ocorre na medida em que a pesquisa observa fenômenos, estabelece relações entre eles e generaliza as relações observadas dentro de determinado universo. Essas inferências justificam-se, segundo LAKATOS e MARCONI (1991, p. 88) pela expectativa de que os fatos registram certa regularidade. O presente trabalho considera o contexto em que se insere a análise. Esse contexto, para TRIVIÑOS (1992) representado pelo ambiente pesquisado se configura como o fator essencial para melhor entendimento dos fatos.

O presente trabalho se encaixa no perfil da *pesquisa ação(action research)* na medida em que o objeto da pesquisa se destina à instrumentalização prática. O produto do trabalho se desenvolve, não somente a partir das necessidades acadêmicas mas também em função das necessidades da ICN brasileira.

Os tipos de pesquisa classificam-se segundo os fins e os meios segundo taxonomia de VERGARA (1997). Quanto aos fins, a presente pesquisa reúne elementos:

- 1) Exploratórios, pois desenvolve e pesquisa problema relacionado à gestão financeira em estaleiros e na ICN como um todo.
- 2) Descritivos na medida em que proporciona a descrição das variáveis relacionadas a um modelo de sistema financeiro.
- 3) Explicativos, pois objetiva em determinada medida, explicar mecanismos de gestão financeira na ICN.

Quanto aos meios, a pesquisa tem caráter bibliográfico na medida em que busca o referencial teórico como base para desenvolvimento de sistema e documental pois busca a documentação direta e a indireta que ajuda a fornecer os atributos positivos e negativos para a construção de sistema.

O estudo utiliza as seguintes técnicas específicas de pesquisa:

1. Documentação direta: levantamento de dados no local onde os fenômenos ocorrem, no caso, o setor naval. Recolhem-se dados referentes a sistemas vigentes de informação financeira na ICN.

2. Documentação indireta: levantaram-se dados de variadas fontes escritas primárias e secundárias.

A justificativa para a configuração da metodologia proposta se dá na medida em que o aperfeiçoamento da informação financeira no setor naval é fator essencial para qualquer pesquisa futura consistente na área financeira na ICN brasileira. Em função de objetivos científicos, a carência de informações financeiras no setor obriga, em primeira instância, a criação de um objeto para solução do problema.

O esquema metodológico proposto foi construído a partir das teorias metodológicas relacionadas a sistemas, informação de gestão, finanças e à área de custos O trabalho pretende criar, apresentar e descrever um modelo conceitual de SIGF para a construção naval brasileira através das seguintes fases:

A descrição do ambiente financeiro da ICN (capítulo 3) visa situar o estudo no sentido de identificar os problemas superestruturais relacionados ao tema e verificar relações analíticas e eventuais soluções.

A revisão das pesquisas de gestão de custos para a ICN (capítulo 4) tem a intenção de criar um corpo teórico para possibilitar a construção de um SIGF para a construção naval.

A análise dos sistemas atuais pretende verificar a estrutura de sistemas vigentes, verificando pontos fortes e fracos (capítulo 5).

O estudo preliminar (capítulo 6) é necessário pois desmembra o problema e os objetivos em partes para propor diretrizes e soluções. Todos esses atributos devem ser inferidos a partir dos capítulos 3, 4 e 5. A modularização do sistema também é necessária, preliminarmente, para que se possa distinguir conjuntos homogêneos de subsistemas. Essa distinção permite trabalhar a pesquisa em partes menores e sequencialmente.

Em função da conclusão das etapas anteriores, pode-se propor e descrever um projeto lógico e analítico de um modelo conceitual de SIGF para a construção naval brasileira. A elaboração e descrição do projeto lógico e analítico do modelo de SIGF ocorre através de metodologia descritiva com base em diagramação de processos. A avaliação dos resultados da proposta é feita com base no alcance dos objetivos e com base na satisfação dos requisitos do sistema proposto.

# **3. Gestão Financeira na ICN**

O presente capítulo faz uma exposição geral do ambiente financeiro do setor naval nos aspectos relativos ao financiamento de construções de navios e análise financeira. O capítulo mostra os principais estudos referentes às teorias de análise financeira de investimentos com enfoque para a ICN.

### **3.1. Introdução**

Para SUNG CHO e PORTER (1986) o melhor exemplo de competição global vem da ICN, onde o conceito de liderança de países mostra-se mais forte do que de empresas individuais, onde a supremacia de um país perdura por um longo período, onde estaleiros de vários países competem entre si apesar das suas manufaturas se concentrarem nos seus países de origem em função das economias de escala. Tais aspectos colocam a ICN na posição de alta coordenação e alta concentração na matriz de competição global de Porter. Em trabalho acerca dos fatores estratégicos que conduziram a ICN da Coreia do Sul a ocupar a liderança global, os autores ressaltam o baixo valor proporcional dos comissionamentos e o alto valor proporcional dos custos indiretos corporativos comparados a outros países com produção relevante.

Ao identificar fatores que respondem pelas questões estratégicas chaves no ambiente global da ICN, SUNG CHO e PORTER (1986) demonstram um padrão de mudanças nas estratégias nacionais da Europa ocidental e do Japão, de liderança em custo e depois segmentação global ou diferenciação global e mais adiante para protecionismo de mercado, sem que essas mudanças tivessem causado insucesso como mostrou o Japão que permaneceu com 50% do mercado até a década de 1980. Os autores constataram que o padrão de liderança em custo migrou e se adequou aos novos países líderes a cada época específica do tempo culminando com a posição da Coreia do Sul após o Japão.

A despeito de análises que apontam para a ênfase na orientação para exportação como a principal causa do crescimento da Coreia do Sul a partir da década de 1960, RODRIK (1999) demonstra que mais plausível seria associar tal crescimento aos massivos aumentos de investimento a partir de políticas governamentais coordenadas, com subsídios, conferindo significativo aumento de retorno sobre o capital de setores como a indústria naval.

KIM (1992) corrobora, em parte, as asserções de RODRIK quanto às questões relativas ao mercado externo da Coreia do Sul, no entanto pondera que a escolha de políticas governamentais associadas à industria naval no período avançado de desenvolvimento se focou mais na sobrevivência e expansão do setor do que na rentabilidade. De acordo com o autor, o período marcado por essa política gerou uma taxa elevada de crescimento do setor comparado às fases anteriores.

Vale ressaltar, no entanto, que o modelo de desenvolvimento sul coreano amparado nos "chaebols" (grandes conglomerados familiares coreanos), atuantes sobretudo no setor naval, foi intensamente contestado e reestruturado após a crise asiática de 1997, conforme mostra LEE T.W. (1999).

### **3.2. Financiamento na ICN**

O financiamento de navios em construção se realiza a partir dos mesmos critérios utilizados para embarcações de segunda mão exceto por duas condições (STOPFORD, 2009):

- 1) O custo de capital do navio em construção é muito maior do que seu provável ganho no mercado à vista, o que inviabiliza o financiamento pelo fluxo de caixa, especialmente se a amortização ocorre em períodos relativamente curtos.
- 2) O navio não está pronto e, portanto, não serve como colateral até a entrega.

Como diz STOPFORD (2009, p. 276, trad. livre):

*"Em função desses problemas, existe uma dificuldade na obtenção de financiamento através de bancos comerciais, especialmente durante períodos recessivos em que os estaleiros desejam intensamente ganhar* 

*concorrências e então oferecem tradicionalmente financiamentos para seus clientes, freqüentemente com ajuda dos governos dos seus países". O autor mostra que essa prática se originou por volta de 1930 e em 1960 a competição entre estaleiros utilizando essa política se acirrou, criando o moderno sistema de financiamento, quando estaleiros japoneses ofereceram créditos de 80% com 8 anos de amortização com juros de 5,5% ao ano".* 

A *Organisation for Economic Co-operation and Development* (OECD), após acordo em 1969 criou um entendimento entre países membros e em 1995 e limitou os financiamentos governamentais em 80% com taxa de juros de 8,5% ao ano em 8 anos para transoceânicos acima de 100 GRT (STOPFORD, 2009). De acordo com dados da OECD, o Japão oferece créditos pelo banco Exim no padrão da OECD e a Coreia do Sul, através do Co-exim, 68% do capital, taxa de juros de 8,5% ao ano com amortização em 8,5 anos com dois anos de carência. A maioria dos estaleiros europeus oferece os termos da OECD.

STOPFORD (2009) ressalta que nos anos de 1990, essa consagrada política permaneceu sob pressão em função de subsídios oferecidos em alguns países e além disso, novos mecanismos de engenharia financeira foram criados; o armador, por exemplo, passou a aceitar o crédito subsidiado refinanciando-o através de bancos comerciais que por sua vez, capitalizam a taxa de juros subsidiada através de um swap que converte a taxa préfixada em pós-fixada ou transforma o empréstimo tomado de moeda corrente do país para dólar americano.

Segundo o autor, os estaleiros mundiais em geral trabalham com as seguintes formas de financiamento:

- *1) Pre-delivery finance,* com pagamentos antecipados parcelados (para cobrir os gastos de materiais e mão de obra), que geralmente ocorrem na assinatura do contrato, no batimento de quilha, no lançamento e entrega da embarcação. A primeira parcela, de acordo com o autor, se constitui, usualmente, de capital próprio do armador, transferindo-se o risco para o banco nas parcelas subseqüentes normalmente garantidas por outros ativos enquanto a embarcação não estiver acabada.
- *2) Post-delivery finance* se desenha a partir da entrega do navio, podendo se estruturar de três formas distintas: esquema de financiamento governamental, crédito de bancos comerciais ou leasing. A primeira forma, de acordo com o autor, pode-se dar por:

(2.1) Garantias do governo, que assume o risco de crédito.

(2.2) Taxas de juros subsidiadas, onde o governo paga ao banco a diferença da taxa de mercado para a subsidiada.

(2.3) Moratória concedida por um ou dois anos em períodos de dificuldade.

A ICN européia, de acordo com LEGGATE (2000), registrou grande potencial de crescimento na década de 2000 ao lado de grande retração da disposição de financiamento por parte de bancos. Tal aspecto, de acordo com o autor, impulsionou a indústria marítima na busca de mercados de capitais tanto em ações quanto em títulos de dívida. Em estudo acerca do insucesso da ICN européia na captação de recursos via debêntures, o autor salienta que a adequação desse mercado guarda ampla correlação com a percepção do mercado investidor sobre a indústria marítima.

RAJAN e ZINGALES (1998) afirmam que setores industriais com necessidade intensa de financiamento, como a industria naval, obtêm resultados bem mais rápidos em países com mercados financeiros desenvolvidos. Já VINING e BOARDMAN (2004) analisam as vantagens e desvantagens de parcerias público privadas no setor naval.

FISMAN e LOVE (2003) analisam o papel dos intermediários e da intermediação financeira no crescimento econômico apontando estudos executados com diversas metodologias tais como o de BEKAERT et al. (2000) que utilizaram séries temporais para verificar o efeito da liberalização dos mercados financeiros na ICN e o de ROUSSEAU e WACHTEL (1998) que relacionaram a intensidade da intermediação financeira de países industrializados e o desempenho econômico da ICN. De acordo com FISMAN e LOVE (2003), uma das hipóteses para estabelecer vínculos entre as duas variáveis se deve ao fato de o mercado financeiro re-alocar recursos a partir de setores com excesso de capital.

Os autores mostram que indústrias atuando em países com fraco mercado financeiro e recorrendo como fonte alternativa a recursos de créditos de fornecedores registram melhores desempenhos. RAJAN e ZINGALES (1998) sugerem que tais empresas

precisam se basear na sua própria capacidade de geração de recursos financeiros para autofinanciamento.

SAN MIGUEL et al. (2005) apontam as vantagens do leasing em processo de aquisição na marinha americana,questionando as leis do país que proíbem essa prática na instituição. Os autores comparam as avaliações de três agentes em um processo de aquisição de embarcações pela marinha americana: o Argent Group Ltda. (AGL), um banco de investimentos especializado em leasing, o Joint Commitee Taxation (JCT) e o comitê de tributos e os próprios autores conforme mostrado abaixo:

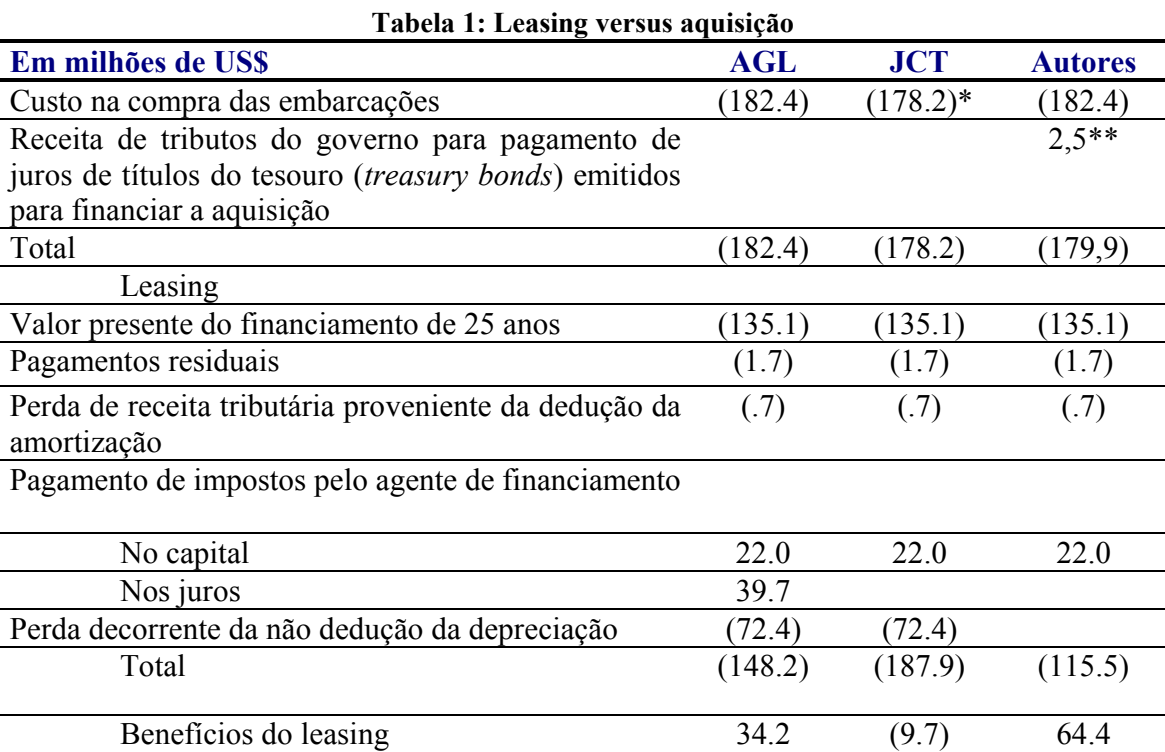

\*O JCT excluiu 4,2 milhões de US \$ de custos contratuais

\*\*Benefício referente à crença de que a compra não seria financiada totalmente com recursos dos títulos mas com uma parte derivada de empréstimos diretos do tesouro

### **3.2.1. Financiamento da ICN no Brasil**

No Brasil, a maior parte dos recursos aportados na ICN se origina do Fundo da Marinha Mercante (FMM) com agenciamento financeiro do Banco Nacional de Desenvolvimento Econômico e Social (BNDES) que o caracteriza como um fundo para:

*"Financiamento a estaleiros brasileiros para realização de projetos de implantação, expansão e modernização e para a construção e reparo de navios. Financiamento a empresas nacionais de navegação para a encomenda de embarcações e equipamentos, reparos e jumborização junto a construtores navais brasileiros e à Marinha do Brasil."* (BNDES, 2009).

O FMM foi regulamentado através do Decreto Lei 3.100 de 07-03-1941 e posteriormente 3.381 de 24-04-1958, 432, de 23-01-1969 e 1.142 de 30-12-1970 (GEIPOT, 1999).

Em 1958 (GEIPOT, 1999), o FMM passa a se constituir de duas parcelas, uma das quais virá a se denominar Adicional de Frete para Renovação da Marinha Mercante (AFRMM), vinculado aos armadores privados. O AFRMM evoluiu da Taxa se Renovação da Marinha Mercante (TRMM) de longo curso e cabotagem administrada pelo antigo Conselho da Marinha Mercante (CMM).

Nas décadas de 1980 e 1990 ocorreu o declínio da ICN no Brasil, marcando o início de uma era de desregulamentação do transporte marítimo, término dos planos de construção naval, postura liberal quanto ao comércio de carga, término dos planos de construção naval.

Uma série de problemas ocorreu na ICN no Brasil ao longo de sua história tais como(GEIPOT, 1999): utilização dos recursos para outros fins, despesas não previstas no escopo da legislação, transferência de recursos para pagamento de divida externa da união, transferência de navios do FMM para o Lloyd brasileiro, recolhimento dos recursos da quota parte do AFRMM à conta única do Tesouro Nacional, devolução de navios ao FMM após recusa formal dos contratantes originais, obras recusadas pelos contratantes.e paralisadas devido ao grande atraso na entrega.

O gráfico a seguir (figura 4) mostra o desempenho da ICN brasileira em função dos navios entregues na história do FMM.

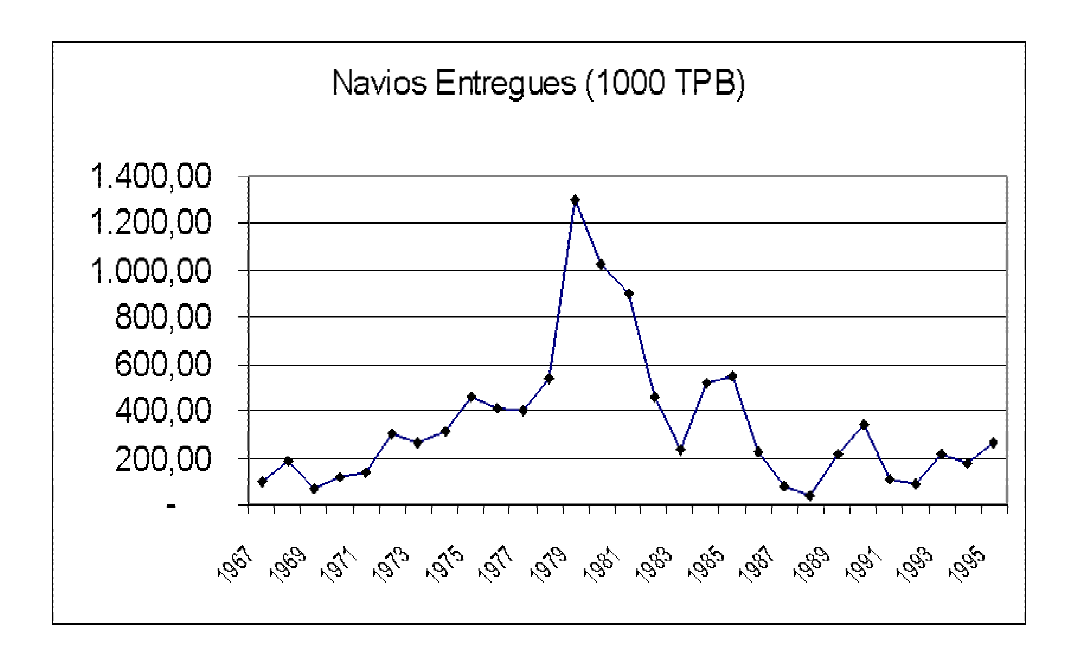

Figura 4: Desempenho da ICN brasileira em navios entregues (1000 TPB). Elaborado pelo autor com base em GEIPOT (1999)

A partir de 2003, em função de uma política de geração de empregos, expansão do comércio exterior com melhoria da capacidade logística (MINISTÉRIO DOS TRANSPORTES, 2007), iniciou-se um programa para fortalecimento da marinha mercante e da ICN no Brasil.

*"A estratégia de expansão e modernização do setor naval baseava-se em:* 

*1) Maior aporte de recursos federais.* 

*2) Criação de mecanismos para atrair investidores e usuários de embarcações"* (MINISTÉRIO DOS TRANSPORTES, 2007).

Em 2004, ocorreu a recomposição do marco legal para incentivo à Marinha Mercante através da Lei nº 10.893 consolidando a legislação do AFRMM e do FMM (MINISTÉRIO DOS TRANSPORTES, 2007). A Resolução nº 3.262, de 2005, do Conselho Monetário Nacional dispôs sobre as condições financeiras aplicáveis às operações realizadas com recursos do FMM (ampliação dos prazos de carência e de amortização e redução das taxas de juros).

As tabelas 2 e 3 mostram o desempenho da ICN brasileira após o lançamento do programa para fortalecimento da marinha mercante e da ICN no Brasil.

| <b>EVENTO</b>                               | <b>QUANTIDADE</b> | <b>TIPO DE</b><br><b>EMBARCAÇÃO</b> | Valor (R\$ Milhões) |
|---------------------------------------------|-------------------|-------------------------------------|---------------------|
| <b>ENTREGA DE</b><br><b>EMBARCAÇÕES</b>     | 9                 | <b>Apoio Marítimo</b>               | 425.4               |
| <b>CONTRATAÇÃO DE</b><br><b>EMBARCAÇÕES</b> | 19                | <b>Petroleiros</b><br>(TRANSPETRO)  | 3.700.0             |
| <b>CONCESSÃO DE</b><br><b>PRIORIDADE</b>    | 5                 | <b>Porta-conteiner</b>              | 600.0               |
| <b>CONCESSÃO DE</b><br><b>PRIORIDADE</b>    | $\overline{2}$    | <b>Graneleiro</b>                   | 197.0               |
| <b>PRIORIDADE EM</b><br><b>ANÁLISE</b>      | 14                | Apoio Marítimo                      | 904.0               |
| <b>PRIORIDADE EM</b><br><b>ANÁLISE</b>      | 6                 | <b>Rebocador</b><br>portuário       | 65.0                |

**Tabela 2: Desempenho da ICN brasileira de 2003 a 2007. Fonte: MINISTÉRIO DOS TRANSPORTES (2007)** 

| <b>EVENTO</b>                               | <b>QUANTIDADE</b> | <b>TIPO DE</b><br><b>EMBARCAÇÃO</b> | Valor (R\$ Milhões) |
|---------------------------------------------|-------------------|-------------------------------------|---------------------|
| <b>ENTREGA DE</b><br><b>EMBARCAÇÕES</b>     | 9                 | <b>Apoio Marítimo</b>               | 425.4               |
| <b>CONTRATAÇÃO DE</b><br><b>EMBARCAÇÕES</b> | 19                | <b>Petroleiros</b><br>(TRANSPETRO)  | 3.700,0             |
| <b>CONCESSÃO DE</b><br><b>PRIORIDADE</b>    | 5                 | <b>Porta-conteiner</b>              | 600,0               |
| <b>CONCESSÃO DE</b><br><b>PRIORIDADE</b>    | $\overline{2}$    | <b>Graneleiro</b>                   | 197,0               |
| <b>PRIORIDADE EM</b><br><b>ANÁLISE</b>      | 14                | <b>Apoio Marítimo</b>               | 904.0               |
| <b>PRIORIDADE EM</b><br><b>ANÁLISE</b>      | 6                 | <b>Rebocador</b><br>portuário       | 65,0                |

**Tabela 3: Desempenho da ICN brasileira em 2007. Fonte: MINISTÉRIO DOS TRANSPORTES (2007)** 

O plano de nacionalização da Petrobrás para a frota Off Shore se encontra no eixo principal do recrudescimento da ICN no Brasil. O Programa de Aceleração do Crescimento (PAC) destinou para o setor energético R\$ 274,8 bilhões, valor correspondente a 54,5% do total dos recursos. Especificamente para o setor de hidrocarbonetos, destinaram-se R\$ 179 bilhões, cabendo à Petrobrás responder por R\$ 171,7 bilhões dos investimentos, com objetivo de obter uma produção 20% superior ao consumo nacional (MINISTÉRIO DOS TRANSPORTES, 2007). Essa meta tem sido contestada por determinados setores. O DIEESE (2006), por exemplo, questiona se:

*"É estratégico exaurir as reservas do país para gerar superávit comercial em um momento em que as reservas mundiais de petróleo não* 

*aumentam no mesmo ritmo do consumo e os preços internacionais começam a refletir esta realidade".* 

No que tange à Transpetro:

 *"A empresa, subsidiária integral da Petrobras, foi criada em 12 de junho de 1998, de acordo com a legislação (Lei nº 9.478/1997) que reestruturou o setor de petróleo no Brasil. O principal objetivo da Transpetro é crescer e ajudar a impulsionar o desenvolvimento no País, em sintonia com a estratégia de negócios do Sistema Petrobras."*  (TRANSPETRO, 2008).

De acordo com Relatório de Gestão da Secretaria de Fomento para Ações de Transportes (SFAT, 2003):

*"Nos termos do Decreto nº 4.721, de 5 de junho de 2003, que aprova a Estrutura Regimental e o Quadro Demonstrativo dos Cargos em Comissão e das Funções Gratificadas do Ministério dos Transportes, e dá outras providências, compete a SFAT a elaboração e supervisão da implantação das políticas e diretrizes para a captação de recursos; o planejamento e coordenação da arrecadação e aplicação do AFRMM, e das demais receitas do FMM; e ainda a articulação com a Agência Nacional de Transportes Aquaviários - ANTAQ, com vistas a estabelecer intercâmbio permanente das informações requeridas ao funcionamento do Sistema de Controle da Arrecadação do AFRMM".* 

De acordo com o mesmo relatório:

 *"A SFAT é uma das secretarias finalísticas do Ministério dos Transportes, ao lado da Secretaria de Gestão dos Programas de Transportes e da Secretaria de Política Nacional de Transportes. Dois departamentos se vinculam à SFAT, o Departamento do Fundo da Marinha Mercante - DEFMM e o Departamento do Fundo Nacional de Infra-Estrutura de Transportes – DEFIT ".* 

#### O DEFMM (2003):

 *"Assiste ao Secretário de Fomento para as Ações de Transportes no trato de assuntos que envolvam o FMM e o apoio ao desenvolvimento da marinha mercante e da indústria da construção naval; participar da formulação da política de aplicação dos recursos do FMM; analisar e emitir parecer técnico sobre projetos a serem desenvolvidos e implantados com recursos do FMM; administrar e controlar a liberação ou recebimento de recursos junto aos agentes financeiros, relativos aos contratos de financiamentos do FMM; analisar mudanças legais, operacionais e institucionais referentes à aplicação dos recursos do FMM; desenvolver estudos estatísticos e acompanhar a evolução da arrecadação de receitas do FMM e da sua aplicação; autorizar a realização de convênios, especialmente os firmados com agentes financeiros do FMM; e gerir orçamentária e financeiramente os recursos no âmbito do FMM".* 

#### Ao DEFIT (2003) compete

*"coordenar o estudo, a análise, a identificação e a viabilização de fontes de financiamentos para o setor de transportes; coordenar e acompanhar, junto aos órgãos federais, o exame e aprovação dos pedidos de financiamentos nacionais e internacionais; supervisionar a execução dos contratos de financiamentos e dos projetos financiados; e supervisionar as entidades vinculadas ao Ministério, nos processos de contratação e execução das operações de créditos nacionais e internacionais".* 

O BNDES (2009) aplica uma série de disposições genéricas como referência nos contratos de colaboração financeira, não aplicáveis em caso de incompatibilidade com cláusulas do contrato específico ou falta de pertinência. A contratação da colaboração financeira se atrela às condições suspensivas tais como execução de registros e fixação de garantias adjetas e seguro dos bens em garantia, aprovação dos órgãos governamentais para obtenção de incentivos fiscais, efetivação da emissão dos títulos de crédito na subscrição ou societários em caso de participação, adimplemento com o sistema BNDES, vinculação dos títulos de crédito ao contrato de origem ou não endossabilidade, aposição de aval do garantidor nos títulos de crédito no limite do valor do bem adquirido por financiamento ou eficácia da fiança nesses contratos de compra e venda, apresentação de guias de importação em financiamento de equipamentos importados, possibilidade de exoneração de garantias e cláusulas especiais de garantia. A utilização do crédito ocorre após depósito em conta que poderá ser movimentada por mandatários constituídos através de instrumento padrão do

BNDES e suspensa em caso de inadimplemento pela Beneficiária. O saldo devedor da dívida, corrigida pela OTN, decorrente da colaboração financeira pode consistir de: recursos liberados à Beneficiária; valores desembolsados pelo BNDES por conta de garantia honrada; juros compensatórios e moratórios, inclusive quando capitalizados;despesas, comissões e demais encargos pactuados; multas impostas.

Em capítulo exclusivo para contratos com recursos do FMM, as disposições do BNDES (2009) informam que o crédito e futuras alterações se esquematizam por via epistolar para atender as necessidades do projeto respeitando-se as restrições do FMM e sujeitando-se ao cronograma de execução da obra e ao Quadro de Usos e Fontes aprovados para a embarcação financiada. Conforme o artigo 34 (BNDES, 2009):

 *"Integram o Contrato de Colaboração Financeira com recursos do FMM para todos os fins e efeitos jurídicos, sem que resultem obrigação, responsabilidade ou ônus de qualquer natureza para o BNDES perante o Estaleiro ou a Beneficiária."* 

Integram documentos essenciais do projeto de financiamento de embarcações pelo BNDES (2009): I – o contrato de aquisição mediante construção de Embarcação Financiada, celebrado entre o Estaleiro e a Beneficiária; II – as Especificações Contratuais; III – os Planos de Construção que dele fazem parte.

Nas normas e instruções de acompanhamento da execução de projetos pelo beneficiário da colaboração financeira resultante de financiamentos pelo FMM, o BNDES

(2009) aponta além das condições e documentos necessários para liberação e acompanhamento do projeto, os procedimentos contábeis impostos ao beneficiário para registrar adequadamente contas relativas ao projeto. Esses padrões incluem o desdobramento em sub-contas patrimoniais em quantidade que represente os itens principais do projeto:

*"No Passivo, Contas a Pagar, desdobradas igualmente pelos itens principais do projeto e destinadas a consignar os saldos não pagos" no Passivo, "relativos aos investimentos efetuados, registrados na conta do Ativo.Sempre que um item qualquer do investimento for movimentado, a mecânica do registro será a seguinte: a) caso integralmente pago, seu valor total será registrado na subconta específica; b) caso não esteja pago, deverá seu valor ser registrado na subconta específica e a contrapartida ser lançada em Contas a Pagar, subconta específica; no caso de pagamento parcial, somente a parte não paga movimentará Contas a Pagar; e c) as Contas a Pagar serão debitadas à medida que se efetivem os pagamentos dos valores lançados."* 

#### Ainda nas disposições:

*"Os documentos comprobatórios dos lançamentos efetuados serão separados e ordenados convenientemente de forma a facilitar sua verificação, devendo ser agrupados em pastas correspondentes às contas abertas na contabilidade do beneficiário. A comprovação será feita pela verificação das notas fiscais, faturas, folhas de pagamento, contratos,* 

*etc., observada ainda a mecânica de lançamento acima estabelecida. Mesmo que os técnicos do BNDES verifiquem a documentação por amostragem, o beneficiário deverá estar sempre com a documentação completa, arquivada na forma acima indicada. A juízo do BNDES, nos contratos anuais de revisão de contas por auditores independentes, a empresa beneficiária deverá incluir a exigência de comentário específico sobre a movimentação e os saldos das contas que registrem o investimento relativo ao projeto. A juízo do BNDES, contratos de auditoria externa firmados por empresa beneficiária pertencente a grupo econômico deverão prever capítulo sobre as relações financeiras e comerciais da beneficiária com as demais empresas do grupo".* 

No financiamento da obra de construção naval, O BNDES (2009) exige a elaboração de orçamento com preenchimento de planilhas padronizadas cujo conjunto se denomina OS-5. O Quadro de Usos e Fontes (QUF) registra o controle de caixa do projeto.

#### **3.2.1.1. Questionamento ao Modelo Orçamentário do BNDES**

Em medida cautelar de 27 de fevereiro de 2007, alegando risco de prejuízo ao erário público, o ministro do Tribunal de Contas da União (TCU) citou falhas nos contratos estabelecidos entre a Transpetro e os estaleiros Rio Naval (RJ), Mauá Jurong (RJ) e Itajaí (SC) para construção de 16 navios petroleiros por US\$ 1,275 bilhão (R\$ 2,7 bilhões). O TCU apontou as seguintes falhas:

 *"Falta de abertura de custos dando margem à eventuais aditivos danosos à Transpetro, jogo de planilhas e sobrepreço; a má formulação de critérios de reajuste, que não refletiriam a composição dos insumos envolvidos; a desconsideração de premissas do programa e a qualificação indevida de empresa que não cumpriu requisitos dos editais da pré-qualificação, entre outras questões."* (TCU, 2007)

Em 19 de Março de 2007, o ministro do TCU assinou despacho revogando a medida cautelar citada anteriormente afirmando que um quadro demonstrativo de custos indiretos e o resultado obtido nas negociações com os estaleiros, encaminhados pela Transpetro, teria revelado o "cuidado da empresa em obter as melhores condições contratuais", ainda que os demonstrativos fossem "extremamente sintéticos".

Conforme despacho do relator (TCU, 2007):

*"Em cumprimento ao acórdão 308/2006 – Plenário, que autorizou a instauração de procedimento específico para fiscalizar cada licitação da Petrobras Transporte S/A – Transpetro decorrente do edital de préqualificação internacional 1/2004, a 1ª Secretaria de Controle Externo – 1ª Secex realizou auditoria para examinar o convite internacional 006.8.020.05.0/2005, cujo objeto é a construção de 26 (vinte e seis) navios petroleiros no âmbito do Programa de Modernização e Expansão da Frota da Transpetro – Promef. 2. Em análise preliminar, a equipe de auditoria (fls. 78/94) detectou indícios de possíveis irregularidades, decorrentes de (fl. 78, item 3): • falta de abertura de custos considerados* 

*nas propostas das licitantes, o que poderia dar margem a eventuais aditivos danosos à Transpetro, jogo de planilhas e sobrepreço; • má formulação de critérios de reajuste, que não refletiriam a composição dos insumos envolvidos; • desconsideração de premissas norteadoras do Promef; • qualificação indevida de empresa que não cumpriu requisitos dos editais da pré-qualificação e do convite, com prejuízos à Transpetro oriundos da modificação da proposta de concessão de financiamento pelo BNDES".* 

Em função das questões apontadas, o TCU sugeriu que (TCU, 2007, fls. 93/94, item 52):

*"• Seja determinado à Transpetro que somente assine contratos decorrentes do convite em foco após negociar preços com os licitantes vencedores de cada um dos lotes, com base em planilhas detalhadas de composição de seus custos diretos e indiretos; • seja recomendado à Transpetro que, antes da assinatura dos contratos decorrentes do convite, negocie com os licitantes vencedores, com base nas planilhas de custos há pouco mencionadas, "critérios de reajuste representativos e uniformes para todos os tipos de navios a serem construídos, com índices que guardem relação direta com os insumos mais representativos do preço contratado e que tenham relação com os percentuais de itens nacionais ou importados; • sejam determinados à Transpetro o registro formal das negociações realizadas em atenção aos itens anteriores e o* 

*envio ao Tribunal dos correspondentes registros e das planilhas de custo acima mencionadas".* 

### **3.3. Análise Financeira de Longo Prazo no Setor Naval**

Uma vasta literatura em finanças e contabilidade tem feito esforços para elaborar e testar sistemas de avaliação de empresas, investimentos e de desempenho. O método contábil de avaliação de empresas e investimentos utiliza o princípio da confrontação de receitas e despesas para apuração do resultado (STICJNEY et al., 2009). Para a contabilidade, o lucro fornece uma medida de desempenho de longo prazo na medida em que consiste em um indicador de agregação de valor da empresa independentemente da data do pagamento dos gastos e dos recebimentos das receitas.

Para STERN et al. (2003), o valor agregado pela empresa em um período deve ser medido em função da seguinte equação:

E.V.A.(valor econômico adicionado) =  $(R - C) / IC$ 

Onde,

 R = rentabilidade do capital investido nas operações que resulta da divisão do lucro efetivamente gerado pelas operações destinadas à execução da atividade-fim da empresa pelo capital investido nas operações.

C = custo médio ponderado de capital, que resulta da média ponderada entre o custo de Patrimônio Líquido e o custo das dívidas sobre o total do financiamento da empresa.

IC =Capital investido nas operações da empresa.

Os autores consideram o investimento somente nas operações e tentam medir a rentabilidade dessas operações comparada ao custo para captação de recursos próprios ou de terceiros.

STOPFORD (2009) descreve uma metodologia de cálculo para o retorno sobre investimento (ROI) para dado período no segmento naval a partir dos indicadores de geração de recebimentos líquidos (R) menos a depreciação (DP) mais o valor de mercado do ativo no final do período (MV1) menos o valor do início (MV0), dividindo-se o valor resultante pelo valor de mercado do início do período conforme a seguir:

$$
ROI = ((R - DP) + (MV1 - MV0)) / MV0
$$

O principal conceito em avaliação financeira de projetos se baseia no fato de que os ativos avaliados só tem valor na medida em que o fluxo de caixa previsto em função desse ativo possa remunerar satisfatoriamente o investidor (DAMODARAN, 2004). O

investidor pode aplicar seu dinheiro em outros ativos com perfis diferentes de risco a uma determinada rentabilidade e em função desse fato, ele determina uma taxa de corte. Essa taxa deve descontar o fluxo de caixa projetado para que seja apurado um valor presente compatível com a rentabilidade exigida.

O *Capital Asset Pricing Model* (CAPM) tem sido utilizado recorrentemente na estimativa dessa taxa de corte (DAMODARAN, 2004). O modelo considera um prêmio pelo risco de investir em um dado projeto além da rentabilidade de um ativo hipoteticamente sem risco.

O principal modelo para análise de projetos de investimentos na indústria naval baseia-se em fluxos de caixa descontados - FCD (STOPFORD, 2009). BENDALL (2004) sugere que o método do FCD exerce um papel que pode confirmar ou preterir um projeto naval em função de uma estratégia específica. O autor diz ainda que a incerteza e a dificuldade de se imputar valor à flexibilidade, para que se possa adaptar os projetos navais após seu início, representa fator que limita a aplicação do modelo de FCD no setor naval.

Ao considerar um projeto naval com incertezas e alternativas estratégicas, BENDALL (2004) utiliza a Análise de Opções Reais (AOR) para valorizar estratégias flexíveis que se adaptam às condições de incerteza. O autor avalia um projeto que consiste em um serviço de navios *high speed* de transporte de containeres no sudeste asiático (onde o nível de atividade depende do número de navios adquiridos). A variação da demanda torna-se o principal fator de risco do projeto. A AOR adapta o número de navios a serem empregados em função da experiência de mercado atual em termos de demanda e preço de frete.

A decisão alternativa de investimento associada à aquisição de embarcação usada ou nova deve ser considerada na gestão pública de financiamentos (MERIKAS et al., 2008). O autor revê o coeficiente preço de segunda mão sobre preço da unidade nova assim como o comportamento e a tendência desse indicador no tempo. após estudo empírico com dados de 1995 a 2006 para quatro diferentes tamanhos de embarcação: VLCC, Suezmax, Aframax e Handysize.

Projetos de investimento de uma mesma empresa podem ser mutuamente excludentes, complementares ou independentes (DAMODARAN, 2004). O autor afirma que as taxas de corte para projetos derivam dos custos de patrimônio líquido e de capital mas devem ser adaptadas em função da exposição ao risco do projeto caso este tenha um perfil diferente do padrão da empresa. Na estimativa da taxa de corte de projetos, os riscos podem advir de várias fontes segundo ao autor:

- 1) Risco de projeto, resultante de características desfavoráveis específicas atuando sobre um projeto específico da empresa tal como um problema de gestão relativa a um projeto específico.
- 2) Risco competitivo, que resulta de retaliações ou de ações dos concorrentes que prejudicam o projeto.
- 3) Risco do setor industrial, que pode ter caráter tecnológico, onde novas tecnologias do setor podem afetar negativamente o fluxo de caixa do projeto,

48

caráter legal, onde novas regulamentações e leis para o setor trazem perdas no investimento e caráter referente aos preços de mercadorias que afetam o setor analisado (e.g. petróleo afetando a indústria aeronáutica).

4) Risco de mercado, resultante de questões macroeconômicas que afetam todas as empresas.

A gestão financeira prescreve a diversificação para minimização de riscos diversificáveis (ROSS et al., 1995). Para redução do risco não diversificável ou sistemático em projetos, DAMODARAN (2008) sugere medidas como diversificação de projetos pela empresa e dispersão geográfica de projetos. Não obstante, de acordo com o autor, é mais fácil para um investidor criar uma carteira diversificada do que uma empresa diversificar seus ativos. SYRIOPOULOS e ROUMPIS (2009) demonstraram alta volatilidade nos retornos de ações de empresas marítimas globais relacionadas a navios-tanques e graneleiros, com altos índices de risco porém altos retornos para o setor.

A estimativa do custo de patrimônio líquido para um projeto de investimento deve levar em consideração a capacidade de diversificação do investidor marginal (DAMODARAN, 2008), enquanto a parcela não diversificável gera um *Beta* (medda de risco) através de uma análise em três categorias:

- 1) Empresa atuando em um único setor com projetos de mesma exposição ao risco.
- 2) Empresa atuando em vários setores mas com projetos de mesma exposição ao risco.

49

3) Empresas de setores diferentes com diferentes graus de exposição a risco nos projetos.

O autor propõe a utilização do Modelo de Precificação de Ativos de Capital (CAPM) para apuração do custo de patrimônio líquido e taxa de corte de projetos em empresas atuantes em um único setor com projetos similares.

Os métodos de FCD podem ser assim discriminados, de acordo com o mesmo autor: Fluxo de Caixa Operacional Livre, Fluxo de Caixa para a Firma, Valor Presente Ajustado, Fluxo de Caixa do Capital Próprio e Retorno do Fluxo de Caixa sobre o Investimento.

SAURIN et al. (2009) comparam metodologias de avaliação baseadas em FCD e lucro residual em empresa brasileira de serviço público. Utilizando a mesma base de dados nas avaliações, os autores comparam os resultados a uma estimativa de preço das ações aplicado a100% do capital próprio. O método do Fluxo de Caixa para a Firma foi o que mais se aproximou do preço da empresa. Não obstante, os autores julgam que as diferenças que ocorreram se devem não ao caráter metodológico do sistema aplicado, mas às deficiências nas informações dos demonstrativos.

### **3.4. Análise Financeira de Curto Prazo na ICN**

DAMODARAN (2008) distingue investimentos em capital de giro não monetários de investimentos em dinheiro ou títulos mobiliários, ressaltando a importância dos primeiros para análise de investimentos. Para o autor, ativos circulantes monetários não devem se integrar nas análises de investimento, pois:

- 1) Grande parte dos valores dessas contas se referem à quantias reservadas para investimentos futuros ou como amortecedores para períodos recessivos, sobretudo em empresas com alta tecnologia em administração de caixa que minimizam as disponibilidades para o cotidiano
- 2) Contas que geram juros a receber não têm custo de oportunidade e portanto se diferenciam das contas não monetárias, onde a análise desse custo é fundamental para decisões de investimento.

Na apuração do que autor enuncia como capital de giro não monetário (CGNM), se subtrai as dívidas de curto prazo sem ônus (PCSJ – passivo circulante sem incidência de juros) dos ativos circulantes não monetários (ACNM):

#### $CGNM = ACNM - PCSJ$

Pesquisas conceituais e empíricas enfatizam a idéia de que aumentos dos ACNM impactam de forma desfavorável sobre o fluxo de caixa de projetos e vice-versa. Além disso, investimentos em ACNM só podem ser recuperados ao final do projeto em função da necessidade de reposição. Considerando uma necessidade de capital de giro não monetário de 10% das receitas brutas em um projeto da Boeing, DAMODARAN (2008) verificou que:

- 1) O valor residual a favor da empresa do capital de giro ao final do projeto era maior do que a NCG (necessidade de capital de giro no ano zero).
- 2) O VP (valor presente) do valor residual descontado pelo CMPC (custo médio ponderado de capital), a favor da empresa, do capital de giro ao final do projeto era menor do que o VP descontado pela mesma taxa dos valores da NCG a cada ano do projeto.

Dessa forma, o autor mostra que o capital de giro reduziu o VPL (valor presente líquido) em aproximadamente US\$ 1,7 bilhões e que o VPL diminuiria aproximadamente US\$ 170 milhões para cada aumento de 1% da NCG como um percentual das receitas brutas.

Para estimar a necessidade de capital de giro de projetos, DAMODARAN (2008) utiliza percentuais de venda bruta em unidades ou moeda, percentuais de custo de produção acabada (caso haja expectativa de manutenção das margens operacionais) ou baseia as estimativas em histórico ou projetos semelhantes da mesma ou de outras empresas. De acordo com o autor, contas a receber podem se relacionar às receitas brutas enquanto Estoque, ao custo de produção acabada.

Seguindo uma linha de classificação e taxonomia baseadas na natureza das contas, HEATH (1980) cria dois grupos para o Passivo Exigível:

- 1) Oneroso (PO), onde há incidência de ônus (juros).
- 2) Espontâneos, que aumentam ou diminuem de forma condicionada às operações da empresa.

Diferentemente de DAMODARAN que classifica as contas em função da incidência ou não de juros, FLEURIET et al. (1980), analisando empresas brasileiras, enunciam o Modelo Dinâmico de Análise de Capital de Giro a partir da reclassificação das contas do balanço patrimonial. Os autores descrevem o seguinte padrão de comportamento das contas:

- 1) A parcela do ativo circulante que segue um padrão cíclico de comportamento ao longo do tempo surgindo de forma espontânea em função das atividades operacionais, denomina-se ativo circulante cíclico ou operacional (ACO).
- 2) A parcela restante com comportamento errático sem relação direta com as operações da empresa recebe o nome de ativo circulante errático ou financeiro (ACF).
- 3) O passivo circulante relacionado às operações se insere no passivo circulante cíclico ou operacional (PCO).
- 4) O passivo circulante errático ou financeiro (PCF) agrupa as contas não espontâneas ou não diretamente relacionadas às operações.
- 5) A parte não circulante do ativo denomina-se ativo não circulante.

6) A parte não circulante do passivo, incluindo o patrimônio líquido, de passivo não circulante (PNC).

BRAGA et al. (2007) detalham esses aspectos:

*"…Contas a receber, impostos a recuperar, estoques, adiantamentos a empregados e fornecedores, despesas antecipadas (todas pertencentes ao ativo), fornecedores, salários e encargos sociais, adiantamentos de clientes, fretes, comissões e impostos incidentes sobre produção, circulação e vendas (do passivo) possuem natureza cíclica se renovando de maneira constante no decorrer das operações normais do negócio...".* 

Por outro lado, os autores ressaltam que:

*"O volume das disponibilidades, dos títulos negociáveis e das contas a receber oriundas de alienações de imobilizado e investimentos permanentes, impostos recuperáveis sobre a renda, mútuos e dividendos a receber de sociedades ligadas (contas do ativo), empréstimos e financiamentos, debêntures, impostos e contribuições sobre a renda, contas a pagar por aquisições de imobilizado e investimentos permanentes, dividendos e juros sobre o capital próprio a pagar (passivo) surgem de decisões administrativas acerca das estruturas de investimento e financiamento, respectivamente".* 

STARKE JUNIOR et al. (2008) testam a natureza errática das contas financeiras e a natureza cíclica das contas operacionais e corroboram as hipóteses do modelo Fleuriet. Os autores utilizam 151 indústrias brasileiras de capital aberto mostrando ausência de correlação entre a dinâmica dos ativos circulantes financeiros em relação às receitas operacionais. De acordo com os autores, o passivo circulante operacional apresenta linearidade e o ativo circulante operacional apresenta forte correlação com a receita operacional líquida das empresas.

A partir do tradicional indicador de capital circulante líquido (CCL), o Modelo Dinâmico (FLEURIET, 1980) constrói as seguintes fórmulas:

1) CCL ou CDG ou CGL =  $CPL = AC - PC = PNC - ANC$ 

 $2)$  NCG = ACO – PCO

3) T (saldo em tesouraria) =  $ACF - PCF$ 

O autor enxerga o capital de giro sob dois pontos de vista distintos:

- 1) O CGL, resultante da fórmula AC PC indica o excedente ou a carência de ativos de curto prazo em relação as dívidas de mesmo prazo, indicando uma condição de solvência ou insolvência.
- 2) O CPL com o mesmo valor do CGL, no entanto representando o excedente ou a carência de financiamentos de longo prazo em relação aos investimentos não circulantes.
Como explica BRAGA et al. (2007):

*"Se uma instituição possui em dado momento um CGL de R\$ 45.000,00, isso quer dizer que do total das fontes de financiamento de longo prazo que não foram aplicadas em ativos de longo prazo, R\$ 45.000,00 foram investidos em bens e direitos de curto prazo e/ou na liquidação de dívidas de mesmo prazo. Essa fonte de financiamento do ativo circulante é bastante saudável: Capitais de longo prazo financiando parte das necessidades operacionais de curto prazo."* 

Em função da forma apresentada no gráfico que representa um comportamento de elevação da NCG e de redução do CPL ao longo do tempo, FLEURIET (1980) postulou o efeito *Tesoura* que representa um mecanismo de crescente financiamento oneroso de curto prazo para suprir aumentos nas operações da empresa. O CPL se torna menor do que a NCG indicando uma situação de alto risco.

BEAGA et al. Justificam esse efeito em função de:

*"Crises cambiais (aumento em Reais das dívidas em moeda estrangeira com impacto direto no PCF), dificuldades em manter a posição de mercado (perdas de vendas) e fracasso no alongamento de prazos de passivos onerosos próximos a seus vencimentos…".* 

| Tipo | <b>CPL</b> | <b>IOG</b> | T        | Situação       |
|------|------------|------------|----------|----------------|
|      | Positivo   | Negativo   | Positivo | Excelente      |
| П    | Positivo   | Positivo   | Positivo | Sólida         |
| Ш    | Positivo   | Positivo   | Negativo | Insatisfatória |
| IV   | Negativo   | Positivo   | Negativo | Péssima        |
| V    | Negativo   | Negativo   | Negativo | Ruim           |
| VI   | Negativo   | Negativo   | Positivo | Arriscada      |

**Tabela 4: Tipos de estrutura e situação financeira Fonte: BRAGA et al. (2007)** 

Os autores propõem o seguinte padrão para avaliação da liquidez da empresa:

## **3.4.1. Contas Contábeis da Construção Naval**

Por se tratar de uma atividade cujo ciclo operacional excede o período base para controle orçamentário, a indústria naval, da mesma forma que o ramo da construção civil, exige um tratamento diferenciado para reconhecimento e apropriação de diversas contas contábeis (FERREIRA e THEÓPHILO, 2007). As diversas abordagens no tratamento de itens contábeis em referência à construção civil, caracterizada por contratos de longo prazo assim como as obras navais, foram separadas em quatro categorias pelos autores.

- 1) Teoria da contabilidade.
- 2) Princípios contábeis.
- 3) Legislação societária.
- 4) Legislação tributária.

Em contratos de longo prazo, pode-se reconhecer receitas e despesas antes da transferência do bem, na medida em que ele esteja sendo produzido, utilizando um valor de mercado ou um indicador de progresso da obra (HENDIRKSSEN e VAN BREDA, 1999).

Com referência aos princípios contábeis, FERREIRA e THEÓPHILO (2007). enfatizam o regime de competência dos exercícios citado na resolução 750/1993 do Conselho Federal de Contabilidade onde as receitas e despesas registram-se na medida em que ocorrem independentemente do fluxo de caixa. Mais especificamente com relação a produtos de longo prazo, a resolução 774/1994 reforça o reconhecimento contínuo da receita e da despesa em função do progresso da obra, desde que haja preço estipulado, estimativa de custos e baixo risco de descumprimento do contrato de compra e venda.

De acordo com a FIPECAFI (2003), de acordo com a legislação societária, em contratos de longo prazo, as receitas e os custos das vendas registram-se também em função do progresso da obra como uma porcentagem calculada a partir do custo parcial sobre o custo total projetado. De acordo com a FIPECAFI (2003), na conta adiantamento de clientes no passivo provisionam-se todos os valores recebidos em função do contrato sem que exista progresso da obra (objeto do contrato) como contrapartida. Em proporção ao desenvolvimento da construção, medida pela porcentagem de custo realizado, passa a ocorrer o reconhecimento da receita e das conas a receber, com baixa consecutiva da conta adiantamento de clientes.

Deliberação da Comissão de Valores Mobiliários (CVM, 291/1986) apóia os métodos gradativos de reconhecimento de receitas. O Instituo Brasileiro de Auditores Independentes em Nota de Procedimento Contábil, NPC 14 (IBRACON, 2001) ressalta que ao existir uma estimativa da ocorrência das receitas e despesas, estas incluem-se no período de ocorrência, independente do fluxo de caixa e da transferência do ativo.

Contrariamente às abordagens anteriores, a legislação tributária conforme artigos 27 a 29 do Decreto-lei 1598/77, regulamentado pelo artigo 227 e 409 do Regulamento do imposto de Renda de 1999 (RIR/99, 1999), dispõe que o contribuinte que:

*"Promover prédio destinado à venda deve reconhecer o lucro quando é contratada a venda, ainda que mediante instrumento de promessas".* 

A normatização e a regulamentação internacional das demonstrações financeiras pelo *International Accounting Standard Comitee* (IASC) através dos International Financial Reporting Standards, (IFRS) dispõe que a receita em contratos de construção se reconhece em referência ao estágio de progresso (*stage of completion*) da obra desde que atendidas determinadas condições mostradas no anexo 1(IAS18R, 2005).

# **4. Gestão de Custos na ICN**

O presente capítulo expõe os estudos relativos aos orçamentos e controles financeiros em uma abordagem estratégica.

## **4.1. Enfoque Estratégico**

 Mais de vinte anos atrás, JOHNSON e KAPLAN (1987) já anunciavam a decadência dos indicadores tradicionais de desempenho e do processo de estimação, apropriação e controle da contabilidade gerencial. KAPLAN e NORTON (1997) construíram o *Balanced Scorecard* em uma tentativa de sistematizar uma série de indicadores financeiros e não financeiros a partir das estratégias das organizações. KAPLAN (1985) mostra como as diferentes funções organizacionais requerem procedimentos diferenciados em termos de sistematização. O autor leva em conta três funções específicas, sejam elas, a avaliação do estoque, o controle operacional e a mensuração dos custos do produto. As diferentes demandas de cada função são mostradas na tabela abaixo.

| <b>Funções</b>   | Frequência | <b>Grau</b> de | <b>Escopo do sistema</b> | Natureza da         | <b>Grau</b> de |
|------------------|------------|----------------|--------------------------|---------------------|----------------|
|                  |            | alocação       |                          | variação            | objetividade   |
| Avaliação de     | Mensal ou  | Agregado       | Custos da fábrica        | Irrelevante         | Alto           |
| estoques         | trimestral |                |                          |                     |                |
| Controle         | Diária     | Não            | Centro de                | Variabilidade curto | Alto           |
| operacional      |            |                | responsabilidade         | prazo               |                |
| Mensuração do    | Anual      | Extensiva      | Organização inteira      | Todo variável       | Baixo          |
| custo do produto |            |                |                          |                     |                |

**Tabela 5: Diferentes demandas para diferentes funções Fonte: Kaplan (1988)** 

Para o autor, a gestão de custos surge a partir dos objetivos analíticos, ou seja, da função a que se destina a análise. O procedimento analítico que enlaça um sistema de custeamento e tenta adequá-lo para todo o processo de tomada de decisões, controle operacional e avaliação de estoque se mostra inadequado frente às diferentes demandas exigidas em cada função. KAPLAN (1988) sugere que um sistema de custos não é suficiente.

A gestão estratégica de custos emerge sob a convergência do foco de atenção para as funções dos sistemas de custos e não mais nos sistemas em si mesmos como mostram SHANK e GOVINDARAJAN (1996) apresentando três generalizações que indicavam uma nova direção pra os sistemas de informação gerencial:

- 1) A contabilidade não é um fim em si mesma.
- 2) Técnicas ou sistemas específicos de contabilidade devem ser considerados em termos do papel que eles devem desempenhar.

3) Ao avaliar um sistema contábil global para uma empresa, a consistência mútua entre diversos elementos é fundamental. A questão chave é se a adequação global com a estratégia está apropriada.

Se KAPLAN (1988) em contraposição à SHANK e GOVINDARAJAN (1997) restringe o grau de abrangência dos sistemas contábeis, ambos enfatizam o que se constitui como o ponto primordial e central da gestão estratégica de custos: os sistemas contábeis devem se adequar às estratégias (Tabela 6).

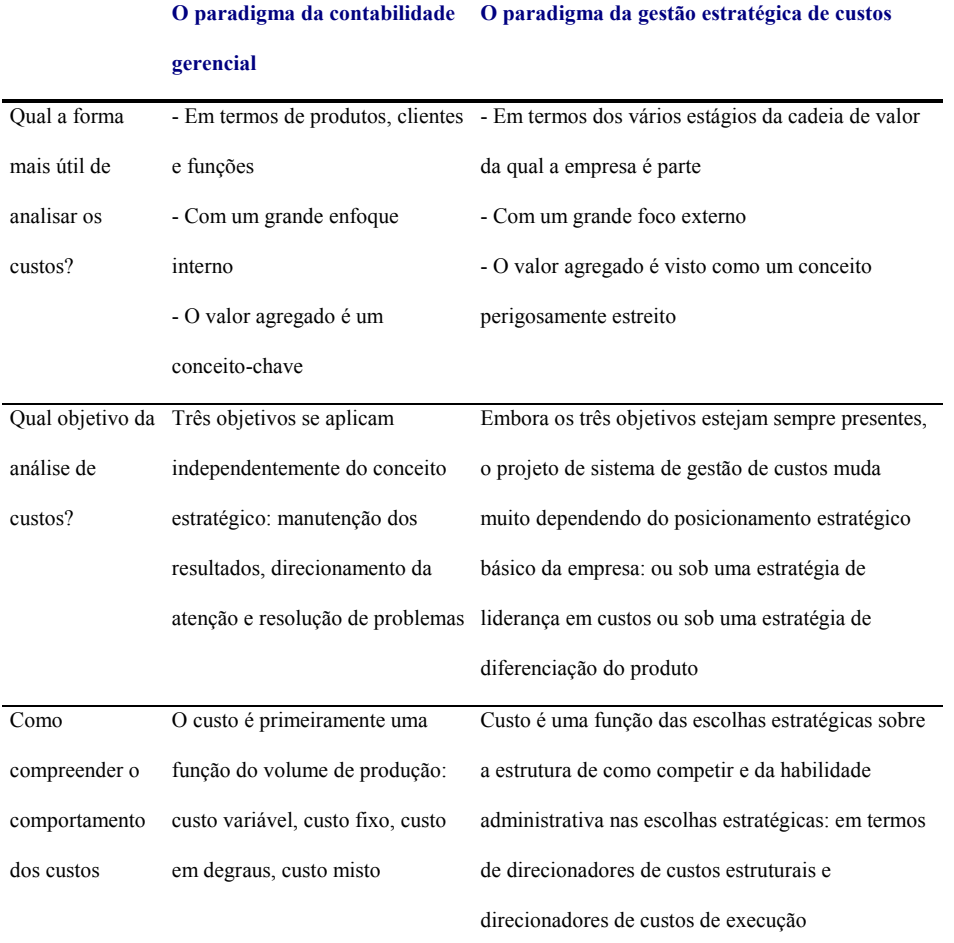

#### **Tabela 6: O custo estratégico Fonte: SHANK E GOVINDARAJAN (1997)**

A gestão estratégica de custos, segundo os autores se fundamenta na análise de custos a partir de três conceitos originários da administração estratégica de cadeia de valor, posicionamento estratégico e direcionamento estratégico (MINTZBERG, 2007):

O conceito de cadeia de valor envolve a noção de que a empresa se insere dentro de um fluxo integrado de valores desde a geração da matéria prima até o consumo e o descarte dos produtos:

*"A cadeia de valor de qualquer empresa em qualquer setor é o conjunto de atividades criadoras de valor desde as fontes de matérias primas básicas até os consumidores finais. Explorar as ligações com os clientes é a idéia chave que está por trás do custeio do ciclo de vida."* (SHANK e GOVINDARAJAN, 1997, p. 14).

GUPTA e GOVINDARAJAN (2002) mostram como o posicionamento estratégico baseado em diferenciação ou liderança em custos pode afetar a importância no papel desempenhado por categorias da análise de custos (Tabela 7).

|                                            | Diferenciação do produto   | Liderança em custos |  |
|--------------------------------------------|----------------------------|---------------------|--|
| Custos planejados na avaliação de          | Não muito importante       | Muito importante    |  |
| desempenho                                 |                            |                     |  |
| Orçamento flexível para controle de custos | Não muito importante       | Muito importante    |  |
| de fabricação                              |                            |                     |  |
| Orçamentos                                 | Importância moderada e     | Muito importante    |  |
|                                            | baixa                      |                     |  |
| Análise dos custos de marketing            | Muito importante (crítico) | Não contabilizado   |  |
|                                            |                            | formalmente         |  |
| Custo do produto como um dado na           | Não muito importante       | Muito importante    |  |
| decisão de preço                           |                            |                     |  |
| Análise de custos do concorrente           | Não muito importante       | Muito importante    |  |

**Tabela 7: Gestão de custos com base em estratégia Fonte: GUPTA e GOVINDARAJAN (2002)** 

A dificuldade para criação de um modelo genérico de gestão estratégica de custos não impede a localização de fatores estratégicos específicos para serem tratados sob o enfoque da análise de custos segundo os autores. A geração de bases para estacar a análise de custos parece representar uma senda trilhada até a década de 1990 segundo SHANK e GOVINDARAJAN (1997), que salientam o conceito de direcionador de custos e reforçam a idéia de que o único direcionador de custos existente na análise tradicional consiste em volumes de atividade.

 O direcionador de custos consiste no fator causador de determinada categoria de custos:

*"Compreender o comportamento dos custos significa compreender a complexa interação do conjunto de direcionadores de custo em ação em uma determinada situação*." (Shank e Govindarajan, 1997, p. 22).

Segundo os autores, o conceito básico de direcionadores estratégicos se afasta da noção de que o volume direciona o custo. Dividem os direcionadores em duas categorias: estruturais e de execução.

Os direcionadores estruturais dividem-se em:

- 1) Escala: dizem respeito ao tamanho dos investimentos de longo prazo.
- 2) Escopo: se relacionam ao grau de integração vertical.
- 3) Experiência: informa as questões relativas ao aprendizado.
- 4) Tecnologia: se referem às tecnologias e processos utilizados ao longo da cadeia de valor.
- 5) Complexidade: informam as características da linha de produtos da empresa.

Os direcionadores de execução dependem da capacidade de executar com sucesso as estratégias:

- 1) Envolvimento da força de trabalho.
- 2) Gestão da qualidade total.
- 3) Utilização da capacidade.
- 4) Eficiência do lay-out das instalações.
- 5) Configuração do produto.

6) Exploração das ligações com os fornecedores ou clientes para a cadeia de valor da empresa.

## **4.2. O Processo Orçamentário na ICN**

A Agência Espacial Americana (NASA) revelou, no início desta década, que determinados programas espaciais sofreram aumentos de mais de 90% em relação às estimativas iniciais (GAO, 2007). Estudos acerca do problema revelaram que:

- 1) A descrição dos objetivos dos programas e compromissos assumidos não eram utilizados nas estimativas de custos.
- 2) O ciclo de vida (LCC) e a *work breakdown sructure* (WBS) do programa não eram estabelecidos.
- 3) Os parâmetros dos modelos de custos a serem utilizados não eram documentados,.
- 4) Não houve nenhuma demonstração de como o cronograma dos programas afetariam as estimativas de custos.

Orçamento une técnica e arte, permeando toda a cadeia de valores presente no processo de aquisição de um ativo (CAG, 2007). O termo orçamento pode abranger uma série extensa de acepções. Para ATKINSON et al. (2003), consiste em uma projeção

organizada de alocação de recursos para atingir metas. MAHER (2002) o descreve como um plano financeiro dos recursos necessários para realização de tarefas e ao atendimento de objetivos financeiros. A etimologia do vocábulo guarda relação com a navegação ao remeter (Houaiss, 2005) O termo vem do latim *orzare*, "dirigir a proa na direção do vento." (HOUAISS, 2005). Os orçamentos corporativos, segundo SOBANSKY (2003) funcionam como uma ponte entre o nível estratégico e os níveis tático e operacional.

A definição da expressão estimação de custos ou, de forma mais ampa, orçamento, abrange (GAO, 2007):

- 1) O esforço de desenvolver, analisar e documentar estimativas de custos a partir de um enfoque técnico e científico.
- 2) O processo de analisar e estimar a necessidade de recursos em termos de valor para subsídio em termos decisórios tanto para alternativas específicas quanto para o planejamento estratégico global.

### **4.3.1. Requisitos do Orçamento**

Como aponta o caso da NASA, a elaboração de um sistema orçamentário eficaz e a consequente eficiência na projeção se realiza, segundo o GAO (2007), em função de:

1) Estabilidade na exigência estratégica do sistema.

- 2) Acesso às informações e documentação (inclusive de teor histórico) de modo detalhado.
- 3) Recursos humanos capacitados na análise de custos, risco e retorno.
- 4) Identificação dos intervalos de significância.
- 5) Adequada capacitação na administração de reservas e capital de giro.

O guia reforça que o objetivo se encontra na tentativa de oferecer a reposta mais racional possível para a questão se – então. A ausência das premissas citadas origina um conjunto de projeções falhas. O nível de relevância de uma ou mais premissas estabelecido em função das idiossincrasias de uma organização determina ações para melhoria do desempenho do sistema. A confiabilidade das informações necessárias para geração e alimentação do sistema orçamentário se configura através da coleta e aplicação de instrumentos de mensuração tais como questionários, entrevistas, observação direta, sistemas operacionais etc.

Na estimação de custos de produção o GAO (2007) leva em consideração os seguintes fatores para estabelecer a confiabilidade das informações:

- 1) Se os parâmetros utilizados nas estimativas são válidos e aplicáveis.
- 2) Se os custos de mão de obra incluem uma avaliação de horas e taxas horárias.
- 3) Se o cálculo de cada elemento de custo está correto e faz sentido.
- 4) Se o total do custo orçado resulta de criteriosos sub elementos de custo.

5) Se a inflação foi apropriadamente relacionada com as contas pra verificar e alimentar o sistema em função de variações no preço dos insumos e serviços ao longo do tempo.

Incluindo especificamente a indústria naval, o guia (2007) discorre sobre a elaboração de um processo de estimação de custos atendendo não somente aos requisitos dos dirigentes mas às necessidades de programas governamentais, no intuito de fornecer subsídios para tomar decisões relativas às escolhas de projetos e programas para apoiar, desenvolver o orçamento anual e avaliar as alocações de recursos através de pontos chaves de decisões. A escolha de programas para financiamento pelo governo federal americano tem sido difícil:

*"Todos concordam que recursos federais escassos devem ser alocados em programas que gerem resultados. Na prática, isso raramente ocorre pois as agências não conseguem mostrar contas convincentes dos resultados que seus projetos podem gerar. Há pouca recompensa na elaboração de orçamentos bem elaborados ou no acompanhamento e na operacionalização de um projeto eficiente. E uma vez o recurso governamental é aplicado em um projeto, não há exigência para verificar se o programa rende frutos para atendimento das necessidades do país. Um processo confiável de estimação de custos, portanto, oferece também a possibilidade de reforçar a importância e a necessidade de aprovação de determinado projeto".* 

### **4.3.2. Metodologias Orçamentárias na ICN**

O GAO (2007) enumera categorias de estimação de custos estabelecidas com base nos objetivos, na utilidade e nas características de um orçamento. As duas principais consistem em:

1) *Life- cycle cost estimate* (LCCE) que deve incluir estimativas independentes de custos, avaliações independentes de custos ou custos corporativos totais. Segundo a DAU ( 2006), LCCE consiste em uma antecipação dos custos totais de um projeto ou programa e a análise de LCC (ciclo de vida) um processo analítico sistemático de avaliação de alternativas de ações antecipadas em um projeto com objetivo de otimizar o processo decisório em função da relação custo e benefício.

*Business case analysis* (BCA) que deve incluir uma análise diferencial de alternativas distintas e uma análise econômica. Outras categoriais específicas podem estar incluídas nas duas principais.

A DAU (2006) cita 4 metodologias de estimação de custos para projetos de construção:

- 1) Por analogia.
- 2) Paramétrica.
- 3) Engenharia.

4) Custos reais.

O método de analogia compara um novo ou proposto sistema com algum análogo, desde que haja correlação entre eles. Entre os diversos modelos para estimação dos custos por analogia, a DAU (2006) aborda o modelo de geração de fatores multiplicativos e aditivos, onde os fatores de ajustamento derivam das diferenças físicas e de desempenho de sistemas similares enquanto fatores de custos resultam das diferenças de custo entre sistemas similares.

A base dos sistemas paramétricos reside nas *Cost Estimation Relationships* (**CERs**), desenvolvidas a partir de análise de regressão de banco de dados de sistemas similares (DAU, 2006). Nos sistemas de estimação de custos de engenharia, os custos detalham-se em termos de WBS, o que gera maior esforço e exige mais disponibilidade de informações. A estimação pode se basear na revisão dos custos reais de componentes dos projetos, extrapolando-os para o futuro.

Cada metodologia apresenta vantagens e desvantagens (CAIG, 2005). Métodos baseados em analogia custam menos mas apresentam mais riscos em termos de previsibilidade. Métodos paramétricos podem medir as probabilidades de erro e adequamse a situações de *what-if*, porém como todo método estatístico, pode enganar e depende da qualidade da informação. O método de engenharia, o mais oneroso e trabalhoso, se situa, por outro lado na condição de apresentar o maior detalhamento e acerto.

O Cost Analysis Improvement Group (2006) dá preferência ao método do custo real, onde há o reconhecimento da maioria dos custos. Ressalta-se, no entanto, que o registro dos custos reais pode incompatibilizar-se com o período de elaboração do orçamento tornando-o inadequado a orçamento prévios, além do fato de que não existe necessariamente uma relação de 1:1 na correlação entre o protótipo e o custo de produção.

#### **4.3.3. Fundamentos do Orçamento**

Além dos agentes envolvidos, a abordagem científica de gestão de projetos (ARAÚJO et al., 2001) preconiza a delimitação do objeto de desenvolvimento, do local de desenvolvimento e implementação do objeto, das características temporais referentes à construção do objeto e dos recursos necessários para criação do objeto.

Um sistema de estimação de custos deve-se amparar em três parâmetros que informam o objetivo, o escopo e cronograma (GAO, 2007). Em termos de objetivos, o programa de estimação de custos atende de forma geral às necessidades de avaliação gerencial e elaboração do orçamento corporativo. O escopo das estimativas deve ser determinado a partir das necessidades dos usuários.

Requisito (WELSCH, 1983) deve ser o de subsidiar usuários na avaliação e no processo decisório e fundamentar o processo orçamentário. O escopo informa (GAO, 2007) os limites nos quais o sistema de estimação atua, o espaço, a abrangência, a extensão em que ele se fundamenta.

A configuração do escopo do sistema orçamentário deve atender aos seguintes parâmetros (SOBANKY, 1993):

- 1) A capacidade da organização em gerar informações fornece o nível de detalhamento possível dos dados de entrada e processamento
- 2) Montante dos valores totais e individuais orçados também delimita o escopo do sistema.
- 3) O nível em que se processam as decisões a partir dos instrumentos e subsídios fornecidos pelo sistema orçamentário. Agrupamentos de custos de mão de obra direta para construção podem exigir detalhamento quando ocorre um nível de dispersão muito grande nas faixas salariais ou quando há variações nos níveis de eficiência nas horas trabalhadas de cada item de custo.
- 4) Qquestões relativas ao custo versus benefício na captação e processamento de dados. A quantidade de recursos necessários para obtenção de informações e o tempo despendido para tanto integram fatores indispensáveis na formulação do escopo orçamentário.

A relevância global do processo de estimação de custos se ampara na sua grande utilidade para dirigentes, compradores e financiadores. O GAO (2007) considera crítica a importância deste no processo de aquisição, enfatizando que um sistema projetivo não resulta em fim por si mesmo. Sob o ponto de vista da aquisição e financiamento, o custo se

desenvolve para determinar o valor dos recursos envolvidos para desenvolver e adquirir o ativo e o nível e a disponibilidade de capital para financiamento (CAG, 2007). Uma premissa relevante estabelecida pelo guia situa o fundamento do processo de aquisição como sendo a instauração de um programa de capacitação onde as aspirações dos usuários atendem-se a um preço razoável. O processo decisório amparado por um sistema eficaz de estimação de custos no que concerne aos pontos de vista do financiamento e aquisição informam de modo relevante qual a forma de consumir recursos que aumenta as chances de sucesso no empreendimento. Alem disso, permite o acompanhamento das realizações das tarefas, dos processos e dos custos o que repercute positivamente para ampliar a eficiência de um projeto de investimento.

O GAO (2007) distingue os conceitos de *ground rules* (regras de base) e assumptions, (premissas) na elaboração do processo de estimação de custos. As premissas surgem na ausência das regras de base de acordo com o guia, que informa que estas últimas delimitam de forma direta as ações de estimação de custos através de padrões aceitos e organizados. Características técnicas da *baseline* funcionam como regras de base: as características técnicas e de desempenho, os objetivos e cronograma do projeto, o sistema e as estratégias de construção, a WBS, sistemas similares predecessores ou posteriores, relações entre partes e plano de aquisição do objeto, programas de teste e desenvolvimento, previsão de cenários e ações, efeitos ambientais, plano de treinamento, conceitos de operações, recursos humanos, logística e suprimentos e planos para eventuais alterações nas regras de base.

74

Para o guia, na construção de um sistema de estimação as esses pontos atuam como a base para a tomada de decisões, respondendo perguntas e levantando questões numa visão geral das estimativas que se profissionalizam, produzindo bases de estimação e estimativas permitindo uma particularização de objetos, provendo técnicas de estimação e reconstrução das estimativas.

Em função dos conceitos de *ground rules* e *assumptions*, o sistema orçamentário deve constituir uma lista global que inclui, no mínimo, cronograma e fases, limitações de recursos, período base, taxas de custos indiretos, de mão de obra e de material, índices de inflação, participantes e formas de participação no processo. Adicionalmente, uma lista específica abrange: fases do ciclo de vida do produto e conceitos de operação, tipo de contrato e características específicas do processo de aquisição da embarcação, volumes necessários para produção, acabamento e reparos, viabilidade do projeto, fluxo de utilização das instalações e recursos. O GAO (2007) propõe a adoção de análise de sensibilidade em função dos cenários apontados a partir das *ground rules* e *assumptions* para mitigar o risco do projeto.

## **4.3.4. Estrutura Analítica de Processos na Construção Naval**

Conforme evidenciado no GAO (2007), algumas características presentes nos sistemas confiáveis de estimação de custos incluem a clara identificação das tarefas previstas. A inserção de um modelo estrutural do tipo *Wotk Breakdown Structure* (WBS) ou Estrutura Analítica de Projetos (EAP), orientado a produtos ou sistemas, se coloca na base para o provimento de qualquer sistema de orçamento e controle do fluxo de recursos físicos e financeiros dos estaleiros (GAO, 2007).

A EAP classifica os atributos de projetos (LAMB, 1999) a partir dos conceitos de estrutura de produto (e.g. anel., super bloco, bloco), estágio de trabalho (i.e. planejamento, design, fabricação, montagem, teste entre outros na ICN), tipo de trabalho (e.g. eletricidade, engenharia, teste, estrutura, maquinaria).

Toda abordagem de gestão de projetos precisa definir o que, onde, quando e com quais recursos produzir. Na indústria naval, geralmente utiliza-se o conceito de Grupos de Tecnologia (LAMB, 1999), no qual seqüências de trabalhos em um lote de peças são realizadas em oficinas, com máquinas e pessoal específico, ao invés de se utilizar uma linha de produção. Por se tratar de um processo intermitente, a linha de produção acabaria tendo uma velocidade muito reduzida. Na divisão do navio em partes menores utiliza-se o WBS.dividindo-o em sub-partes, de modo que o trabalho produtivo possa se atrelar aos mecanismos de controle operacional e financeiro (LAMB, 1999).

Os problemas metodológicos associados ao WBS impuseram duas abordagens (LAMB, 1999): o *System Work Breakdown Structure* (SWBS) divide o produto por sistemas (e.g.. propulsão, armamento, habitação, elétrico), preocupando-se com as partes e componentes de um determinado sistema que se relacionam entre si, e não com o método construtivo ou com o local físico em que componentes de diferentes sistemas convivem e

interagem. No caso de navios militares, emprega-se usualmente o SWBS devido à grande complexidade dos sistemas envolvidos, como os sistemas de armamentos, comunicação, sensores e outros, geralmente encontrados em redundância.

No caso de navios mercantes, no esquema contemporâneo de produção, com partes montadas em oficinas e unidas no dique, manufaturam-se vários sistemas simultaneamente e em um mesmo local. Nesse contexto, a abordagem por sistema torna-se inadequada e dá lugar à abordagem por produto - ou sistema produtivo, o *Product Work Breakdown Structure* (PWBS), que gera ganhos de produtividade, de acordo com LAMB (1999). No PWBS, partes e subconjuntos (sub-assemblies) agrupam-se de acordo com características de projeto e produção. Pelo código atribuído a cada parte, deve-se poder identificar a zona ou área do navio, o tipo de peça e o estágio em que se encontra na escala produtiva. O PWBS divide o trabalho inicialmente em três partes: construção do casco, *outfitting* e pintura, devido às particularidades de cada trabalho. Em seguida, consideram-se os recursos consumidos por cada parte, como material (e.g. chapas e cabos), mão-de-obra (i;e; soldador, transportador) e facilidades (diques, equipamentos, ferramentas), além do momento de uso.

Outra classificação importante na EAP refere-se às necessidades de controle do processo (LAMB, 1999). A primeira categoria especifica um sistema estrutural ou funcional. (e.g. reforçado longitudinal, sistema de combate a incêndio, sistema propulsor). A zona representa a área geográfica da embarcação (e.g. tanque de carga, praça de máquinas). Área de problema especifica características de produção que apresentam complicadores (painel curvo x painel plano), quantidade (fluxo ou intermitente), qualidade (grau de especialização requerido pelo operário), tipo de trabalho (solda, corte). O fator estágio compete à fase de produção, (e.g. pré-fabricação, fabricação, edificação, acabamento na unidade).

Em um projeto, cada um dos processos paralelos pode ser decomposto em subprocessos, que nada mais são que agrupamentos de atividades afins. No processo de desenvolvimento de uma edificação, por exemplo, os seguintes subprocessos genericamente são aplicáveis a todas as partes e sistemas (ANDERY, 2000):

- 1) Levantamento.
- 2) Programa de necessidades.
- 3) Anteprojeto.
- 4) Projeto básico.
- 5) Projeto para execução.

O tratamento simultâneo de restrições de projeto e da manufatura (ANDERY, 2000) trabalha com paralelismo das atividades de projeto, foco na qualidade, custo e cronograma de desenvolvimento, ênfase na satisfação do consumidor; configuração de equipe multidisciplinar; consideração do ciclo de vida do produto. De acordo com o autor,o método tem se mostrado como uma importante alternativa para o desenvolvimento de projetos de construção. Para que essas mudanças possam ser implementadas com sucesso, conforme ROMANO (2001):

 *"Além de um ambiente propício e de ferramentas, técnicas e metodologias de trabalho que suportem a execução do processo, precisa antes de tudo, conhecer e ter explícito a forma com que o processo é executado, ou seja, ter o seu desenvolvimento de produto modelado, permitindo, uma visão global do mesmo: o que deve ser feito (projetos, etapas, atividades, tarefas), por quem (os envolvidos, suas funções e responsabilidades, interações), quando (a que tempo e a que a hora, relações de precedência), como (informações ou documentos de entrada; procedimentos, ferramentas e/ou tecnologias utilizadas no processamento das informações; informações ou documentos de saída; forma de controle), e onde (em que local, em que tipo de situação, por quais meios".* 

O processo de desenvolvimento de uma edificação é composto de diversos processos paralelos que tem como escopo o desenvolvimento das diversas partes e sistemas que compõem o produto: processo de desenvolvimento do projeto arquitetônico, de fundações, de estruturas, das instalações prediais – elétricas, mecânicas e hidrossanitárias –, dos projetos para produção (ARAÚJO et al., 2001)

A melhoria real e imediata do gerenciamento do processo se dá na medida em que: 1) Surpresas podem ser evitadas durante a execução dos trabalhos,

- 2) Situações desfavoráveis podem ser antecipadas, para que ações preventivas e corretivas possam ser tomadas antes que essas situações se consolidem como problemas.
- 3) As decisões são agilizadas, já que as informações estão estruturadas e disponibilizadas.
- 4) A alocação de pessoas, equipamentos e materiais necessários é otimizada (MELHADO, 2003).

O primeiro nível para desenvolvimento do sistema empresarial de informações é conhecido por processo empresarial. Uma empresa ligada à construção de edificações pode ter definidos vários processos empresariais, como por exemplo: análise de mercado, planejamento, projeto, suprimentos, gerenciamento e execução de obras, operação e manutenção, etc. Segundo ARAÚJO et al. (2001), em alguns casos, e com vistas a facilitar o mapeamento do processo empresarial dentro da organização que o executa, é possível desmembrar o mesmo em inúmeros processos paralelos.

Abaixo desse nível estão as atividades, geralmente realizadas por uma célula de trabalho (em equipe ou individual), com entradas e saídas bem definidas. Por exemplo: gerar plano de trabalho para a equipe; executar cálculo de esforços nas estruturas; etc.

Por último, abaixo do nível de atividades tem-se o nível de tarefas, que envolve operações (passos) de curta duração, sempre realizadas por uma única célula de trabalho, geralmente com um único elemento. Por exemplo: entrar dados do item na tela do sistema de cadastro; desenhar uma parte de um sistema; executar um passo do cálculo de esforços nas vigas.

Alguns autores (FABRICIO et al., 1998, ANDERY, 2000) que defendem a mudança das atuais formas de condução de projetos acenam para:

- 1) Realização em paralelo de várias etapas do processo, em especial, o desenvolvimento integrado de projetos do produto e para produção.
- 2) Forte orientação para a satisfação dos usuários.
- 3) Padronização das formas de apresentação e documentação do projeto.
- 4) Adoção de procedimentos para coleta de dados durante a execução e após a entrega do sistema, que torne possível a retroalimentação dos projetos.

ROMANO (2002), entre outros autores tais como ARAÚJO et al. (2001) estabelecem uma série de motivações para modelar um projeto que inclui o estabelecimento de work-flow dos sistema, nivelamento do entendimento do sistema, determinação das bases para o planejamento, especificações, funções, informações, comunicação, registro de informações para uso posterior.

#### **4.3.5. Estrutura Orçamentária na ICN**

Na indústria naval, a organização de uma estimativa de custos inicia-se através de um plano básico que detalha o WBS do projeto de embarcação (SPAR, 2008b).

O plano básico deve identificar:

- 1) O WBS contratado.
- 2) A estratégia de construção da embarcação.
- 3) Os centros de trabalho envolvidos no projeto.
- 4) 4) Os itens de custos envolvidos no WBS.

A elaboração de uma nova estimativa em um estaleiro se origina das *Cost Estimating Relationships* (CERs) como atesta TRUVER (2001). As CERs, que representam funções de estimativas de custos relacionam um ou mais parâmetros para obtenção de uma equação de custo. Trabalhos recentes estudam a aplicação da teoria de redes neurais para cálculo das CERs ou na montagem de um sistema de estimação de custo.

O esquema de construção das CERs encaixa-as em uma das modalidades a seguir (SPAR, 2008b):

- 1) Manuais.
- 2) Preditivas.
- 3) Empíricas.
- 4) De produtos intermediários.

Os produtos intermediários podem se definir a cada nível do PWBS. Eles representam um nível mais complexo em relação a outros níveis que incluem custos obtidos por CERS manuais, calculadas, empíricas ou de outros produtos intermediários ou a união delas.

Um banco de dados para possibilitar a estimação das CERs deve incluir: itens padronizados de produtos intermediários, catálogo de partes padronizadas, cotações de preços de fornecedores e estimações prévias de custos (SPAR, 2008c).

Como afirma o ICMG (DOD, 2001), itens de custos que ficam na base da WBS da embarcação, podem ser desenvolvidos de várias diferentes maneiras. Os itens de custo podem ser definidos:

- 1) Simplesmente como uma entrada manual aplicada a CERs tanto de mão de obra como de material (custo de horas trabalhadas ou custo de material por unidade de medida).
- 2) De forma tal que a quantidade represente uma característica específica da embarcação e.g. GRT (definidos no projeto). Ao alterar o valor da característica, um sistema integrado automaticamente altera a quantidade do item de custo e o próprio custo.
- 3) Como um item sintético ou analítico do plano de contas. O valor do item é estabelecido pela compra.
- 4) 4) Como um bloco ou um produto intermediário padrão. A especificação da parte já basta para o lançamento do custo específico do bloco ou do produto.
- 5) Simplesmente como um texto que direciona a estimativa do custo.

De acordo com o manual, para cada item de estimação de custo são necessárias as seguintes informações:

- 1) Descrição.
- 2) Quantidade.
- 3) Unidade de medida
- 4) CER de mão de obra (se for o caso).
- 5) CER de material se for o caso.
- 6) A referência do item de custo no WBS.

A catalogação das CERs em banco de dados pode ocorrer por tipo e estágio de trabalho, por tipo de embarcação, por WBS e por equações ou relações paramétricas. A catalogação das CERs na construção de embarcações deve ser feita em termos dos seguintes elementos:

- 1) estrutura do casco.
- 2) Superestrutura.
- 3) Instalações elétricas.
- 4) Funções lineares.
- 5) Ffunções quadráticas
- 6) Medidas cúbicas.
- 7) Equações com variáveis referentes às características da embarcação.
- 8) Estoques intermediários da embarcação em andamento.

9) Plano de contas.

10) Instalações hidráulicas.

11) Pintura e revestimento.

12) Peso de estruturas.

O estabelecimento das CERs deve abranger quatro fases como recomenda TRUVER (2001):

- 1) Design conceitual das CERs.
- 2) Design preliminar.
- 3) Design detalhado das CERs.
- 4) Design detalhado das contas de material.

No primeiro estágio, as CERs são determinadas em nível conceitual para um esquema de tipos de embarcação a serem construídas (TRUVER, 2001).

A fase de design preliminar para estabelecimento das CERs orienta-se a sistemas de trabalho na construção da embarcação (KEANE, 2007).

A fase de detalhamento das CERs visa estabelecer funções para estimação de custo de estoques intermediários, de níveis da embarcação e processos industriais dentro da WBS. Nessa fase as CERs são estabelecidas com base nos níveis de produtos citados por TRUVER (2001) assim como os tipos de trabalho no processo industrial. Na última fase as CERs são estabelecidas em termos de material. Um exemplo de uma conta de material detalhada pode ser: bloco curvo pintado montado que inclui a acumulação de vários itens do plano de contas.

As variações das CERs devem ser estipuladas em termos de várias unidades de medida (TRUVER, 2001) como por exemplo: custo por metro quadrado da superfície do casco.

Diferentemente da construção civil, a construção naval usualmente não faz um projeto tão detalhado. A eficiência de uma estimativa de custos em um estaleiro advém de sua capacidade de catalogar custos históricos em uma WBS (SPAR, 2008a). A WBS consiste em uma formalização da sistematização do escopo do trabalho a se realizar e deve prover seu formato identificando e catalogando os detalhes para as estimativas de custo, tais como:

- 1) Operações de montagem e produção identificáveis com tarefas específicas (ordens de produção).
- 2) Atividades de suporte,.
- 3) Serviços técnicos (design e engenharia).
- 4) Serviços sub-contratados.
- 5) Materiais e equipamentos.

De acordo com BUSHMAN (2003) as decisões exigidas para preparação de um plano de produção consistem em:

- 1) Determinação das necessidades totais de produção (por produto) para o período orçamentário.
- 2) Determinação das políticas de estoques em relação a produtos acabados e produção em andamento.
- 3) Políticas de estoque devem ser estabelecidas com grau razoável de precisão.
- 4) Determinação de políticas de capacidade de produção tais como as relativas aos limites de tolerância para o nível de produção durante o ano.
- 5) Determinação da adequação da capacidade de produção (expansão ou redução).
- 6) Determinação da disponibilidade de matéria prima, de componentes adquiridos externamente e de mão de obra.
- 7) Determinação do efeito do prazo de duração das atividades de processamento.
- 8) Determinação dos lotes econômicos de fabricação.
- 9) Determinação do escalonamento de produção durante o ano.

SOBANSKY (2003) informa que após o estabelecimento da produção total do período deve-se projetar a produção de sub períodos. O autor faz três propostas para a escolha dos níveis de produção e estoque de sub períodos:

- 1) Dar preferência à estabilidade de produção.
- 2) Dar preferência à estabilidade dos estoques.
- 3) Estipular política específica de estoques como percentual das vendas do período sucessivo e ajustar cada sub período de produção.

Esses itens podem ser desenvolvidos a qualquer nível de detalhamento, tais como itens de mão de obra e matérias, para um produto específico até uma extensão de produtos. Pode-se referir também a características específicas como volume deslocado, energia elétrica despendida, tamanho da tripulação. A biblioteca de contas lista os conjuntos de produtos intermediários padronizados (SPAR, 2008c):

(e.g.: Qtd. = 2 x conjunto de Motor

Qtd. = 30 tripulantes x conjunto de acomodação

Qtd. = 200 mtons x Bloco de Quilha Dupla

Qtd. = 300 m2 x conjunto de Pintura)

Um conjunto pode ser aplicado em termos de estimativa de custos como um conjunto de itens de custo, determinadas quantidades ou quando relacionados a características específicas da embarcação (SPAR, 2008c). Conjuntos padronizados podem ser estabelecidos em termos de múltiplas estruturas da WBS: produtos intermediários (zonas ou seções, blocos do casco, módulos de superestrutura e equipamentos), sistemas (de armazenamento, de lastro, sistema elétrico e processos de fabricação (fabricação do sistema hidráulico e partes estruturais e montagem do bloco do casco).

As parametrizações de estimação de custos podem ser globais ou quando houver mais informação disponível, podem ser mais detalhadas.

Contas de materiais consumidos podem expandir de itens amplos para itens bem específicos. O sistema permite o registro automático de custos a partir de contas específicas ou diretamente através do preço do fornecedor, no caso de equipamentos por exemplo. As seguintes listas de base de dados devem ser desenvolvidas inicialmente (SPAR, 2008c):

- 1) Definição dos usuários.
- 2) Definição dos principais parâmetros do estaleiro.
- 3) Definição dos centros de trabalho do estaleiro
- 4) Definição das unidades de medida

Outras definições avançadas são necessárias (SPAR, 2008c):

- 1) Biblioteca de CERs aplicáveis.
- 2) Biblioteca de produtos intermediários aplicáveis.
- 3) Biblioteca de partes.
- 4) Categorias e características da embarcação.

Para iniciar a estimação de custos de um novo projeto naval, o usuário deve iniciar com os seguintes passos:

- 1) Configuração geral da proposta.
- 2) Configuração da WBS do projeto.
- 3) Determinação dos centros de trabalho envolvidos.
- 4) Determinação das bases e taxas de rateio necessárias para alocação dos custos indiretos, mão de obra e margens de lucro.
- 5) Desenvolvimento de um plano de incorporação dos principais equipamentos e materiais utilizados.
- 6) Estabelecimento das principais características específicas da embarcação que serão utilizadas na estimação de custos tais como potência do motor, pesos específicos, volume de materiais e blocos movimentados.
- 7) Identificação dos itens de custo atrelados às especificações da WBS e ao centro de trabalho apropriado.

O sistema deve propiciar a catalogação de qualquer característica da embarcação e o estabelecimento de uma função de CERs com tipos específicos de embarcações além da estruturação de um WBS próprio para cada embarcação orçada ou a utilização de um WBS padrão. Todos os itens de custo devem ser imputados aos respectivos centros de trabalho pré definidos no sistema. Esses centros de trabalho podem incluir departamentos separados, processos de produção que podem incluir por sua vez serviços e equipamentos de terceiros e exclusivos (SPAR, 2008c).

O sistema estima o custo de mão de obra direta aplicando o número de horas a serem trabalhadas em função da taxa orçada horária de mão de obra direta de cada grupo dentro do centro de trabalho (SPAR, 2008c).

A apropriação dos custos indiretos e eventualmente das margens de lucro também pode surgir da aplicação de taxas orçadas de rateio nos centros de trabalho pelas quantidades orçadas da base pré definida (SPAR, 2008c).

O registro e estabelecimento de centros de trabalho permite ao estimador enriquecer as estimativas através (SPAR, 2008b):

- 1) Da especificação de categorias de mão de obra e custos indiretos relacionados aos centros de trabalho.
- 2) Da automatização na mudança eventual de taxas de rateio especificas de centros de trabalhos. Mesmo se a mudança for devida a um processo de produção tal como um equipamento que passa de manual para automático, o registro do item de custo no centro de trabalho faz com que o sistema atrele fatores globais para sua aplicação em termos de valores.
- 3) Da automatização de mudanças na aplicação de custos provocadas por alterações de mão de obra, como terceirização.

 Os fatores de produtividade das taxas dos centros de trabalho devem sr estabelecidos para cada novo projeto mas podem também permanecer pré formatado em função de projetos anteriores ou padronização (SPAR, 2008c). O sistema deve permitir na especificação do projeto a determinação de várias taxas orçadas de custo de mão de obra direta por hora trabalhada de cada centro de trabalho com a especificação do ano a ser aplicado e eventuais taxas de reajuste projetadas.

O GAO (2007), por sua vez, sugere as seguintes etapas na geração de uma nova estimativa de custos de um projeto de construção naval:
- 1) Estabelecimento das características do projeto e seu respectivo WBS. As características do projeto incluem as definições de armador, estaleiro, financiamento, tipo de embarcação e características gerais da embarcação. Na elaboração da WBS:, estabelecem-se os grupos, superblocos, blocos e outras partes ou sistemas e atributos com a respectiva codificação e numeração.
- 2) Definição dos centros de trabalho e as taxas orçadas de custo de mão de obra por hora de mão de obra envolvidas no respectivo centro de trabalho. No estabelecimento dos centros de trabalho deve-se mostrar as zonas e seções da embarcação
- 3) Definir os itens de custos analíticos estabelecendo o vínculo de cada item com a WBS do projeto e os centros de trabalho.
- 4) Validar o plano de contas dos itens de custos para assegurar que não exista informações faltantes para a correta estimação. Essa etapa deve constituir unidades de medida utilizadas na estimação.
- 5) Criar as estimativas de custo de cada item de custo em função da WBS do projeto.incluindo as horas e taxas de mão de obra para os itens da WBS e CERS dos itens de custo em função da WBS
- 6) Gerar os devidos relatórios de projeção e acompanhamento.

Os custos de mão de obra estimam-se com base no número de horas estipulado no item de custo referente. As taxas de custo de mão de obra são arquivadas em função e em cada centro de trabalho específico. As taxas podem ser diferentes dentro do centro em função das diferenças de mão de obra e do ano calendário.

As Informações necessárias para cada item de custo são as seguintes (SPAR, 2008c):

- 1) Numeração seqüencial de cada item.
- 2) Centro de trabalho atrelado ao item de custo para identificação das taxas de custo de mão de obra.
- 3) Referencia ao ponto na WBS.

A estimação de custos de um item de custo pode ser feita diretamente ou através das CERs (e.g. tinta consumida por metro quadrado de pintura.). O sistema deve incluir a validação dos itens de custo para verificar se a lista está completa.

No *Perception,* sistema de orçamento (SPAR, 2008c), as CERs podem ser inseridas manualmente em cada item de custo ou podem advir da biblioteca de CERs criando uma tabela de CERS i.e CERS do casco com o item de custo sendo igual a quantidade do item multiplica pela variável x mais x dividida por variável y. O *Perception* cria *highlights* para falta de CERs ou entradas manuais para itens de custo

#### **4.3.6. Sistemas Computacionais de Estimação de Custos**

Um software orçamentário se articula a partir de uma série de ferramentas diferenciadas dos instrumentos gerenciais de estimação de custos como descreve WILEY (2005). O autor destaca uma série de vantagens na geração de softwares em detrimento dos

controles gerenciais tradicionais: acúmulo de histórico de inúmeros outros projetos, potencial de registro e tratamento de grandes volumes de informação, possibilidade de ajustamentos automatizados de funções, capacidade de predizer de forma qualificada e confiável custos diretos e indiretos after deployment, prevendo problemas antes da ocorrência deles. O autor ressalta também que a utilização de softwares de estimação de custos não depende da expertise dos usuários que podem por outro lado enfatizar o poder de análise gerado e refinar a informação.

Um software de estimação de custos adequa-se ao tamanho do projeto e aos atributos que impactam sobre a informação gerada, tais como as mudanças nas exigências de informação do projeto ao longo do tempo, a experiência do grupo de apoio, os métodos de desenvolvimento do projeto, as atividades específicas desempenhadas durante o desenvolvimento, o número de incrementos, iterações ou "sprints" assim como as ferramentas necessárias, a linguagem ou o programa utilizado, as características ambientais, dos usuários e grupos, obrigações contratuais e outras características (WILEY, 2005).

A configuração desses atributos de forma a criar um modelo que pode servir como base em qualquer projeto gera uma *template* (METSKER, 2004).

### **4.4. Controle e Análise de Custos na ICN**

#### **4.4.1. Ordem de Produção e Custeio por Processo**

Corporações que produzem diversos tipos de produtos com características diferenciadas em quantidades limitadas por encomendas específicas de clientes utilizam o sistema de acumulação de custos por ordem de produção ou ordem de serviço (HORNGREN, 2005). Indústria de máquinas, de grandes computadores, gráficas e editoras, confecção de roupas, serviços de auditoria acumulam custos por ordem de produção ou serviço segundo o autor.

No fluxo de produção por processo (sistema de acumulaçãodecustosporprocesso) produtos passam pelos departamentos de produção de modo seqüencial. Esse tipo de processamento padrão denomina-se seqüencial diferenciando-se do processamento paralelo, oh após certo ponto de produção as unidades podem seguir para departamentos diferentes. O processamento seqüencial pode ser ilustrado na indústria de refrigerante onde ocorre a produção do concentrado que segue para um segundo departamento de engarrafamento e em seguida inspeção, rotulagem e embalagem em caixas. A Coca-Cola, no entanto, utiliza um processamento paralelo quando a partir do concentrado abastece cilindros que serão vendidos para restaurantes e bares que utilizam a máquina de refrigerantes (ATKINSON, 2005).

Uma questão importante no custeio por processo se refere à consideração do custo unitário do produto produzido e acabado do período (HORNGREN, 2005). Após acumular custos em um departamento de produção, deve-se considerar que no início do período, geralmente, nesse tipo de indústria, já existe produto semi processados. Ao término do período devem restar também produtos semi-processados que não serão transferidos para o estoque de acabados ou para o departamento seguinte. Considerar esses produtos como unidades concluídas não é adequado. Para tanto, deve-se converter cada unidade iniciada para um valor equivalente (unidade equivalente):

Unidade equivalente = unidades parcialmente concluídas x grau de acabamento

Corporações que produzem diversos tipos de produtos com características diferenciadas em quantidades limitadas por encomendas específicas de clientes utilizam o sistema de acumulação por ordem de produção ou ordem de serviço. Indústria de máquinas, de grandes computadores, gráficas e editoras, confecção de roupas, serviços de auditoria acumulam custos por ordem de produção ou serviço (ATKINDON,2005).

No sistema por ordem de produção, os custos são apropriados às ordens e em seguida divididos pelas unidades produzidas encontrando-se o custo médio por unidade produzida (JIANBALVO, 2000).

O sistema de acumulação por ordem se inicia quando o departamento de vendas, de atendimento ao cliente, monta o pedido junto ao cliente. A encomenda recebida é liberada para o departamento de programação de produção que emite uma ordem de produção, indicando quantidades, prazos e preços estabelecidos pelo departamento de vendas. A partir dessa ordem o primeiro documento gerado consiste na requisição de materiais necessários à elaboração dos produtos contidos na ordem. Produtos padronizados geram relação de materiais automática (JIANBALVO, 2000).. O sistema contábil entra em cena de acordo com o autor através do registro de custo da ordem.Uma folha de registro é emitida ou liberada pelo sistema para acumular os custos em cada departamento por onde passa a ordem de produção. A folha de registro segue o modelo a seguir: Após concluir a ordem de produção, os produtos produzidos e acabados transferem-se para o estoque de produtos acabados. O somatório de todas as ordens concluídas com produtos transferidos mostra o custo de produção acabada do período.

O razão geral faz o controle dos custos indiretos reais e dos aplicados (JIANBALVO, 2000). De acordo com o autor existe pouca chance desses valores coincidirem ao final do período já que o taxa de CIF por base de alocação é calculada em função de CIFs passados e consumos de base passados. Um custo real ao final do período maior do que o custo aplicado mostra uma sub aplicação e no caso contrário uma super aplicação de custos.

#### **4.4.2. O ABC na ICN**

A nova geração de porta-aviões da marinha americana para o século 21 assim como todas as novas categorias de sistemas navais contemporâneos exigem custos de construção e manutenção muito maiores, fatores que segundo MORETTO (2002) instituem a necessidade de pesquisas mais aprofundadas em sistemas de estimação e registro de custos nas Análises de Alternativas (Analysis of Alternatives – AOA) e Custos Totais (Total Ownership Costs – TOC). Para o autor,o desafio de um sistema de custeamento de embarcações concentra-se em relatar os custos em função das questões chaves para o processo de tomada de decisões e para que a engenharia possa se basear para desempenhar seus papéis. Dessa forma, um sistema de custos deve traduzir o TOC de um projeto de embarcação na direção das expectativas dos agentes envolvidos: operadores da frota, construtores, financiadores, armadores e administradores do projeto.

MORETTO (2002) apresentam a proposta de conversão dos sistemas tradicionais de custeamento a partir de uma TOC breakdown structure para sistemas ou estruturas baseadas em atividades que amparem a análise de decisões envolvendo a construção de porta-aviões. Segundo os autores, o Expanded Work Breakdown Structure (ESWBS) da marinha americana fornece a espinha dorsal do Cost Breakdown Structure para AOA, implantação de um sistema de custos como uma variável independente (Cost Analysis as Independent Variable - CAIV), análise de direcionadores de custos, administração do TOC,

análise das características do projeto naval e revisão dos marcos elaborados pelo CAIG da OSD.

A inadequação dos modelos tradicionais de custos para prover subsídios de caráter estratégico e gerencial ensejam o fortalecimento do ABC conforme apregoam os principais autores que propiciaram a criação e propagação desse sistema KAPLAN (1098). Na indústria naval essa prerrogativa não difere, como revela MORETTO (2002) ao informar que o departamento de defesa condiciona os programas de construção da marinha americana ao estabelecimento de metas pra redução do TOC. O autor afirma que os sistemas de custos utilizados estruturam-se de forma unidimensional com pouca incursão nas variáveis que direcionam os custos, especialmente nos sub-sistemas navais e nos níveis de projeto e design. Os sistemas tradicionais de custeamento padrão utilizados não comportam itens e alocações de custos fixados para projetos de redução de custos. A partir do ano de 2000 ocorreram reduções de orçamentos e desenvolveram-se novas tecnologias de tratamento de custos para a classe Nimitz de porta-aviões.

O primeiro passo para desenvolvimento de um modelo de custeamento que pudesse atender às exigências de caráter gerencial dos engenheiros e da alta administração se consistiu pela criação de uma TOC baseline (MORETTO, 2002). O problema que se interpôs mostra-se recorrente em toda a construção naval mundial: as informações de custos dos bancos de dados se referiam a todo o programa de porta-aviões e não aos navios.

O plano para desenvolvimento do TOC baseline utilizou uma metodologia baseada no Balance Scorecard que sintetizava os principais atributos necessários em 7 categorias. A seguir, listavam-se as táticas gerais para alcance dos atributos, as medidas de avaliação de desempenho e as ações necessárias para atingir sucesso no atributo.

A experiência de implementação e análises de um sistema ABC em estaleiros brasileiros pôde obter-se em estudos alternativos. ACHÃO FILHO e QUÉLIAS (2005) propõem um esquema de implantação do ABC em um estaleiro fluminense através das seguintes etapas:

- 1) Definição da finalidade e das premissas do sistema.
- 2) Definição de atividades.
- 3) Definição de direcionadores de custo.
- 4) Definição dos possíveis objetos de custo.
- 5) Custeamento de atividades.
- 6) Medição dos direcionadores de custo.
- 7) Custeamento de objetos.
- 8) Análise dos resultados.

Os autores registram primeiramente a aplicação de método tradicional de custeamento por absorção com rateio de custos indiretos com base em horas de mão de obra direta multiplicadas pelo volume produzido anualmente para 6 tipos de embarcações de A a E, sendo as primeiras de maior complexidade envolvendo um número maior de atividades mais elaboradas. De acordo com os autores, a única embarcação do tipo A

absorveria aproximadamente 34% dos custos indiretos contra 7% para 20 unidades do tipo E. No custeamento por atividades, os autores chegaram a resultados diferentes, aproximadamente 48% menos para as 20 embarcações E, 4% menor para a embarcação A e 118% maior para a embarcação D. No trabalho proposto os autores ponderam os direcionadores de complexidade, pintura, peso, quantidade de embarcações de cada tipo, classificação, tempo e materiais e equipamentos listando os pesos aplicados a cada um em relação a cada embarcação e em relação aos direcionadores entre si, atingindo-se o valor total de cada embarcação somando-se as multiplicações dos dois pesos aplicados a cada direcionador. De acordo com os autores, na construção dos navios, os três direcionadores com mais peso, portanto mais relevantes, incluíram os materiais e equipamentos com as atividades de encomenda e transporte inclusas, o peso, que delimitou a quantidade de trabalho e a complexidade definindo a quantidade de mão de obra. A utilização da metodologia ABC permitiu aos autores verificar, em alguns casos, como o tipo de embarcação e as atividades se integram em função dos direcionadores:

- 1) As embarcações do tipo A e B, possivelmente petroleiro e *ro-ro* demandam mais direcionamento de complexidade pelos detalhes técnicos, exigindo mais mão de obra qualificada,.
- 2) Em termos de classificação, o petroleiro é mais exigente devido à exposição dos tanques à corrosão, incrustações e risco de incêndio.
- 3) O ro-ro exige mais tecnologia aplicada aos mecanismos hidráulicos para colocação de carga a bordo.
- 4) As outras embarcações poderiam ser balsas ou rebocadores com pesos menos intensos em relação aos fatores imputados aos tipos A e B.

Em estudo no *Gölcük Naval Shipyard*, maior fornecedor da marinha turca, VAR e BOLAK (2002) verificam com êxito a adequação e superioridade da aplicação do ABC para planejamento, controle, análise e avaliação na construção naval que absorve um montante relativo bastante elevado de custos indiretos.

Utilizando o *Charleston Naval Shipyard* da Carolina do Sul, EUA, como exemplo, PORTER e KAHOE ( 1995) mostram como o ABC aliado à análise de valor agregado se ajustam a um processo de *downsizing* e reeengenharia, provendo uma metodologia adequada de avaliação de custos de recursos humanos, administração de materiais, contabilidade e outros departamentos e serviços.

EMBLEMSVAG e BRAS (1999) apresentam um modelo de avaliação baseado em atividades (ABC) para estimativas de custos do tipo LCC com avanços no tratamento dos custos indiretos e de perdas em operações com um *Plattform Supply Vessel* (PSV) da Noruega. Nesse trabalho, os autores, motivados pela questão ambiental global, propõem um processo de estimação de custos do tipo LCCE que leve em consideração tanto o impacto econômico quanto ambiental do projeto de forma que os engenheiros, projetistas, designers e outros agentes envolvidos adaptem o trabalho para funções gerenciais e para minimizar consumo de energia e perdas.

#### **4.4.3. EVM e EAC na Construção Naval**

 Em linha gerais, o modelo de EVM avalia o trabalho gerado e o dinheiro consumido em um projeto. Para VENKATRAMAN (2004), a essência do EVM consiste em medir o trabalho realizado no projeto em termos de custos a partir das taxas originais do orçamento. Os valores orçados são comparados aos realizados para verificar a eficiência no andamento do projeto. O autor questiona os métodos de acompanhamento de projetos que relacionam custos e desempenho sem integrar o cronograma (e.g. *Gantt Charts*) ou métodos que vinculam custos e cronograma mas não integram o desempenho na análise (e.g. curva S).

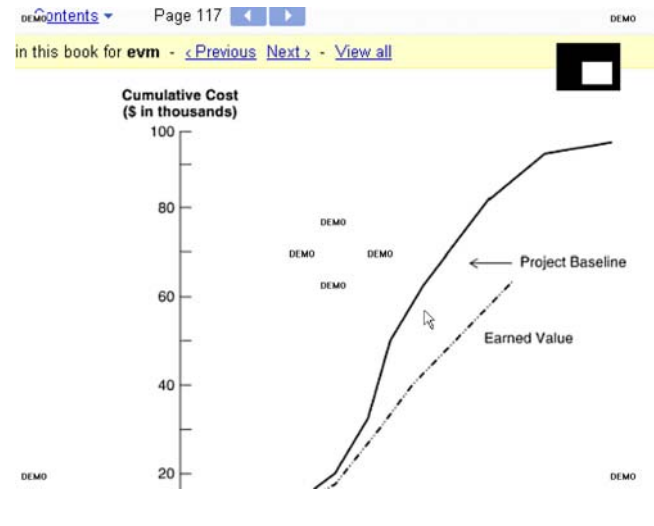

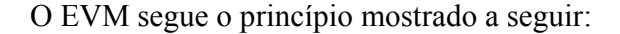

Figura 5: EVM fonte VENKATRAMAN (2004)

PINTO (2006) prescreve as seguintes condições para um acompanhamento seguindo a metodologia EVM:

- 1) Definição das atividades, processos, recursos e um orçamento para cada nível da WBS.
- 2) Desenvolvimento de cronogramas para utilização dos recursos e execução das atividades.
- 3) Desenvolver um orçamento baseado no cronograma.
- 4) Determinar e agregar o valor de cada atividade executada em termos de custos reais.
- 5) Registrar as variações de custo e cronograma em relação ao orçamento.

O autor discute a análise de duas variações, a partir de três linhas de referência: valor planejado (planned value PV), valor do trabalho realizado com custos orçados (earned value EV) e trabalho realizado com custos reais (actual cost AC). A variação de cronograma, que mede a eficiência nos trabalhos realizados, se origina da subtração EV – PV. A variação de custo é medida através de EV – AC.

Esquematicamente, o modelo de PINTO (2006) pode ser visto da forma apresentada a seguir:

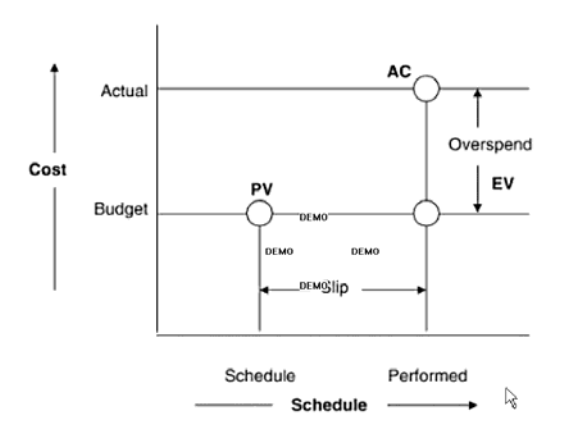

Figura 6: Controle de custos pelo método do EVM Fonte: PINTO (2005)

O conceito de *estimation to complete* (EAC) amplamente empregado no controle de custos de projetos corresponde às expectativas totais de custo de uma WBS (CHRISTENSEN et al., 1992). Os autores promoveram uma extensa e elucidativa revisão acerca da pesquisa envolvendo o EAC. Nesse estudo, o autor descreve e categoriza diversas fórmulas de EAC, introduz metodologias contemporâneas e compara o custo real de projetos com as diversas fórmulas de EAC pesquisadas. As fórmulas de EAC, conforme descrito, resultam de combinações de vários apontamentos de elementos de custos: Budgeted Cost of Work Scheduled (BCWS), correspondente ao Custo Orçado do Trabalho Projetado, Budgeted Cost of Work Performed (BCWP) equivale ao Custo Orçado do Trabalho Realizado e Actual Cost of Work Performed (ACWP), Custo Real do Trabalho Realizado. A combinação desses elementos gera, conforme a pesquisa, três categorias de fórmulas de EAC. Dentre elas, ressalta-se para o presente estudo as fórmulas do EAC baseadas em índices mostradas genericamente na equação "...EAC = ACWPc + (BAC – BCWP) / index...", onde c representa informações cumulativas, BAC, Budgeted at Completion equivale ao total do custo orçado para o trabalho identificado e o index, uma combinação dos indicadores ACWP, BCWS e BCWP para ajustar o custo orçado do trabalho remanescente indicado pelo termo (BAC – BCWP), presumindo-se nesse ajuste a integração entre o trabalho futuro e o passado.

Os autores adotam quatro grupos de indicadores de performance:Cost Performance Index (CPI) = BCWP/ACWP, Schedule Performance Index (SPI) = BCWP/BCWS, Schedule Cost Index (SCI) = SPI X CPI, Composite Index = W1 X SPI + W2 X CPI, sendo W1 e W2 pesos de zero a um.

# **5. Análise dos Sistemas Atuais**

O presente capítulo descreve e analisa dois atuais e importantes SIGFs utilizados na ICN similares ao modelo proposto pelo presente trabalho. O Product-Oriented Design and Construction Cost Model é utilizado na ICN dos EUA. No Brasil, a OS-5 e o Quadro de Usos e Fontes (QUF) representam instrumentos de informação para contratação e controle de financiamento de projetos navais pelo BNDES.

### **5.1. O Modelo PODAC**

O Naval Sea Systems Command (NAVSEA) Mid-Term Sealift Ship Technology Development Program (MTSSTDP) e o Affordability Through Commonality Program (ATC) patrocinaram o projeto de desenvolvimento do Product-Oriented Design and Construction (PODAC) Cost Model (anexo 1) com o intuito de integrar o design e o planejamento de construção de embarcações com o processo de produção e a estimação de custos. O projeto incluiu o desenvolvimento de um PWBS genérico. Um protótipo funcional do PODAC Cost Model foi desenvolvido em 1996 por um grupo da indústria naval americana, o IPT, Navy/Industry Integrated Product Development Team. Esse grupo incluiu a participação de integrantes do projeto do PODAC cost model, Designers and Planners Inc., Universidade de Michigan Transportation Research Institute (UMTRI) e SPAR Inc., assim como participantes da Navy's Cost and Design Community, e dois estaleiros, NASSCO e Avondale. A construção do PODAC Cost Model se fundou na idéia de um modelo sensível ao moderno ambiente da construção naval, devendo se acomodar às crescentes melhorias nos processos de fabricação, de design e nas instalações e equipamentos da indústria naval (TRUVER, 2001).

O autor (2001) questiona a metodologia de rateio de custos aplicada pelos estaleiros, O PODAC, de acordo com o autor, estabelece uma metodologia de estimação de custos em termos de estágios de trabalho do estaleiro e tipos de trabalho para desenvolvimento dos estágios de trabalho na construção de embarcações.

#### Os estágios de trabalho do PODAC consistem em:

- 1) Design.
- 2) Planejamento.
- 3) Compras.
- 4) Logística.
- 5) Administração de material.
- 6) Fabricação.
- 7) Montagem e sub-montagen.
- 8) Alocação de unidades e blocos equipamentos.
- 9) Construção de grande bloco.
- 10) Edificação.
- 11) Alocação *on-board* de equipamentos.
- 12) Set up.
- 13) Limpeza.
- 14) Acabamento.
- 15) Entrega.
- 16) Testagem e avaliação.

O PODAC (TRUVER, 2001) estabelece os seguintes níveis:

- Nível 1 Embarcação
- Nível 2- Área de edificação
- Nível 3 Área de equipamentos
- Nível 4 Blocos e unidades
- Nível 5 Montagens
- Nível 6 Sub-montagens
- Nível 7 Partes
- Nível 8 Componentes

Para estimação de custos em embarcações comerciais, TRUVER (2001) sugere os seguintes itens:

100xxx – Casco 200xxx – Máquinas 300xxx – Instalações elétricas 400xxx – Instalações hidráulicas

 $500$ xxx – HVAC

600xxx – Pintura e revestimentos

700xxx – Super bloco casco – super estrutura

800xxx – Super estrutura – acomodações

900xxx – Engenharia, compras e projeto

1000xxx – Serviços do estaleiro

Fundamentalmente, o PODAC Cost Model se criou como ferramenta para decisões inteligentes nas áreas:

- 1) avaliação tecnológica.
- 2) Trade-offs de engenharia.
- 3) Processos de design e construção.
- 4) Avaliação de custos.

O início do projeto de construção do modelo ocorreu em 1994 (TRUVER, 2001).O autor informa que o primeiro ano do projeto envolveu avaliação de modelos existentes e desenvolvimento conceitual do novo modelo. O comitê dirigente do projeto de construção do PODAC Cost Model estabeleceu 29 critérios em ordem de importância para fundamentar o projeto (EMIS, 1997).

Após análise das 29 premissas estabelecidas pelo comitê dirigente em contraposição a seis sistemas avaliados, percebeu-se que nenhum deles atendia às demandas podendo-se então propor a hibridação dos atuais modelos formando o PODAC Cost Model (EMIS, 1997)..

A base conceitual para geração do modelo incluiu de acordo com o autor:

- 1) Um modelo comercial existente que pudesse minimizar o tempo de desenvolvimento e garantir o uso comercial e a manutenção do sistema no futuro.
- 2) A parametrização dos primeiros estágios do processo de estimação de custos a partir dos conceitos estabelecidos pelo comitê dirigente.
- 3) Uma base de dados para prover suporte aos geradores do modelo.
- 4) Módulos reutilizáveis de estimação de custos de produtos intermediários.
- 5) Um módulo para identificar o risco envolvido.
- 6) Um grupo integrado de desenvolvimento de produto para estabelecer as especificações e o próprio modelo.

Para atender aos critérios fixados pelo comitê dirigente e as necessidades dos estaleiros, o IPT determinou que o modelo deveria responder às seguintes funções (EMIS, 1997).:

- 1) Estabelecer o modelo com base em sistema e com base em produção para que os estágios iniciais do processo de estimação fossem atendido pela base do sistema e complementado subseqüentemente com base no esquema de produção.
- 2) As estimativas de custos nos primeiros estágios (baseadas no sistema) devem advir de dados históricos contendo CERs empiricamente relacionadas ao nível do sistema em termos de parâmetros tais como peso.
- 3) Nos estágios subseqüentes, os parâmetros das CERs obedecem ao padrão de produção.
- 4) As estimativas de custos devem ser acompanhadas por distribuições probabilísticas referentes às incertezas resultantes das diferenças entre o histórico das estimativas e o realizado.

A principal distinção do PODAC em relação ao método tradicional (TRUVER, 2001) reside no estabelecimento de CERs com foco no direcionamento de mão de obra e material geradas por custos reais do estaleiro e não nas ponderações de rateio feitas pelo método tradicional. Essas CERs empíricas apropriam o custo de um item em função de sua característica física ou funcional como por exemplo *x* horas de mão de obra direta por tonelada de um tipo específico de montagem de um bloco de aço. Essas CERs se referem a *produtos* específicos relacionados a níveis da construção, de partes individuais da montagem a embarcação como um todo.

De acordo com o TRUVER (2001) e outras referências (vide CAG, 2006), as fontes de informações para as CERs devem advir dos bancos de dados da:

- 1) Fabricação e montagem do casco, superestrutura, instalações elétricas etc.
- 4) Fórmulas de custos por comprimento, peso, área, volume e múltiplas variáveis.
- 5) Referentes aos estoques intermediários ou estruturas semi-acabadas tais como módulo de equipamentos, etc.
- 4) Cotações de preços e custo de unidades do plano de contas.
- 5) Partes de outros contratos.
- 6) Modelos de custos baseados em performance.

## **5.2. A OS-5 e o Quadro de Usos e Fontes**

A OS-5 (anexo 2) se constitui como um sistema padrão utilizado para orçamento, acompanhamento, análise e controle do projeto de financiamento, pelo BNDES, de produção e compra de embarcações em estaleiros nacionais (BNDES, 2009). O sistema é apresentado no formato banco de dados com interface amigável. Uma série de janelas do banco de dados são abertas para que o pretendente à colaboração financeira preencha os dados relativos ao projeto

Sob o título, Documento Padrão para Apresentação do Preço da Construção Naval, o formulário se inicia com o Quadro I que consiste na listagem das informações sobre a embarcação proposta, incluindo características gerais, propulsão, geração de energia, área e sistema de governo entre outras.

O Quadro II do documento requisita a demonstração do preço de venda do navio, onde o estaleiro deve fornecer os valores totais sobre custos diretos, especificado no Quadro III, despesas diretas de produção apresentadas no Quadro IV. A seguir pede-se o custo indireto sem nenhum detalhamento previsto. Para cada grupo de dois valores solicitase o subtotal dividindo-o pelo subtotal anterior.

O próximo valor requerido, lucro, calcula-se como percentual do subtotal anterior. Soma-se então, despesas de transporte de material importado, despesas financeiras, PIS e COFINS. A partir daí iniciam-se os detalhamentos. Os custos diretos devem ser mostrados em função de grupos estruturais de produção de A a H que incluem estrutura, máquinas, tubulação, eletricidade, acessório de casco, acabamento, pintura, apoio. O Quadro III, custos diretos detalha os custos de mão de obra direta e material direto. O total de horas efetivamente trabalhadas e respectivos custos encontra-se na forma contábil padrão com uma taxa única para todos os grupos. Incluem-se também os custos da mão de obra subcontratada adicionados em cada grupo.

Quanto aos materiais diretos a especificação é feita para cada grupo com uma listagem ampla que abarca a maior parte do documento.

O Quadro IV, denominado Despesas Diretas de Produção inclui materiais e combustíveis ou equipamentos (grupo I), classificação (J), outras (L), projeto (M), seguros da embarcação (N).

O documento termina apresentando parâmetros para reajuste, correção monetária, da parte nacional. Tais reajustes se destinam ao pagamento pelo armador de valores corrigidos (em datas posteriores a da emissão do contrato e da parte nacional) por essas fórmulas paramétricas. O formato básico inclui reajustes de mão de obra, aço, equipamentos e preços gerais (GEIPOT, 1999, Vol. 2, p. 83),

#### **5.2.1. Pontos Fortes e Fracos**

O primeiro aspecto a considerar concerne ao Quadro I que abriga as totalizações de custos e despesas, calculando-se lucro sobre este subtotal. Tal critério não se apóia sobre intenção primordial de prover valor adequado de remuneração sobre capital próprio investido no estaleiro.

No documento OS-5, as classificações de custos e despesas sujeitam-se a questionamentos básicos. Despesas diretas de produção que incluem os valores mencionados anteriormente não podem ser consideradas na realidade como despesa e sim como custos diretos ou indiretos (grupo I, J, L, M, N). As despesas do período do estaleiro

são tratadas na OS-5 dentro do grupo PIS/COFINS ou financeiras ou no grupo dos custos indiretos que por sua vez não oferecem nenhum detalhamento.

O documento OS-5 tem como ponto forte o detalhamento dos custos orçados de material direto. A determinação de sistemas físicos da construção proporciona uma adequada visualização de custos de material diretos aplicados.

O nível de detalhamento dos custos de material direto não ocorre na discriminação da mão de obra direta, nos custos indiretos de fabricação e despesas do período. No caso da mão de obra direta, o OS-5 encontra uma taxa padrão de custo por hora de mão de obra direta para todos os sistemas de produção não distinguindo categorias de mão de obra que incorrem em custos diferenciados.

No caso dos custos indiretos de fabricação a situação torna-se mais crítica pois estima-se um valor único. Segundo estimativas (GEIPOT, 1999), o custo indireto corresponde a 20% do valor total da embarcação.

# **6. Estudo Preliminar**

O estudo preliminar apresentado neste capítulo, busca traçar os problemas, objetivos, diretrizes, requisitos funcionais e soluções para o SIGF da construção naval brasileira. Além disso, o estudo preliminar modulariza o sistema para atender aos requisitos propostos.

## **6.1. Os Problemas Decorrentes da Questão Central**

 A teoria de base (capítulos 3 e 4) e a análise dos sistemas atuais (capítulo 5) forneceram corpo para identificar problemas relacionados à questão central da pesquisa, que se refere à ausência de um SIGF integrado e estratégico para a construção naval brasileira:

- 1) Inexistência de direcionamento estratégico na estimação financeira.
- 2) Inexistência de direcionamento estratégico no controle e análise financeiros.
- 3) Falta de integração entre orçamento, controle e avaliação.
- 4) Falta de flexibilidade no SIGF para atender exigências diversas de informação.
- 5) Não utilização da WBS no SIGF ou não estabelecimento de valores do SIGF em termos de WBS.
- 6) Ausência de documentação de parâmetros no SIGF.
- 7) Elaboração de estimativas e alimentação do SIGF sem relacionamento direto com o cronograma e o progresso físico da construção.
- 8) Ausência de técnicas financeiras e contábeis no SIGF.
- 9) Tratamento e apropriação inadequados para os custos indiretos e despesas operacionais.
- 10) Desconsideração das diferenças de potencial individual de geração de informações dos cada estaleiro.
- 11) Fraqueza nos mecanismos de controle e fiscalização financeira da obra em uma base técnica.
- 12) Ausência de indicadores financeiros relevantes de desempenho.
- 13) Incapacidade de gerar indicadores financeiros de desempenho.

A partir dessa lista de problemas, pôde-se reduzir a dois os problemas centrais decorrentes da questão inicial. A figura a seguir mostra os problemas decorrentes da questão central:

Ausência de direcionamento estratégico nas estimativas financeiras

Ausência de indicadores estratégicos nas avaliações

Figura 7: Problemas elementares decorrentes da questão central. Elaborado pelo autor.

## **6.2. Conhecimentos e Agentes Envolvidos**

A elaboração de um SIGF para a construção naval brasileira se constrói para atender as necessidades de vários agentes brasileiros: governo brasileiro, investidores e financiadores, empresas transportadoras, estaleiros (dirigentes e acionistas), analistas e controladores financeiros de processos e administrativos e pesquisadores da área.

O presente trabalho propõe um estudo do processo de construção e funcionamento de um SIGF da construção naval em uma pesquisa técnica e científica que deve prover informações relevantes a todos os agentes citados no parágrafo anterior.

Os conhecimentos envolvidos na geração do sistema desenvolveu-se ou referenciaram-se nos capítulos anteriores: sistemas financeiros e orçamentários, gestão financeira e de custos, controle gerencial, financiamento e ciclo operacional da construção naval, administração de projetos e construção naval.

Uma proposta de sistema deve definir os seguintes elementos (capítulo 2):

- 1) O operador do sistema, que obedece a uma série de procedimentos para gerar valores de entrada para alimentar o sistema.
- 2) O usuário, agente que utiliza as informações geradas pelo sistema (o agente financiador, o estaleiro, a transportadora ou o armador, o governo e pesquisadores). O estaleiro define a parte que gera as informações, o objeto do SIGF ao qual se destina o processo de gestão do SIGF..

### **6.3. Identificação das Diretrizes do Sistema**

Em função dos problemas relacionados na seção 6.1, desenvolveram-se uma série de requisitos e diretrizes. A ineficiência dos sistemas atuais em possibilitar a geração de instrumentos em um nível estratégico se constitui como a questão central a ser resolvida. Para isso desenvolveram-se duas diretrizes básicas como mostrado na figura a seguir.

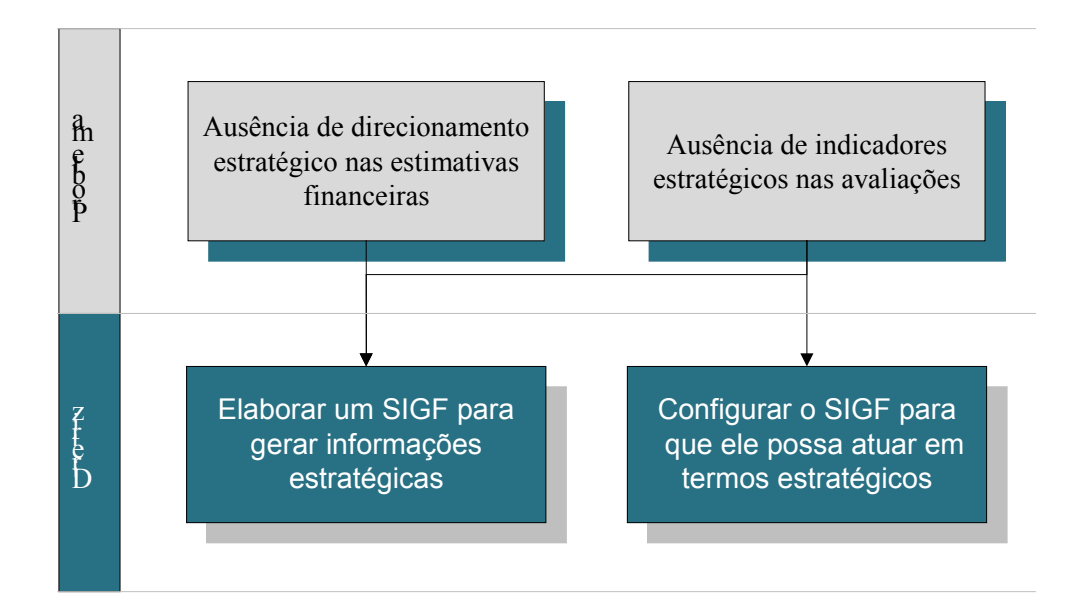

Figura 8: Diretrizes da pesquisa Elaborado pelo autor

# **6.4. Identificação dos Subsistemas Envolvidos**

Para atender às diretrizes e problemas citados, o sistema proposto foi dividido em módulos:

1) Sub-sistema de orçamento:

1.1) Módulo de estimação de custos do projeto de construção de embarcações,

1.2) Módulo de estimação financeira do projeto de construção de embarcações,

- 2) Sub-sistema de controle:
- 2.1) Módulo de controle de custos do projeto de construção de embarcações,
- 2.2) Módulo de controle financeiro do projeto de construção de embarcações,

Esquematicamente, os requisitos funcionais do sistema puderam ser organizados da forma como se segue:

- 1) No primeiro nível: configuração e atuação do sistema em um nível estratégico
- 2) No segundo nível: distinção de sub-sistemas com funções homogêneas delimitando módulos integráveis.

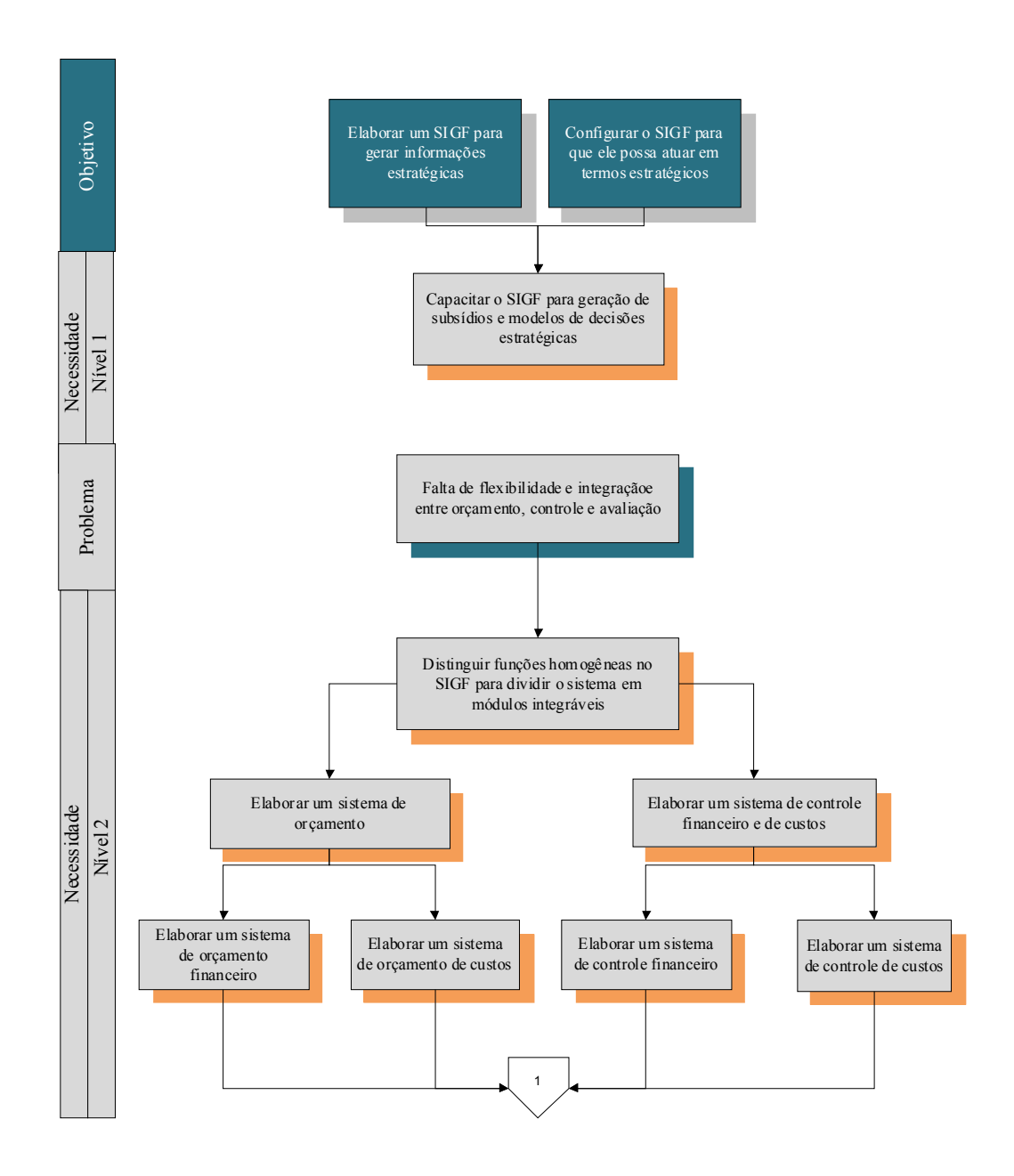

Figura 9: Necessidades do nível 1e 2. Elabora pelo autor.

### **6.5. Identificação dos Requisitos Funcionais do Sistema**

A partir das diretrizes estabelecidas na seção anterior, verificaram-se os requisitos específicos para atingir os objetivos, relacionadas aos problemas elementares da seção 6.1.

- Permitir, a partir do sistema, a geração de modelos de decisões estratégicas.
- Melhorar a previsibilidade dos gastos e receitas da construção naval.
- Aperfeiçoar o controle dos valores realizados no decorrer e após a obra.
- Descrever uma metodologia de análise financeira e de custos da construção.
- Estabelecer medidas de retorno em função de indicadores objetivos e controláveis.
- Fornecer a base para montagem de banco de dados de indicadores de desempenho das obras da ICN brasileira.
- Analisar, para cada projeto, a causa das variações do previsto e realizado.
- Possibilitar a retroalimentação do sistema e da estimação para abrandamento de oscilações futuras e melhoria de desempenho.
- Estabelecer compromisso entre agentes envolvidos e estimativas assim como com o o SIGF e seus parâmetros para a obra.
- Documentar valores em um formato técnico.
- Estabelecer um sistema flexível que possa se adequar às conjunturas e estruturas de

estaleiros e de obras e períodos específicos.

- . Adotar, de forma flexível, para cada projeto, a periodicidade, o detalhamento e abrangência das contas mais convenientes no sentido de dirimir o risco e aumentar o desempenho da ICN nacional.
- Possibilitar a vinculação do modelo funcional de planejamento e controle da produção do estaleiro ao processo de estimação e controle de custos.
- Especificar para todos os agentes envolvidos em cada projeto os parâmetros e conceitos utilizados no sistema de estimação atenuando o problema da falta de informação dos usuários acerca dos direcionadores, bases e parâmetros utilizados.
- Basear o SIGF no cronograma de progresso físico da obra.
- Dirimir as tribulações referentes às datas de pagamentos de gastos do estaleiro e do aporte de capital na obra.
- Apropriar os custos indiretos em termos de atividades.
- Configurar um sistema que permita auditorias.
- Favorecer a compreensão e usabilidade do sistema através de interface amigável.

Esquematicamente, os requisitos funcionais do sistema puderam ser organizados da forma como se segue. A figura a seguir divide os requisitos em partes e sub-partes a partir das diretrizes e problemas em cada nível:

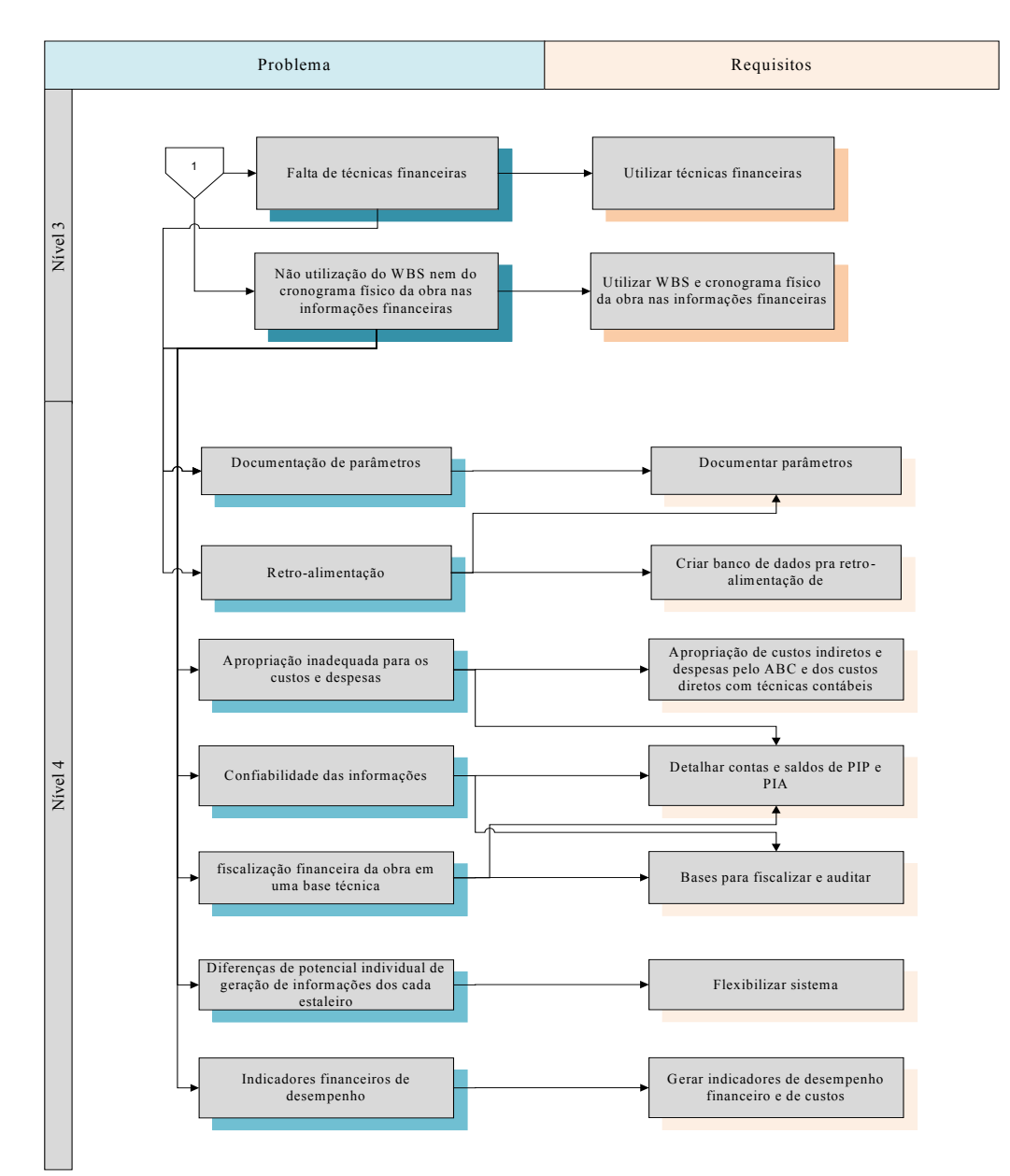

Figura 10: Requisitos do sistema associadas a problemas específicos Elaborado pelo autor.

# **7. Projeto Lógico e Analítico do Orçamento**

O presente capítulo visa desenvolver um modelo para o primeiro sub-sistema apontado na seção 6.4; o sub-sistema de orçamento. O capítulo se divide em duas seções principais: a primeira (seção 7.1) descreve um modelo de estimação de custos (SEC) para a construção naval brasileira e a segunda (seção 7.2) um orçamento econômico e financeiro para a obra (SOEF).

Essa divisão do sub-sistema de orçamento em dois módulos se deu em função das diferenças entre os processos internos de estimação em cada módulo (capítulo 4 e seção 6.6). O módulo de custos (SEC) se foca nas estimativas do valor do consumo de recursos necessários para produzir cada embarcação. Esse módulo se volta para o processo de produção, estimando e apropriando custos, gastos e o valor dos produtos intermediários ao longo dos períodos do orçamento.

O segundo módulo (SOEF) organiza as informações do módulo de custos para gerar demonstrações financeiras padronizadas com informações organizadas em períodos. Essas demonstrações evidenciam contas em um formato oportuno para análise do desempenho futuro do projeto.
# **7.1. Sistema de Estimação de Custos (SEC)**

#### **7.1.1. O Plano de CERS para a WBS**

A estimação do custo total da embarcação deve resultar do custo das partes e produtos intermediários de acordo com a WBS do projeto de construção.

Como apontado no capítulo 4, o plano básico para que se possa iniciar o processo orçamentário deve identificar:

- 1) A WBS contratada.
- 2) A estratégia de construção da embarcação.
- 3) Os centros de trabalho envolvidos no projeto.
- 4) Os itens de custos envolvidos na WBS.

A partir da lista dos itens de custo do projeto e dos produtos intermediários, devese gerar o plano de contas que servirá de base para todo o sistema de estimação de custos. A WBS para a embarcação inclui a lista de produtos intermediários construídos a cada nível.

Os custos a cada período e o saldo de produtos intermediários ao final de cada período do orçamento deve ser estabelecido em função do cronograma de progresso físico da obra (capítulo 4).

A elaboração do plano de CERs (capítulo 4) se desenvolve a partir do nível mais baixo da WBS da embarcação projetada. Inicialmente determinam-se CERs manuais para os itens mais básicos de custos. A seguir, para cada nível de WBS, estimam-se as CERS manuais, preditivas, empíricas ou a partir de produtos intermediários anteriores. Deve-se constituir um banco de dados, para fornecimento de informações para geração das CERs. O plano de CERs resulta em funções de três categorias de custos:

- 1) Materiais diretos e equipamentos (CMAT), com volumes projetados de consumo dos itens de custos básicos e de produtos intermediários a cada nível da WBS multiplicados pelo valor em moeda corrente da taxa orçada dos materiais por unidade de medida do material, equipamento ou PI (e.g. CMAT para 1 lote de chapas tratadas:10 chapas x R\$50 por chapa.
- 2) Mão de obra direta (CMOD), com volumes projetados de consumo das horas de mão de obra direta dos itens básicos de custos e de produtos intermediários a cada nível da WBS multiplicados pelo valor em moeda corrente da taxa orçada da mão de obra direta por unidade de medida (e.g. CMOD para um lote de chapas tratadas:1,5 HMOD x R\$ 20/HMOD.
- 3) Custos indiretos de fabricação e despesas operacionais, com volumes projetados de consumo dos itens de custos e de cada nível da WBS multiplicados pelo valor em moeda corrente da taxa orçada dos itens por

unidade de medida do direcionador selecionado (e.g. custos de mão de obra da manutenção para 1 lote de chapas tratadas: 1,5HMOD x R\$ 30 de MO da manutenção/HMOD, sendo o direcionador HMOD).

As CERs que determinam o valor de produtos intermediários podem resultar de equações incluindo valores de outros produtos intermediários abaixo na WBS e/ou equações resultantes de CERs empíricas ou outro tipo de CER preditiva.

Uma WBS orientada a produtos estabelece uma hierarquia de produtos intermediários. Na WBS orientada a sistemas, os produtos intermediários constituem-se por sistemas (capítulo 4). A partir de todas as CERs, estima-se o custo padrão da embarcação orçada.

#### **7.1.2. Cronograma e Progresso da Obra**

As CERs dos produtos ou sistemas constantes na WBS devem se compatibilizar com o cronograma físico da obra no intuito de gerar o custo de cada período a cada nível de WBS e o valor do saldo final de produtos intermediários acabados (PIA) e em processo (PIP) a cada período. Os requisitos de flexibilidade do sistema (capítulo 6) podem permitir a presunção de que os produtos intermediários serão totalmente acabados (ausência de PIP) no período. O sistema cria dessa forma, também, a possibilidade de gerar equações (CERs) na profundidade desejada para cada projeto. Vale ressaltar, também que o nível de

completação da obra pode ser medido em função dos valores dos saldos estáticos dos produtos intermediários a cada nível da WBS.

A tecnologia de apropriação de custos de projetos (capítulo 4) enuncia a adoção de pesos para mensurar o nível de completação da obra em termos de custos. A linha do EVM (capítulo 4) pode ser elaborada através da identificação de pontos no plano resultantes da aplicação de ponderações para o valor dos custos a cada nível da WBS dos produtos intermediários. Apropriando, por exemplo, um peso zero para o nível 1, 0,2 pra o nível 2, 0,5 para o nível 3, 0,8 para o nível 4 e 1 para o nível 5 sendo o primeiro nível representado por materiais brutos em estoque e o último nível, a embarcação pronta (levando-se em conta somente custos de materiais), pode-se desenhar a linha de progresso do projeto (figura 11, 12 e 13 ) a partir de três estágios representados nos gráficos a seguir.

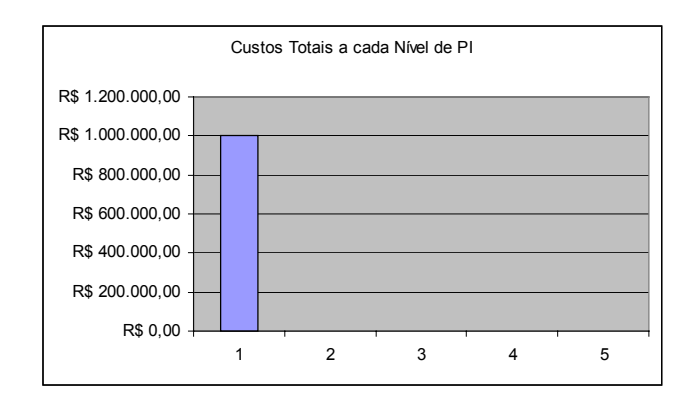

Figura 11: Custos totais (y) e nível de produtos intermediários (x) Elaborado pelo autor

No primeiro estágio, a linha de progresso registra um valor zero, pois os recursos ainda não começaram a ser utilizados no processo de produção.

No segundo estágio, a linha de progresso registra um valor de R\$ 160.000,00, resultante de (R\$ 300.000 x 0,2) + (200.000,00 x 0,5).

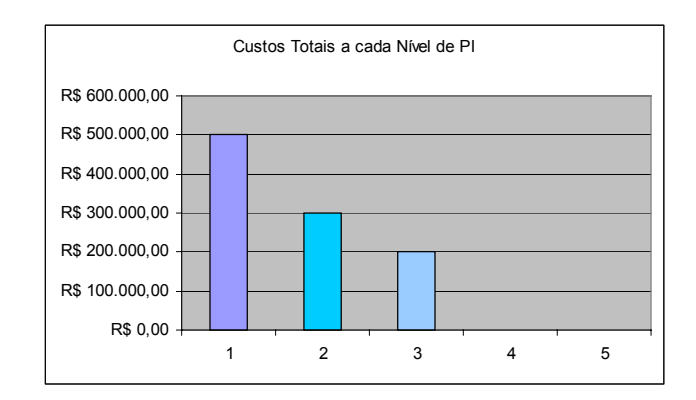

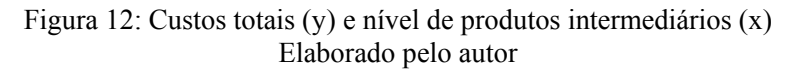

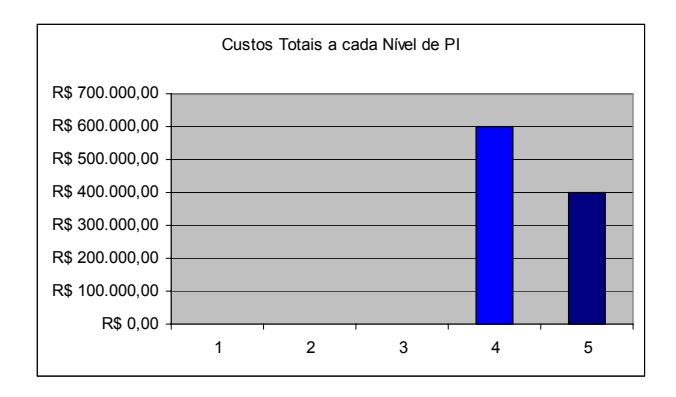

Figura 13: Custos totais (y) e nível de produtos intermediários (x) Elaborado pelo autor

No terceiro estágio, a linha de progresso registra valor de R\$ 880.000,00 resultante de (R\$ 600.000,00 x 0,8) + (R\$ 400.000,00 x 1).

A linha de progresso da obra em função do valor dos produtos intermediários produzidos mostra-se a seguir:

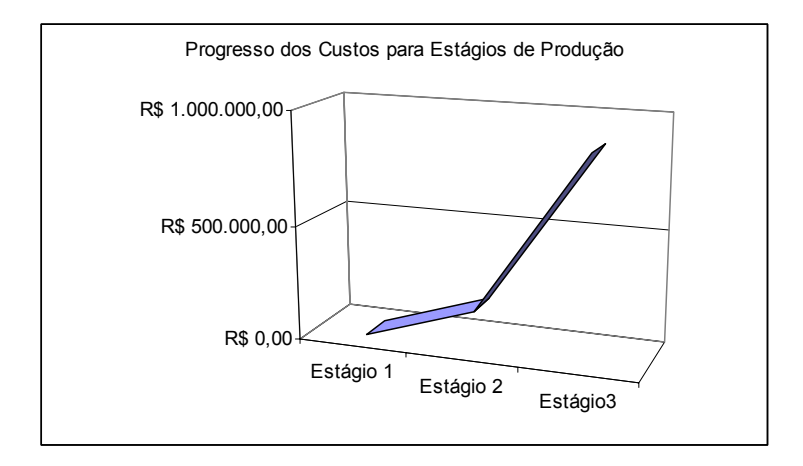

Figura 14: Custos totais (y) e nível de produtos intermediários (x) Elaborado pelo autor

# **7.1.3. Estimativas de Produtos Intermediários em Processo (PIP)**

Por apresentar características mistas no processo de produção (por ordem de produção e por processo (capítulo 4), a construção naval demanda um tratamento misto em termos de estimação de custos.

Seguindo a metodologia de custeio por processo, as figuras 13, 14 e 15 mostram um detalhamento da estimação de custos a partir de um nível detalhado da WBS de um projeto de construção naval, considerando-se os seguintes produtos intermediários (exemplo):

- Chapas Tratadas (ChT)
	- o Chapas Tratadas em processo (PIP)
	- o Chapas Tratadas acabadas (PIA)
- Partes Não Paralelas (PNP)
	- o Partes Não Paralelas em processo (PIP) e
	- o Partes Não Paralelas acabadas (PIA).

Os produtos intermediários em processo (PIP) são estimados em termos de UEQs (capítulo 4) de CMAT, CMOD e CIF, tanto para os saldos quanto para as unidades a serem iniciadas e acabadas.

As chapas a serem iniciadas no processo de tratamento resultam:

- Do saldo final de UEQs em termos de CMAT (e.g. chapas brutas) para chapas tratadas em processo
- Menos o saldo inicial previsto de UEQs em termos de CMAT
- Mais as unidades a serem 100% completadas (tratadas).

O valor do custo médio por UEQ em termos de CMAT resulta:

• Da soma dos valores em R\$ do saldo inicial em UEQs.

- Com o valor em R\$ das UEQs a serem iniciadas (valor em R\$ das Chapas Brutas transferidas para o processo de tratamento de chapas).
- A soma resultante é dividida pela soma das UEQs em termos de CMAT do saldo inicial em estoque e das unidades a serem iniciadas.

O mesmo se faz para CMOD e CIF. O cálculo das UEQs (HORNGREN, 2004) se faz da seguinte forma:

A) Ueq CMAT (i ou f) = n1 ChT x %A (CMAT)

B) Ueq CMOD (i ou f) = n1 ChT %A (CMOD)

C) Ueq CIF (i ou f) = n1 dir x %A (CIF)

Nesse caso, i ou f equivalem ao saldo inicial ou final em UEQs no estoque de PIP de Chapas Tratadas (ChT).

N1 resulta do número ou do volume de Chapas Tratadas totais de i e f.

O símbolo %A se refere ao percentual de acabamento das unidades de i e f.

O processo de armazenamento e movimentação de PIA (produtos intermediários acabados) gera a estimação de custos em função das estimativas dos valores das saídas dos PIAs para um processo acima nA WBS do projeto.

A figura 15 a seguir sintetiza o processo de estimação:

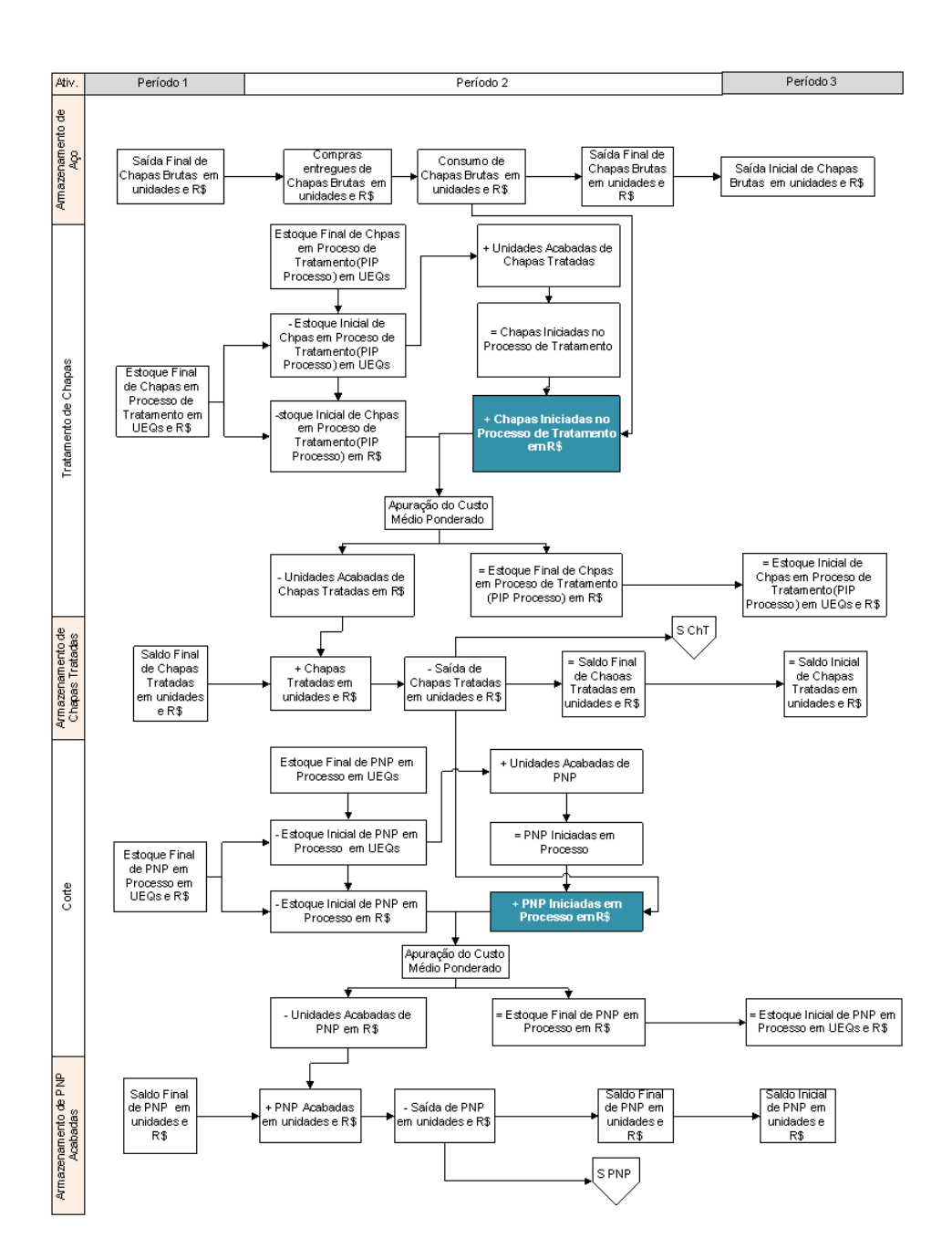

Figura 15: Estimação de custos de PIP e PIA. Elaborado pelo autor

O prosseguimento dos processos de construção de produtos intermediários proporciona uma estimação de custos nos mesmo moldes anteriormente descritos.

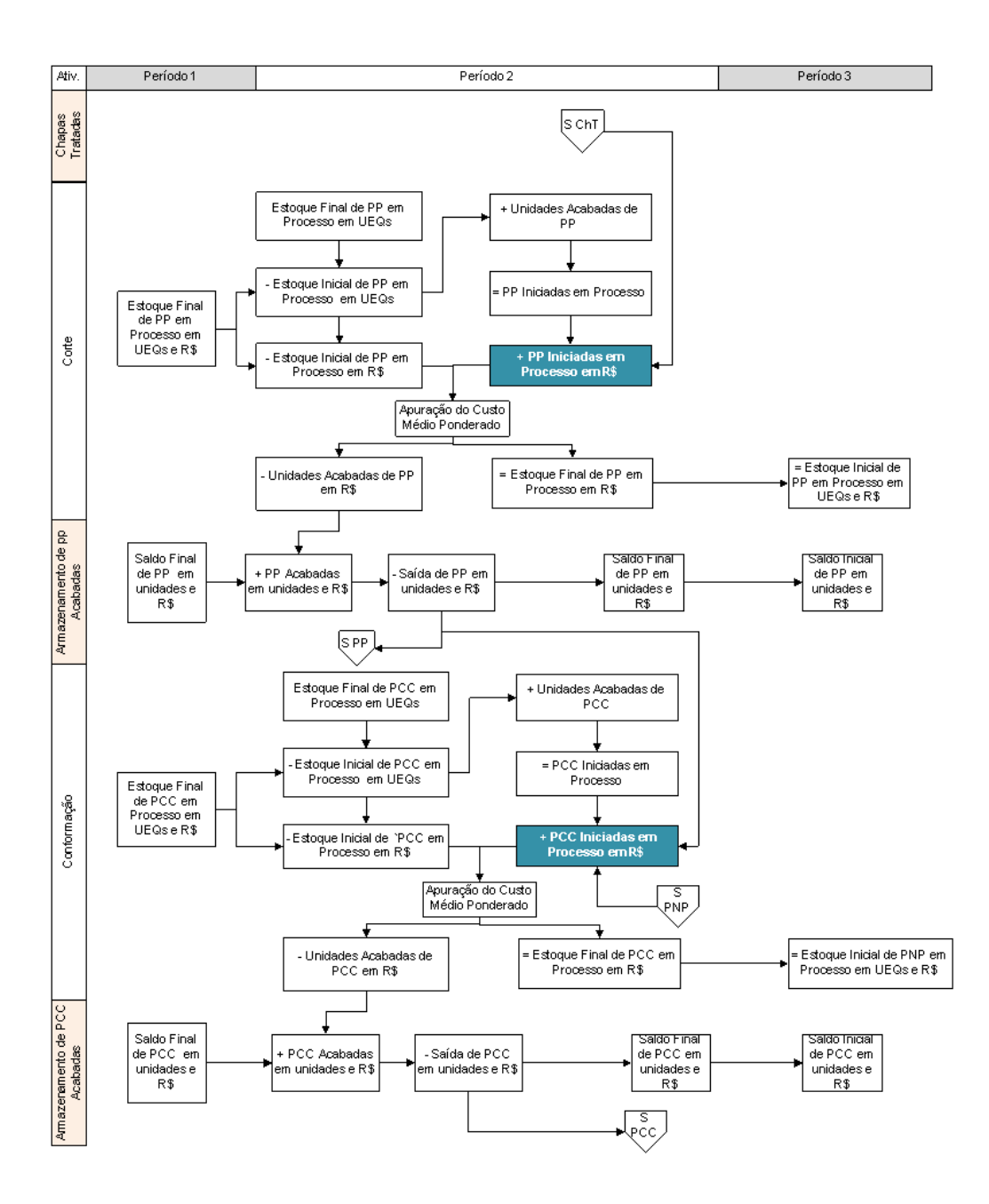

Figura 16: Custos totais (y) e nível de produtos intermediários (x) Elaborado pelo autor

Na figura 16 apura-se o número de UEQs das unidades iniciadas de Partes Paralelas (PP) em Processo através da equação básica: estoque final de PP em processo estoque inicial de PP em processo + unidades completadas de PP.

Após a apuração do custo médio ponderado de cada (uma) unidade de PP em processo ( $(R\$ \$ de PP em processo inicial + iniciadas) / (UEQs do estoque inicial + iniciadas)), apura-se os valores em R\$ das unidades completadas e do saldo final em processo das PPs.

O fluxo projetado das PPs acabadas vem a seguir. O mesmo procedimento aplicase para os processos subseqüentes que geram as PCCs, Partes com Conformação Complexa (figura), e assim por diante (figura 17).

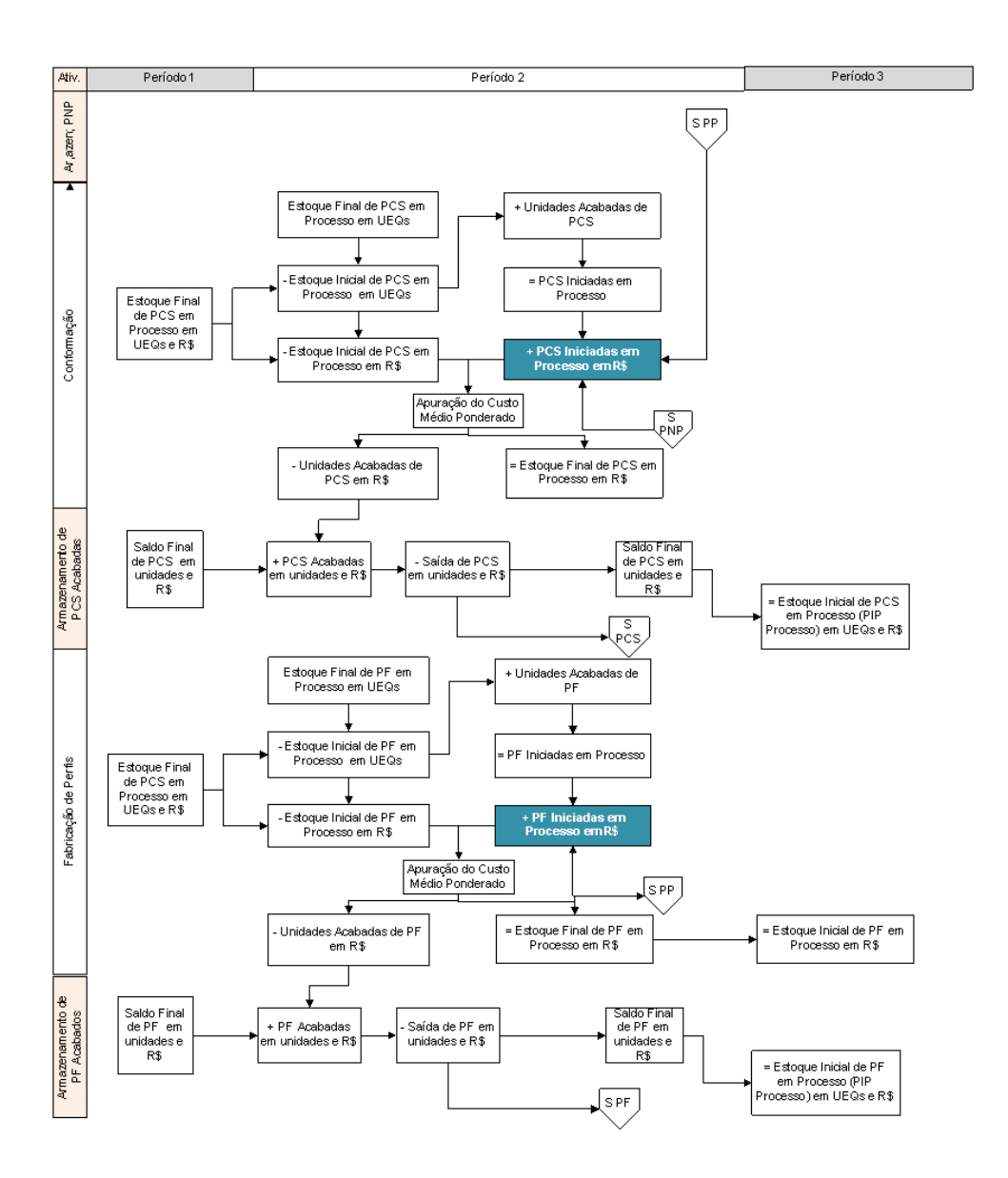

Figura 17: Custos totais (y) e nível de produtos intermediários (x) Elaborado pelo autor

#### **7.1.4. Esquema Geral**

Os diagramas de processos a seguir nesta seção mostram as integrações e as atividades de sistema necessárias para apuração dos valores citados nas três categorias de custos, materiais e equipamentos, mão de obra direta e custos indiretos de fabricação e despesas operacionais.

A partir do cronograma da obra, da WBS do projeto, dos preços dos materiais, dos custos de mão de obra e indiretos projetam-se:

- 1) Volume de produção
- 2) Saldos dos produtos intermediários para cada nível da WBS além
- 3) Taxa orçada por unidade de PI que deve incluir, se houver, CMAT, CMOD, CIF e DOD.

Os diagramas a seguir detalham para um período específico do orçamento, o cálculo das UEQs nas três categorias de custos. Especial ênfase foi dada ao processo de apropriação de custos indiretos e despesas através de técnicas do ABC.

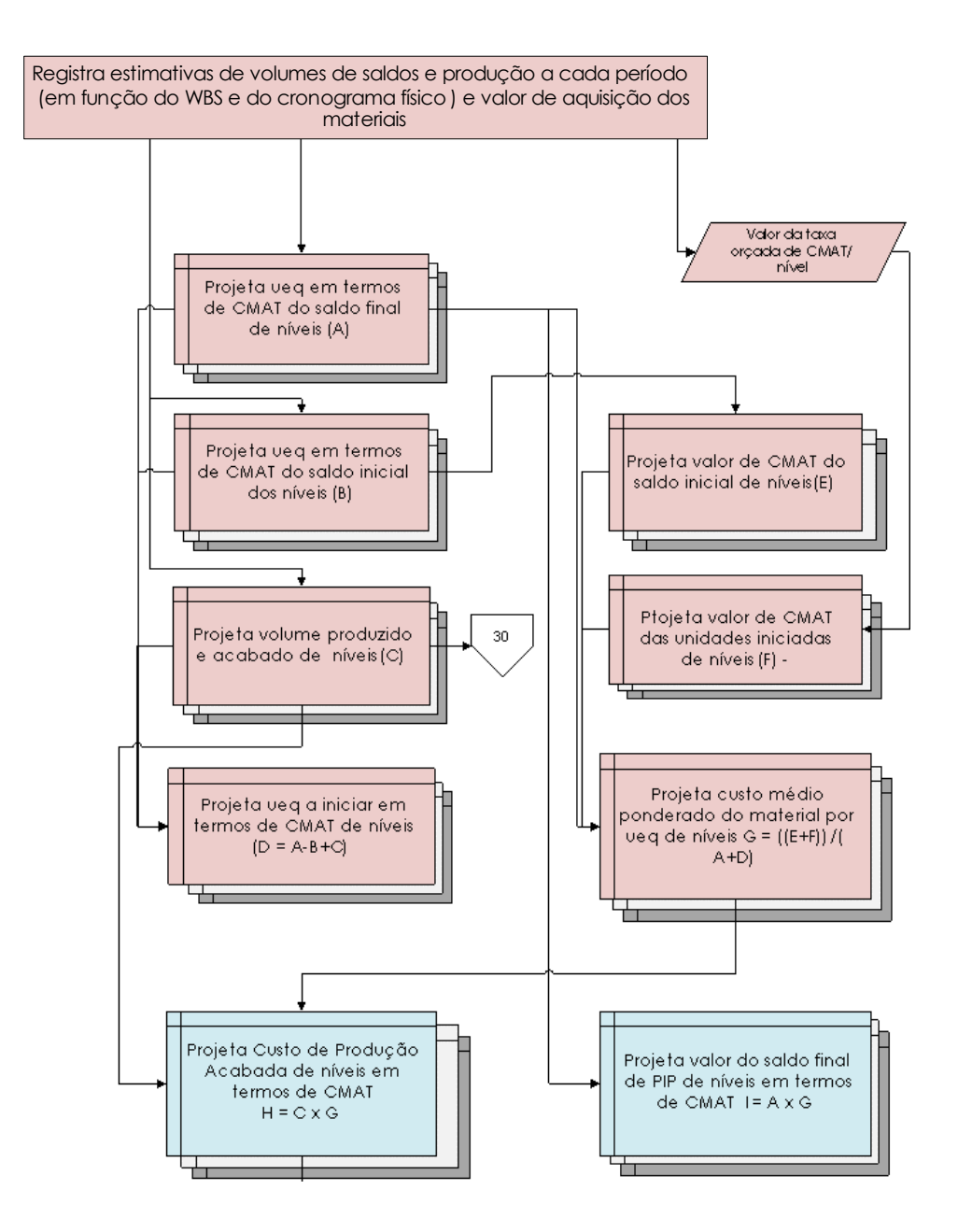

Figura 18: Diagrama de processos do módulo de estimação de custos para CMAT. Elaborado pelo autor.

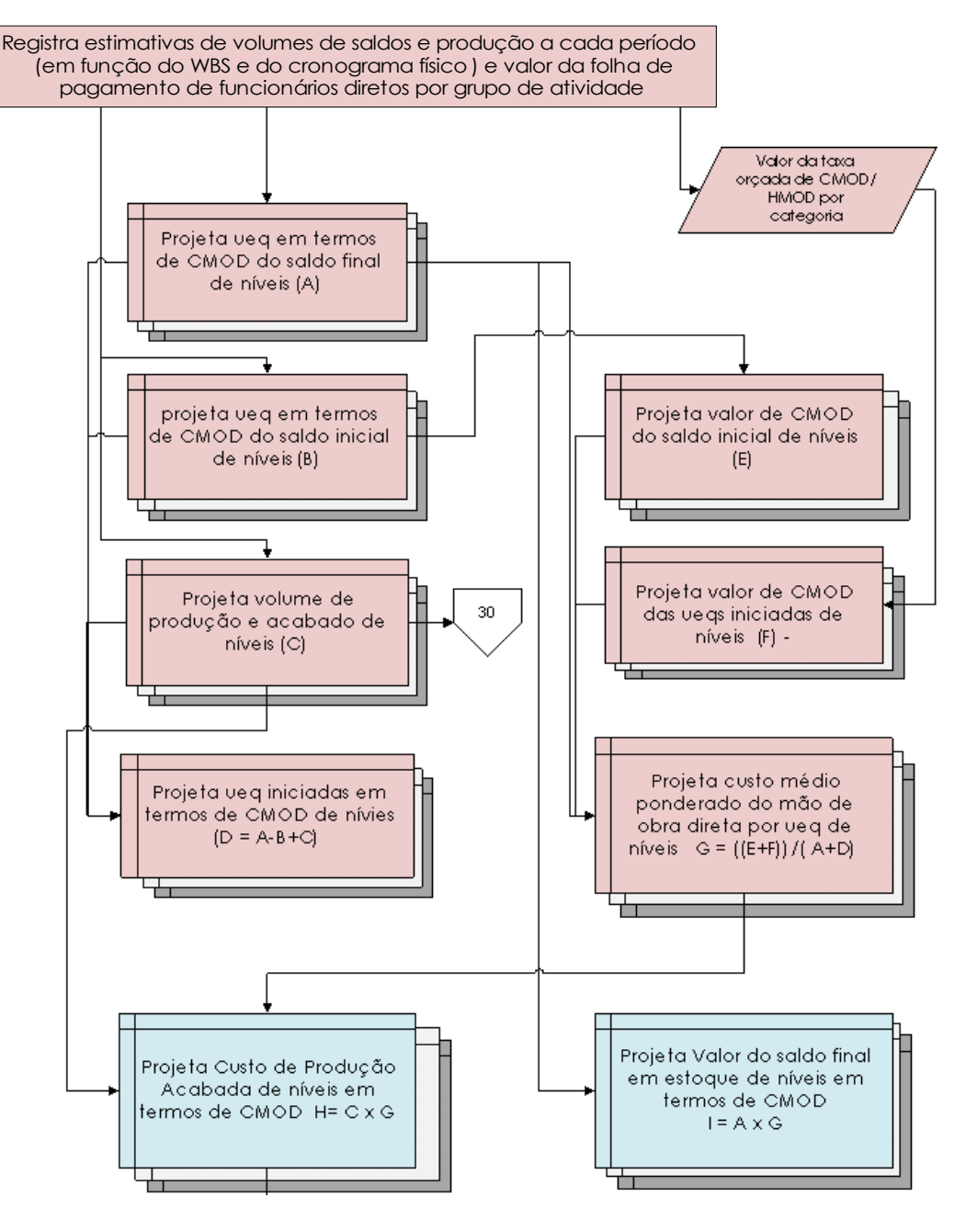

Figura 19: Diagrama de processos no módulo de estimação de custos para CMOD.. Elaborado pelo autor. .

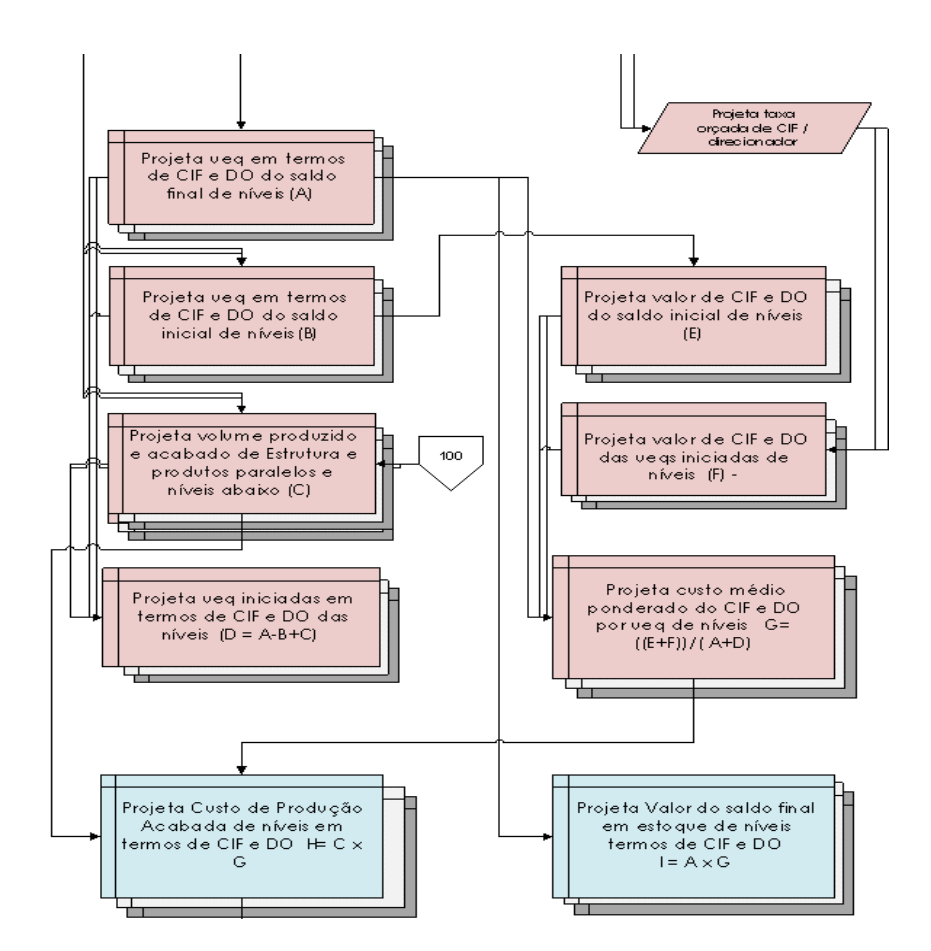

Figura 20: Diagrama de processos no módulo de estimação de custos para CMAT. Elaborado pelo autor.

A estimação de CIF e despesas ocorre, em um primeiro estágio para as atividades necessárias para cada nível da WBS que gera um produto intermediário. No estágio final do ABC, os custos são apropriados aos produtos intermediários através de direcionadores selecionados entre os agentes do projeto. O direcionamento ocorre através da taxa orçada.

# **7.2. Sistema de Orçamento Econômico e Financeiro (SOEF)**

A estruturação dos demonstrativos financeiros padronizados para efeito orçamentário e o tratamento de contas especiais da ICN são mostrados nos capítulo 3 e 4. A presente seção constrói um modelo de sistema orçamentário que estima e projeta resultados econômicos, fluxo de caixa e saldo de contas patrimoniais.

Os diagramas a seguir mostra o fluxo de processos para constituir o sistema de orçamento geral dos demonstrativos. O SOEF foi dividido em três módulos: um orçamento de resultados nas operações (MORO), um orçamento de caixa (módulo de orçamento de fluxo de disponibilidades MOFD) e um módulo de orçamento de saldo de contas patrimoniais (MOSP).

O MORO estima receitas e despesas levando em consideração o custo de produção acabada oriundo do módulo de orçamento de custos. As receitas são estimadas com base no cronograma previsto de progresso da obra percentual aplicado para a projeção total de receita da embarcação. O principal objetivo desse módulo é estimar o lucro do projeto e apropriá-lo a cada período utilizando o conceito de progresso da obra (seção 7.1). Ainda que um contrato estabeleça o lucro como um percentual fixo do custo, a receita resultará do somatório do custo com o lucro.

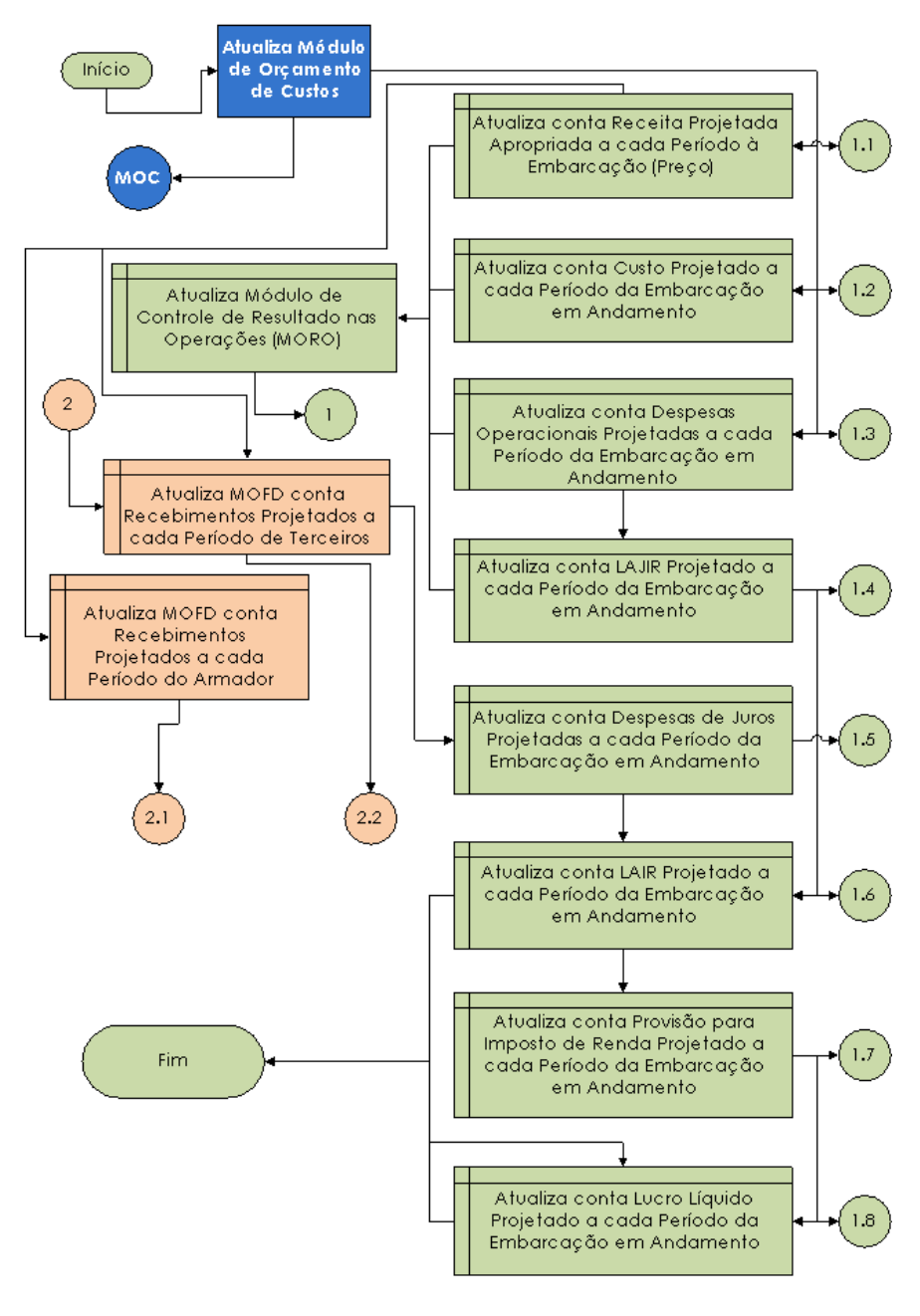

Figura 21: Orçamento de resultados Elaborado pelo autor

O MOFD projeta os recebimentos em função das projeções de entrada de capital do armador (via AFRMM ou próprio) e do BNDES ou outras fontes. De outro lado, o MOFD projeta as saídas de caixa integradas aos gastos projetados em função do módulo de orçamento de custos assim como as categorias mostradas na figura.O objetivo final desse módulo é produzir as estimativas de geração de caixa e saldos finais a cada período.

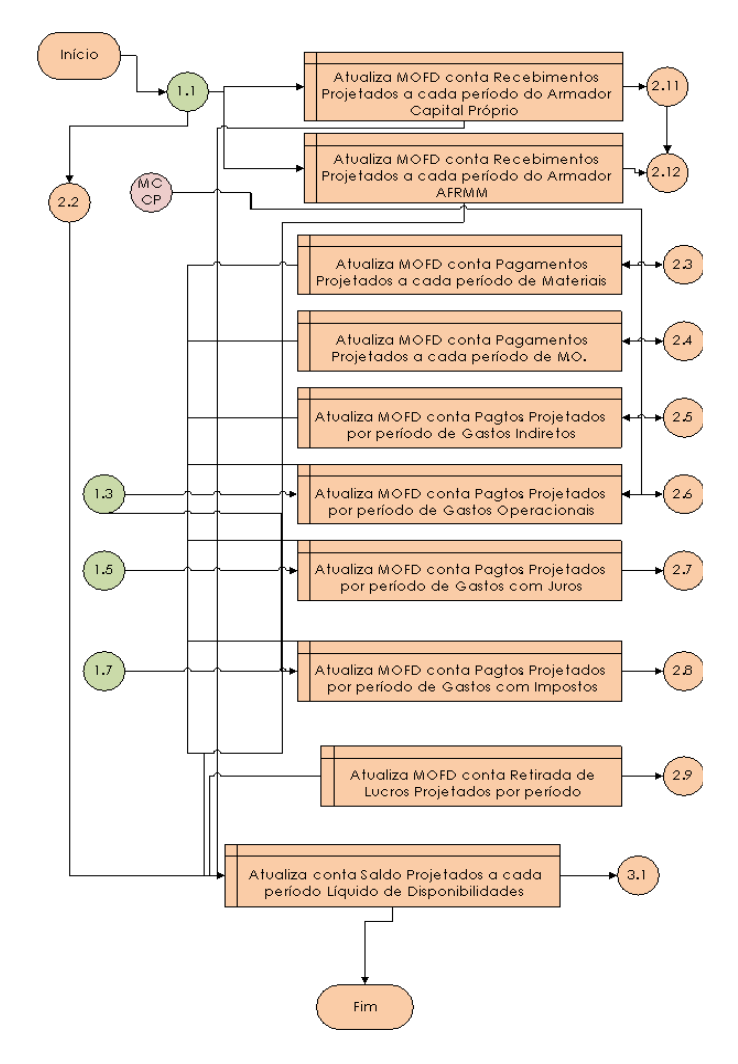

Figura 22: Orçamento de caixa. Elaborado pelo autor

O MOSP visa projetar o valor das contas do ativo circulante e do passivo para a embarcação específica ao longo do projeto. As integrações do módulo são mostradas na figura.

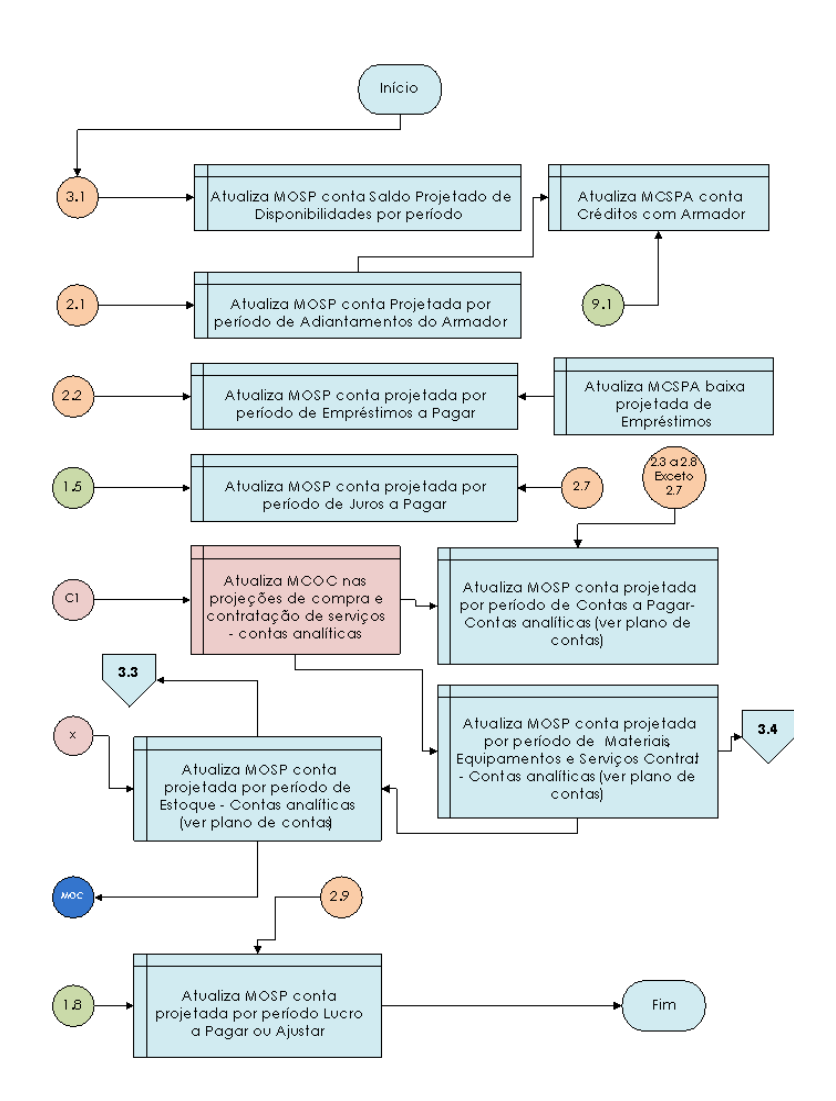

Figura 23: Balanço pro-forma projetado. Elaborado pelo autor

# **8. Projeto Lógico e Analítico do Controle Financeiro**

O presente capítulo visa desenvolver, definir, delimitar e descrever o projeto lógico e analítico do modelo conceitual de sistema de controle financeiro e de custos da construção naval brasileira.

A seção 8.1 diagrama e mostra a estrutura funcional dos módulos auxiliares dos módulos centrais de controle de custos da construção naval (seção 8.2) e do módulo de controle financeiro do projeto (seção 8.3).

# **8.1. Módulos Auxiliares**

Atendendo às diretrizes de integração e flexibilização (capítulo 6), foram criados 4 módulos auxiliares de entrada de dados para controle.

#### **8.1.1. Ordens de Produção**

As ordens de produção representam os documentos primários para registro e apropriação dos custos na construção naval (capítulo 4). O diagrama a seguir mostra um padrão de ordem de produção e o módulo auxiliar de controle de ordens de produção emitidas ao longo do processamento do período.

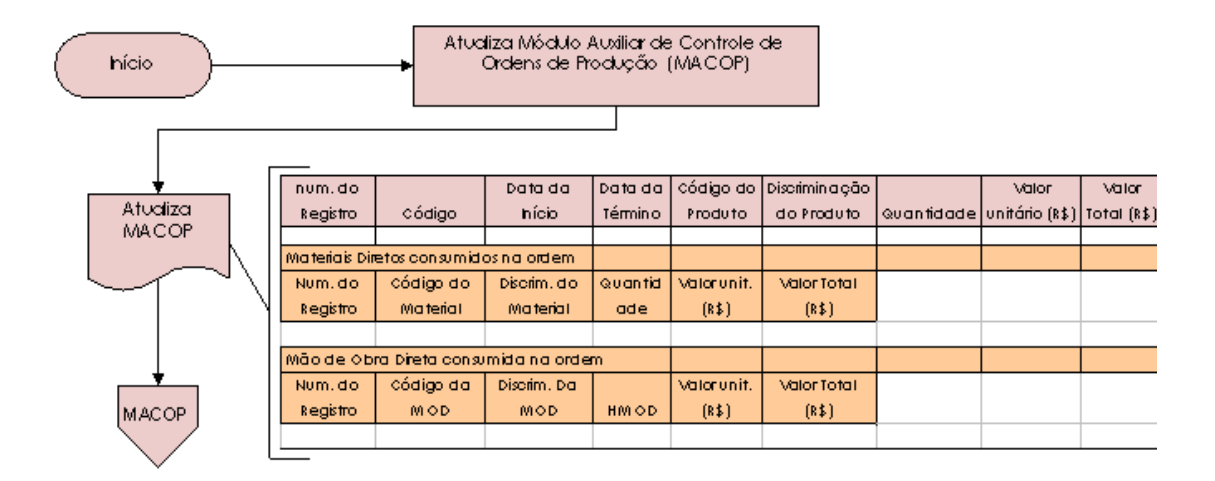

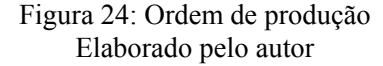

Cada ordem de produção (OP) relaciona os consumos reais de materiais e equipamentos, horas de mão de obra direta (HMOD) e direcionadores de custos indiretos (CIF) e despesas operacionais diretas (DOD) utilizados na produção de um lote de produtos intermediários. A OP registra também as taxas reais de material ou equipamentos por unidade de medida e as taxas orçadas (no decorrer do período) ou reais (após o fechamento

do período) de MOD por HMOD ou CIF e DOD por unidade do direcionador. Essa última taxa se apura no sub módulo de custeamento baseado em atividades (ABC).

#### **8.1.2. Estoques**

A figura a seguir mostra o funcionamento do módulo de controle de estoque de materiais brutos.

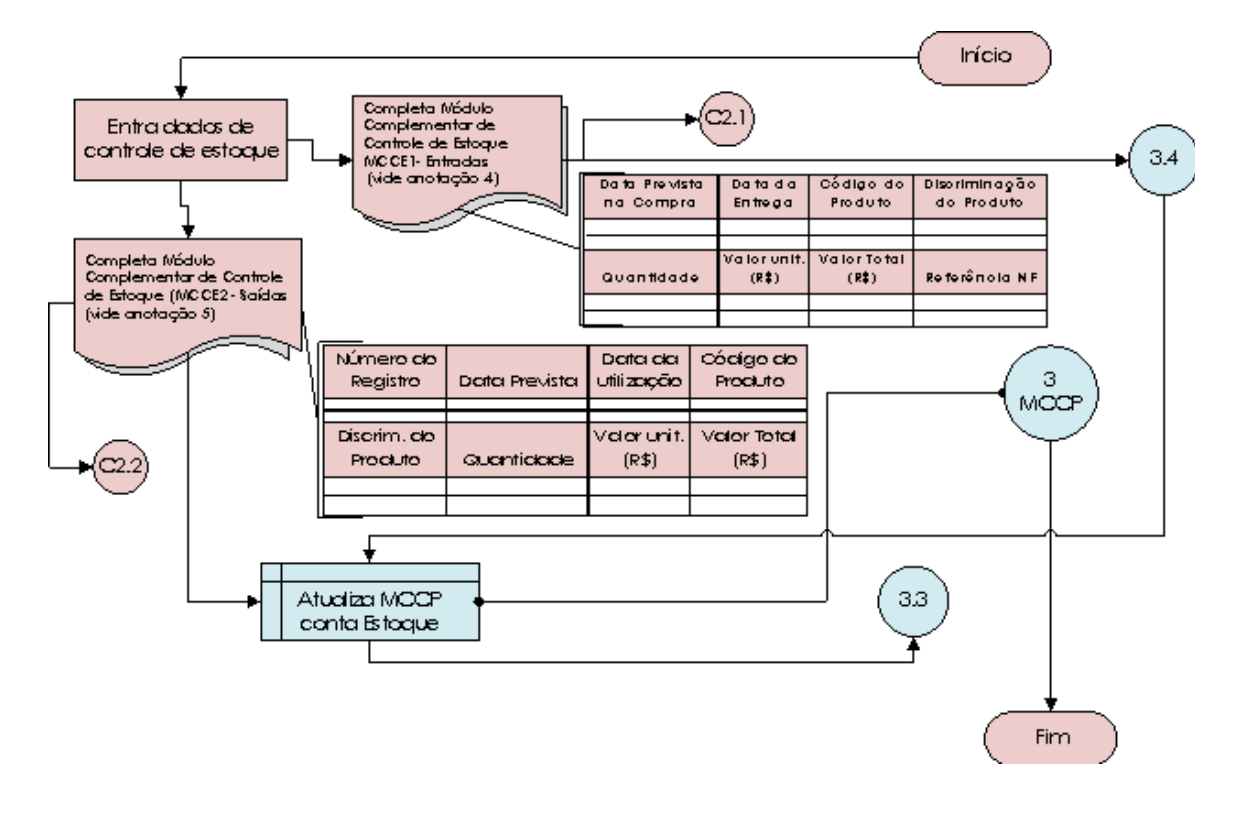

Figura 25: Controle de estoque Elaborado pelo autor

## **8.1.3. Notas Fiscais**

As notas fiscais geram os valores dos gastos do período e são controladas conforme a figura seguir:

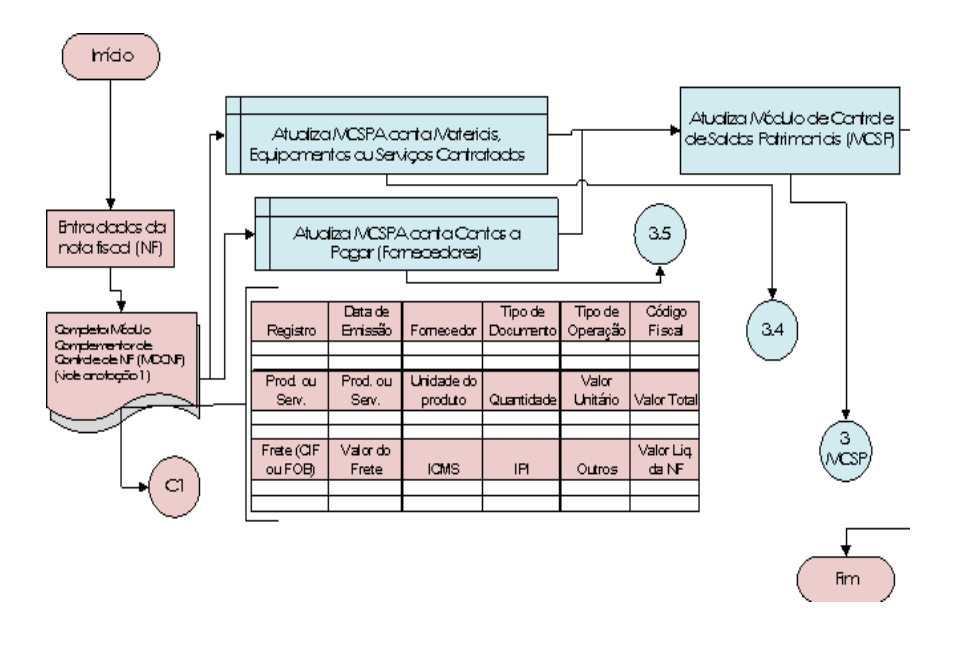

Figura 26: Controle de notas fiscais. Elaborado pelo autor

## **8.1.4. Controle de Caixa**

Os itens de Saídas de Disponibilidades exigem a comprovação legal via nota fiscal, documento que deve prover os valores das operações asimm como número de controle, data de emissão e parcelas, tipo de operação e os outros itens constnte na tabela demonstrativa de controle de notas fiscais.

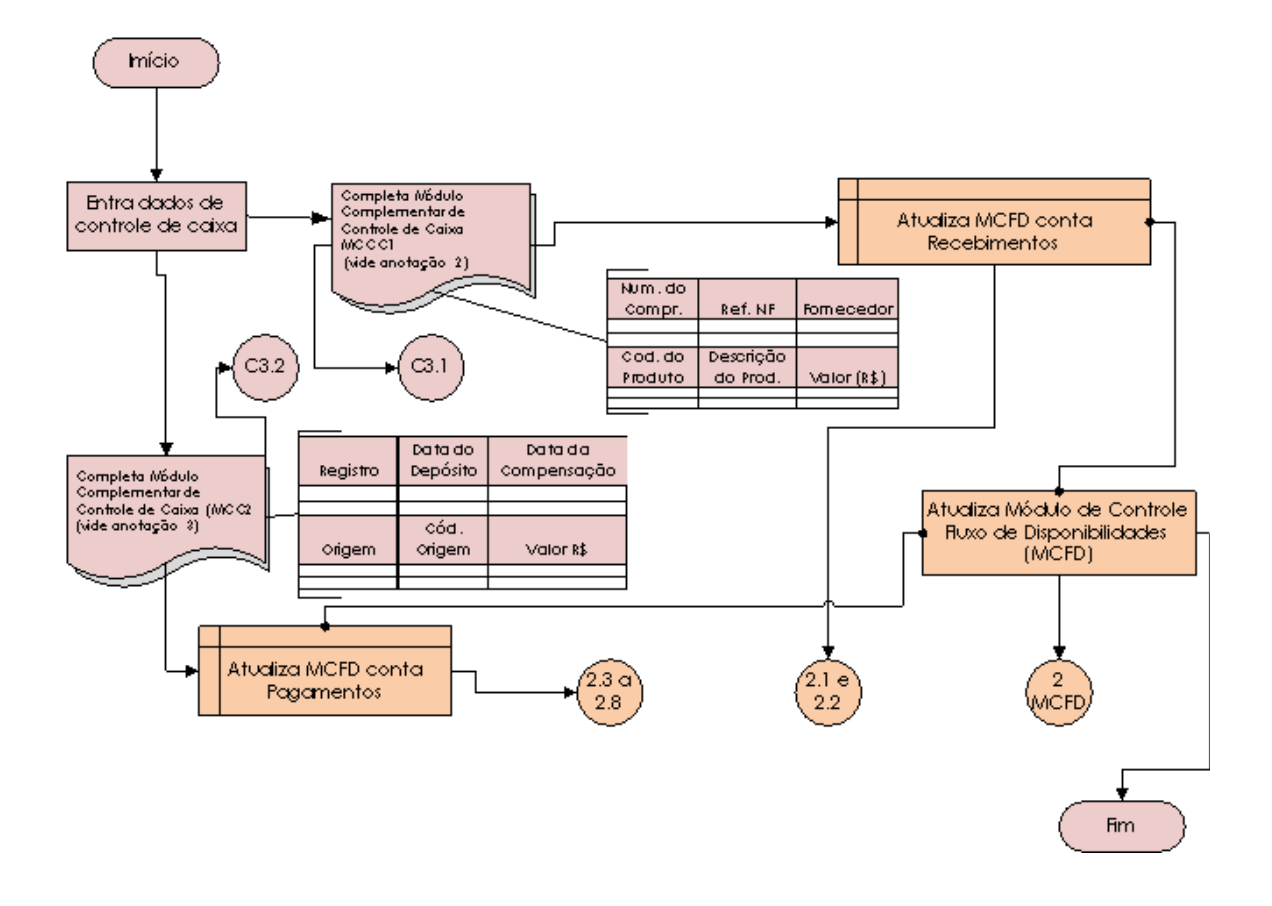

Figura 27: Controle de caixa. Elaborado pelo autor

## **8.2. Modelo de Controle de Custos**

O registro dos valores das OPs proporciona a apuração do custo para iniciar a produção de unidades dos produtos intermediários (PIP). A atualização do consumo real resulta de atualizações nos módulos de custos do sistema integrado. O registro das informações reais de custos valida-se pelas ordens de produção.

 O processo segue o mesmo fluxo mostrado na estimação de custos (capítulo 7). Inicialmente, apura-se o volume de unidades equivalentes (UEQs) iniciadas no período através da subtração do volume de UEQs do saldo inicial das UEQs, do saldo final de PIPs, somando-se o volume de unidades de PIP completas e acabadas (lado esquerdo do diagrama mostrado na figura a segui).

Com a apuração das UEQs e valor das unidades iniciadas e com o saldo inicial de PIP tanto em valor quanto UEQs pode-se, através de método especificado de movimentação de estoque, apurar o custo das unidades completadas e do saldo final das UEQs restantes no nível do PIP (lado direito do diagrama da figura a seguir).

A apuração desses valores ocorre em função das três categorias de custos de modo idêntico aos procedimentos propostos na estimação de custos (capítulo 7). Os CIF e DOD apropriados às atividades geram taxas orçadas ou reais de direcionadores por atividade que

aplicam-se sobre o volume de direcionadores das OPs para se integrar ao fluxo previsto no diagrama. A integração dos fluxos das três categorias de custos gera o valor total das unidades completadas e a movimentação de PIP completados (figura a seguir).

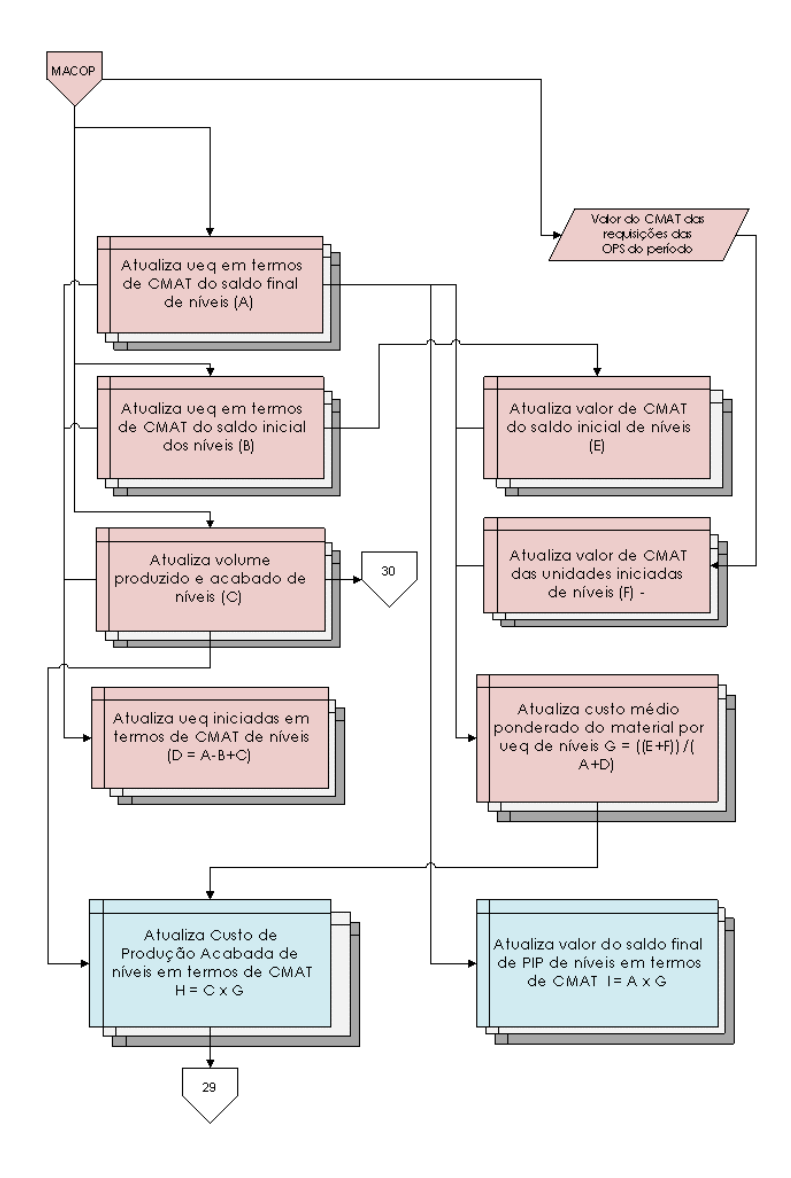

Figura 28: Controle de PI para CMAT. Elaborado pelo autor

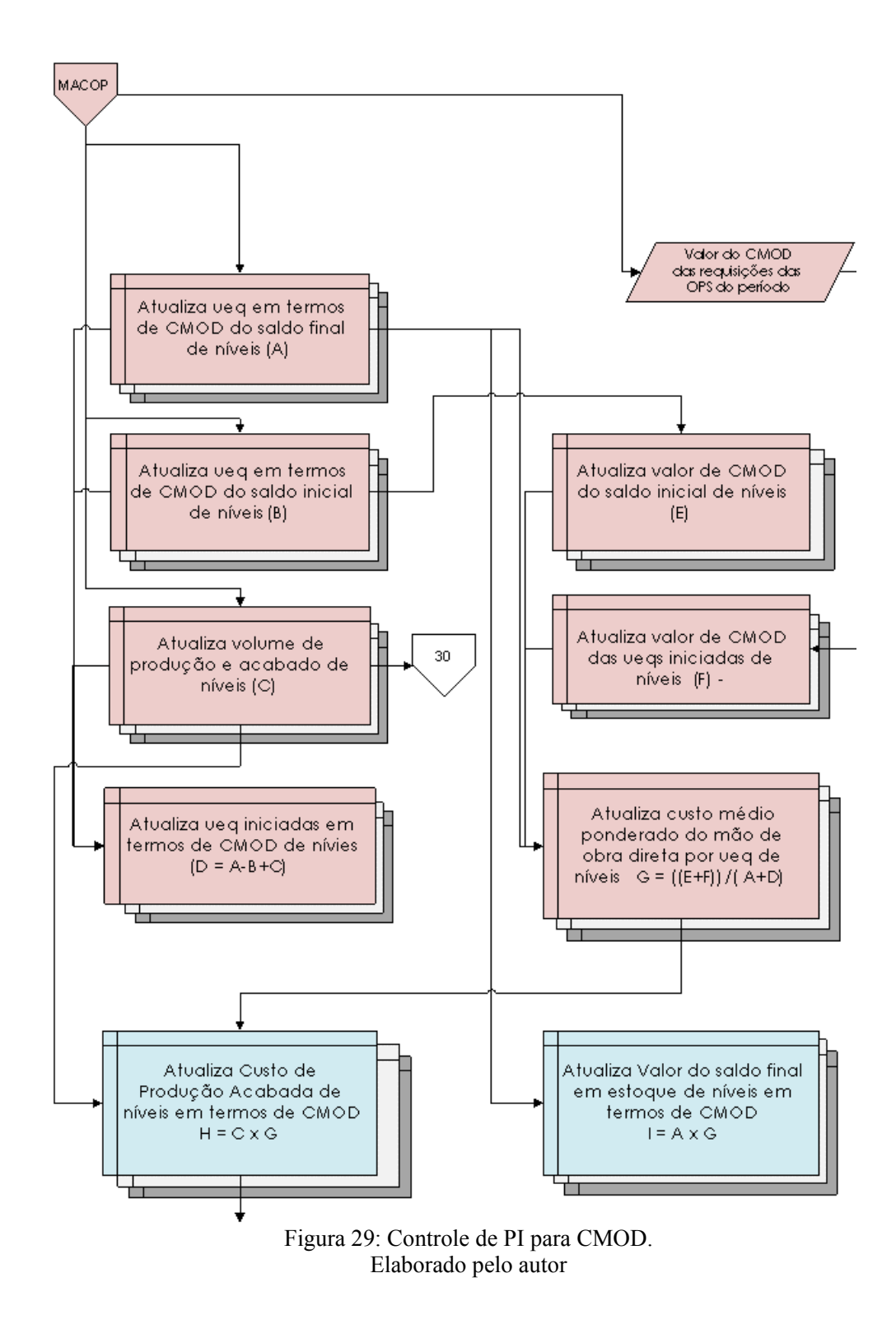

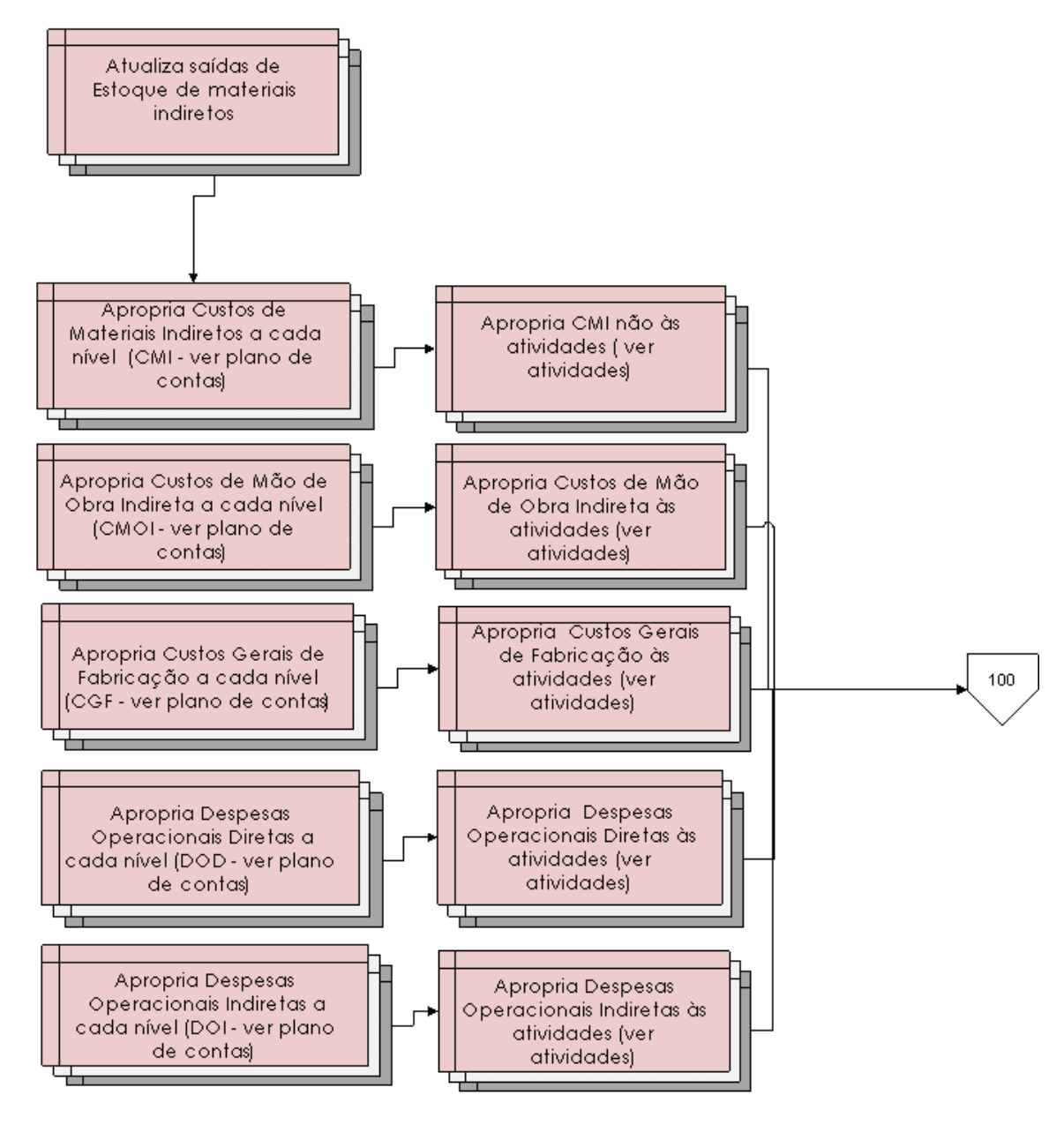

Figura 30: ABC para CIF. Elaborado pelo autor

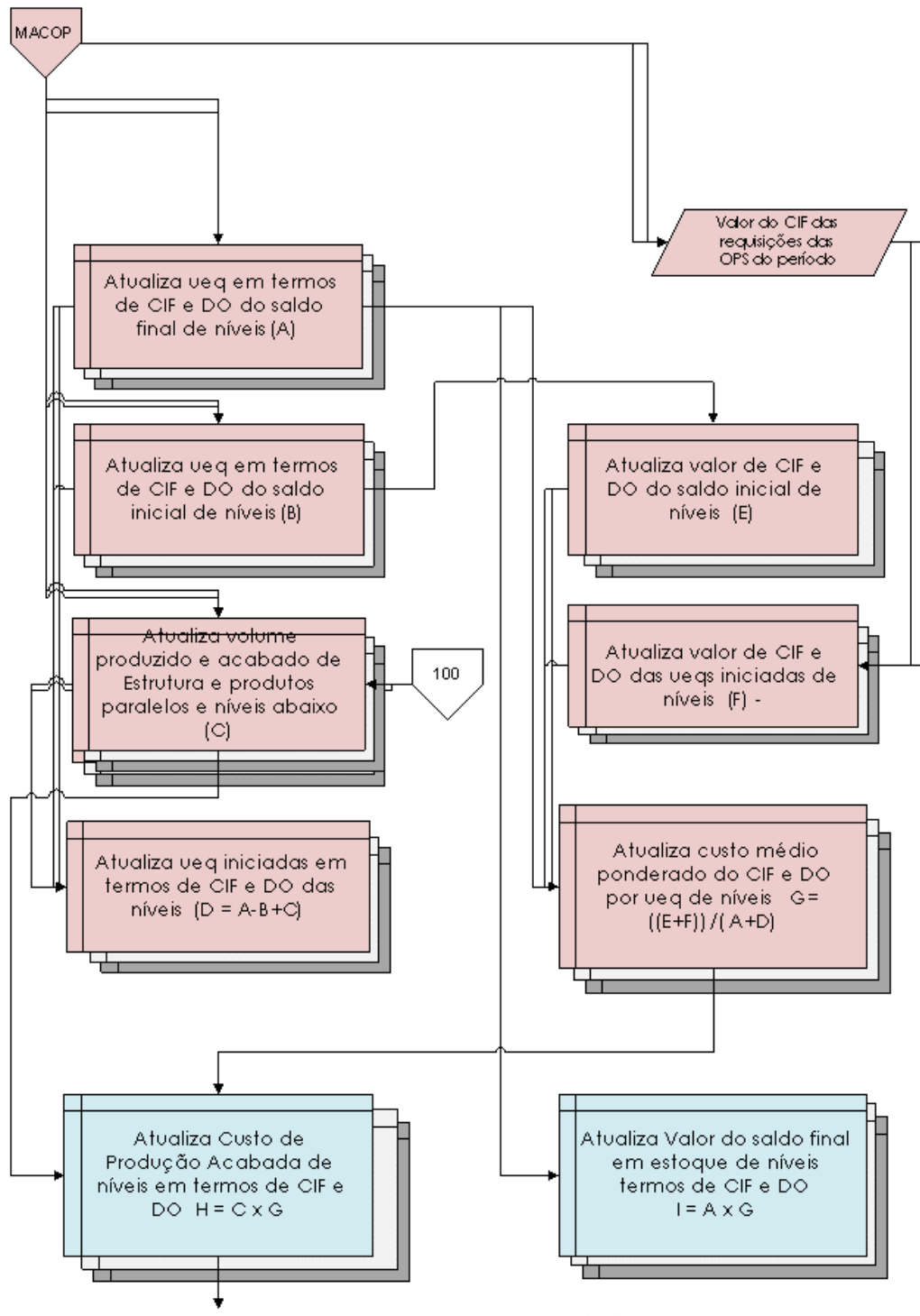

Figura 31: Controle de PI para CIF. Elaborado pelo autor

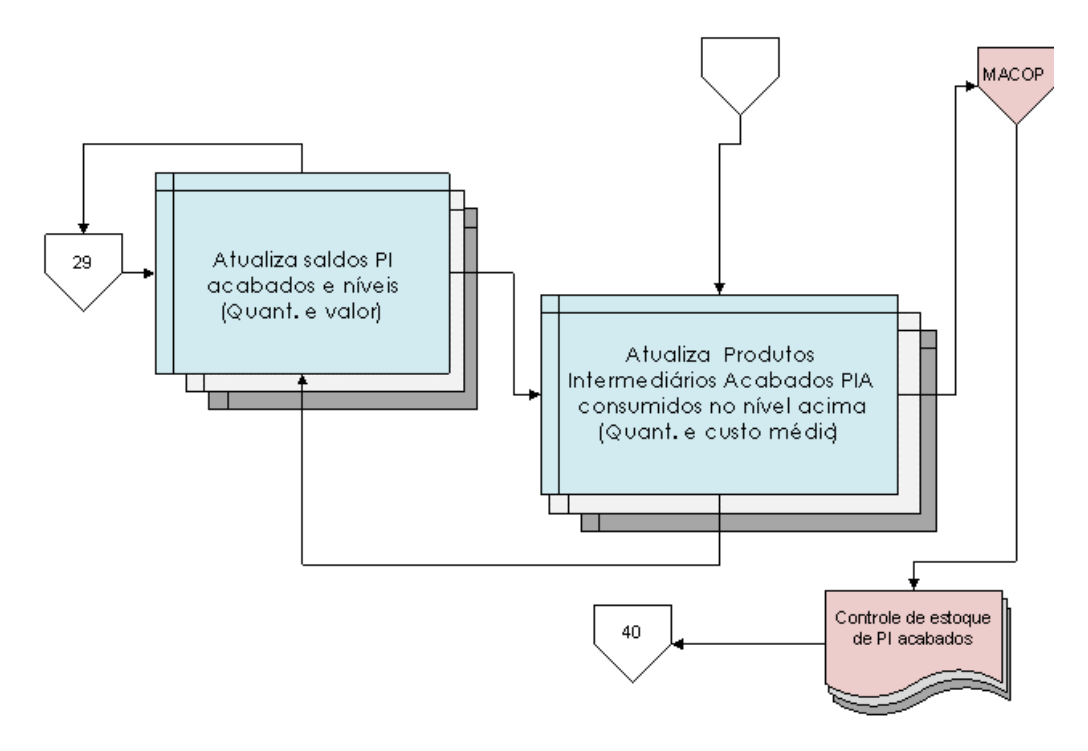

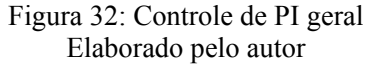

#### **8.3. Modelo de Controle Financeiro**

O controle financeiro da construção naval produz três demonstrativos: Demonstração de Fluxo de Caixa, Demonstração de Resultados nas Operações Demonstração de Saldos de Contas Patrimoniais.

A conta de disponibilidades se subdivide nas sub-contas previstas no plano de contas d projeto. Para cada conta corrente aberta para o projeto de construção naval, atribuise uma conta analítica em Bancos.

No item de Créditos do Armador adiciona-se o valor da Receita do Período, deduzindo-se o valor registrado em Adiantamentos do Armador (conta de Obrigações). Esse procedimento foi criado com base na análise de procedimentos contábeis para antecipação de clientes em empresas de construção.

Nesse sentido, o Custo de Produção da Embarcação do Período comparado ao Custo Projetado Total da Embarcação gera o percentual de progresso da obra em termos financeiros. O custo de produção acabada de cada período deve ser calculado com base nos princípios de custos de projetos considerando-se os pesos apropriados para cada nível da WBS que foi completado (capítulo 4). O percentual de progresso atualiza a Receita do Período através da aplicação desse percentual sobre o Preço Projetado Total do navio. Consequentemente, os Créditos devidos do armador ao estaleiro aumentam até que os Recebimentos do Armador classificados como Adiantamentos reduzam a zero esses créditos com a quitação do valor do preço do navio.

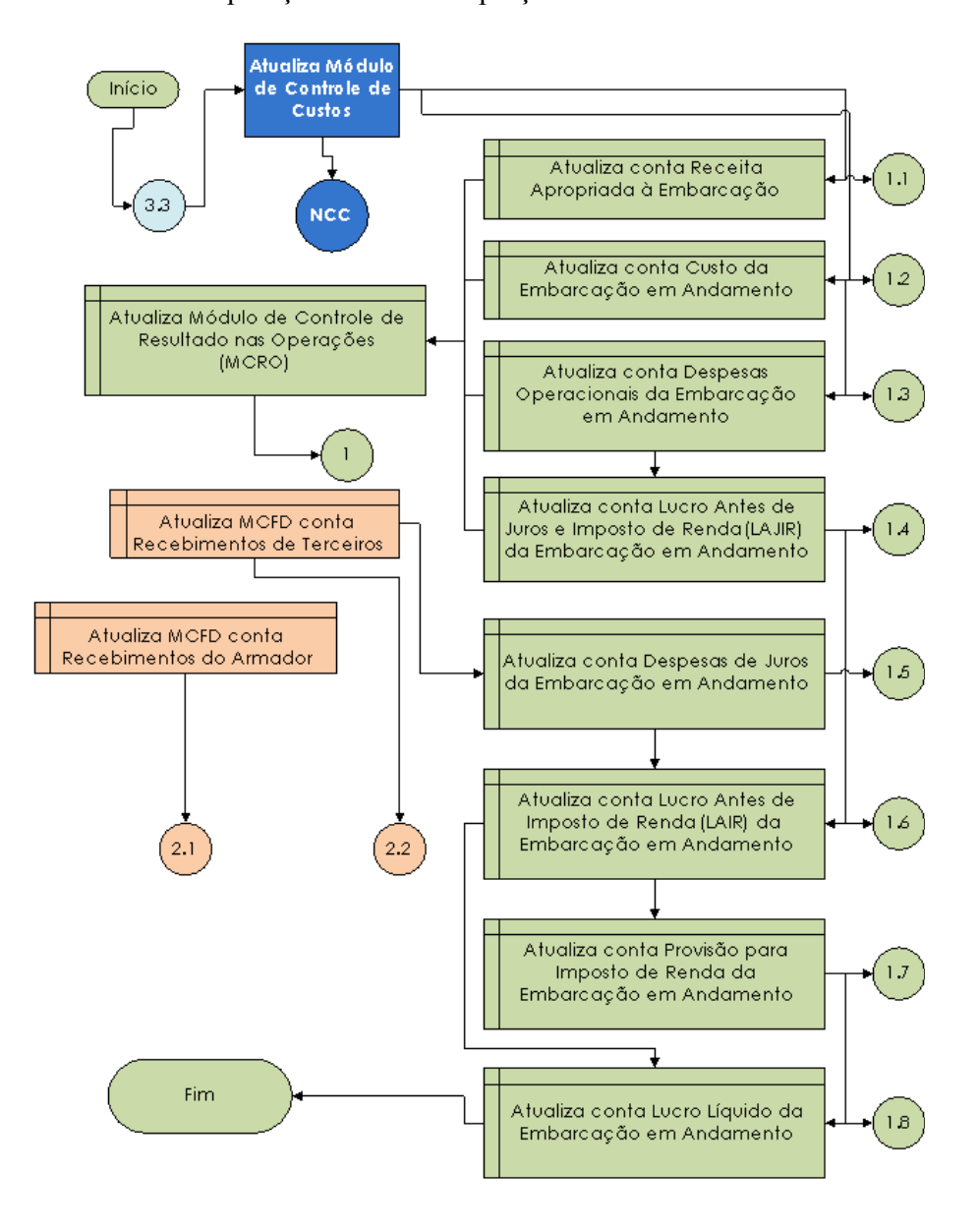

Figura 33: Controle de resultados. Elaborado pelo autor

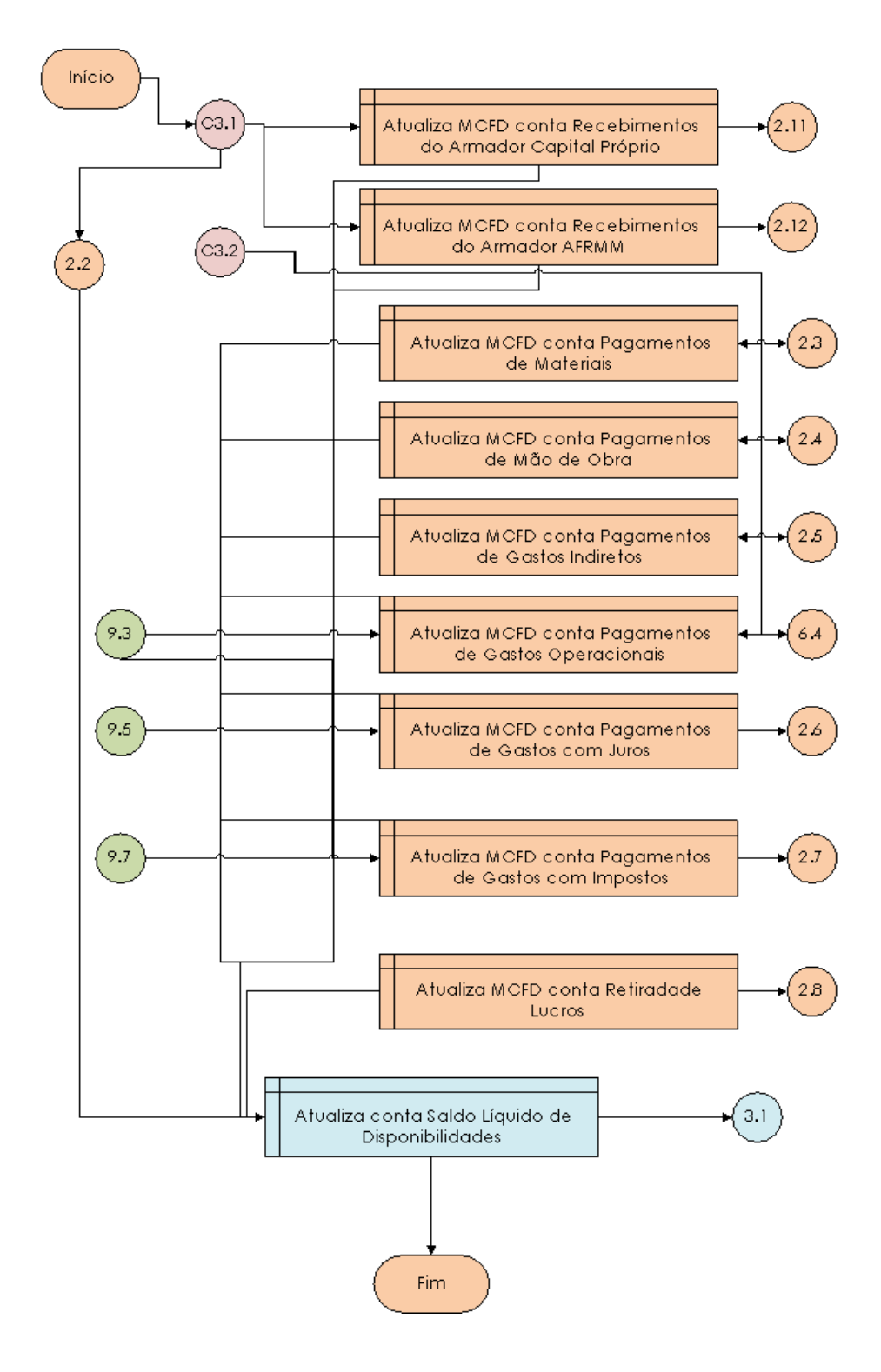

Figura 34: Controle de fluxo de caixa. Elaborado pelo autor

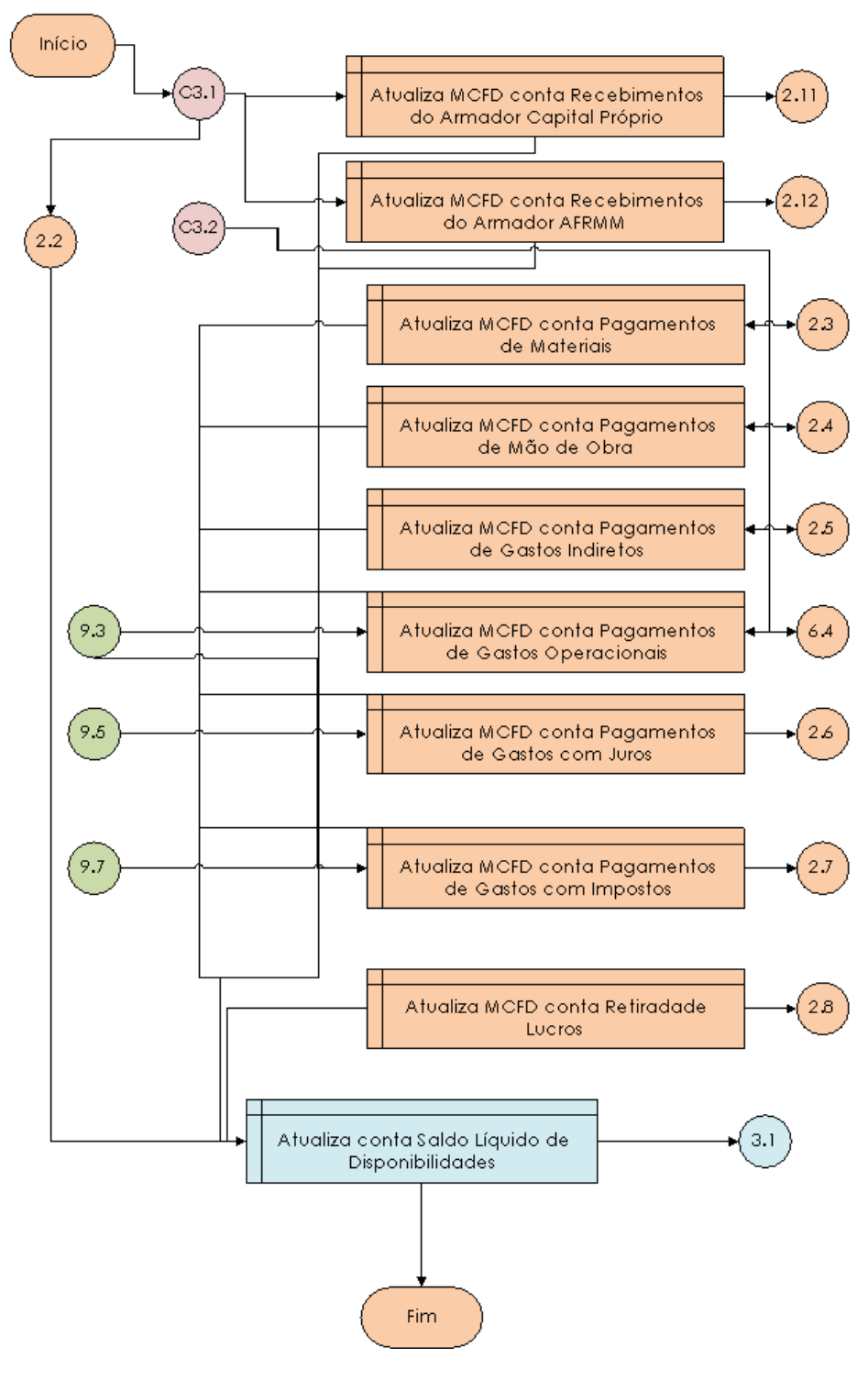

Figura 35: Controle patrimonial. Elaborado pelo autor

# **9. Resultados da Pesquisa**

O presente capítulo pretende assegurar que tenha havido respostas adequadas para as questões centrais colocadas ao longo da pesquisa. A pesquisa buscou se posicionar diante do problema central colocado no capítulo 1 através do estabelecimento de um objetivo central. O problema e os objetivos foram desmembrados em partes. Através desse detalhamento, pôde-se direcionar o estudo do modelo proposto em função de diretrizes e requisitos funcionais adequados.

# **9.1. Questões Centrais**

A presente seção analisa se os problemas, objetivos, diretrizes e requisitos da pesquisa se colocaram de forma oportuna e se foram atendidos em função da metodologia e do conteúdo do estudo. Para tanto, respondem-se, inicialmente, quatro questões:

1) Se houve a correta Identificação do problema da pesquisa e se ele é relevante

A pesquisa mostrou que o problema central enunciado na introdução, em uma avaliação científica, apresenta relevância. A revisão das bibliografias (capítulo 3 e 4) e a
análise dos sistemas atuais (capítulo 5) forneceram a base para mostrar que os sistemas de estimação e controle financeiros utilizados na ICN brasileira (em uma abordagem multisetorial), precisam de aperfeiçoamento; precisam se adequar à realidade brasileira e possibilitar expansão da pesquisa no tema.. A análise dos sistemas atuais (capítulo 5) revelou cada um dos problemas específicos associados ao modelo OS-5 e QUF tendo como base a teoria apresentada nos capítulos 3 e 4. O estudo preliminar (capítulo 6) desmembrou o problema em partes considerando as teorias de base e a análise dos sistemas atuais.

O estudo preliminar constatou que os problemas elementares decorrentes do problema central se referem a questões de ordem estratégica. Os conceitos levantados na teoria da gestão estratégica de custos reforçaram essa questão.

2) Se houve adequada seleção da metodologia.

O caráter prepositivo do objetivo inicial estabelecido a partir do problema da pesquisa suporta um número restrito de metodologias como abordado no capítulo 2. Encontrar solução para o problema proposto poderia advir de um estudo 1) das falhas e características positivas dos sistemas atuais em uma análise documental ou 2) dos padrões científicos e técnicos de sistemas de informação financeira gerencial através de método bibliográfico. As circunstâncias ambientais brasileiras, do setor naval e da pesquisa do tema sustentam a busca pela construção de um artefato representando-o por um modelo. O objetivo de elaborar um modelo de sistema de informações não poderia prescindir de um método bibliográfico e documental na medida em que a pesquisa optou por construir um

modelo com base em técnica e ciência e também com base nos artefatos já existentes. Os resultados da pesquisa corroboraram a escolha metodológica.

3) Se houve a correta identificação dos objetivos e requisitos da pesquisa.

O objetivo central foi identificado no intuito de resolver o problema central da pesquisa. A identificação das partes e sub-partes do problema e as diretrizes da pesquisa (capítulo 6) propiciaram a apuração dos requisitos funcionais de um sistema como o proposto pelo objetivo.

4) Se houve atendimento do objetivo da pesquisa.

A proposição e a descrição do modelo conceitual de SIGF atenderam ao objetivo central da pesquisa. A estruturação do modelo se baseou integralmente nos requisitos funcionais enunciados no estudo preliminar. Os requisitos foram atendidos como mostra a seção a seguir.

## **9.2. Satisfação dos Requisitos Funcionais**

A presente seção busca mostrar a forma como os requisitos funcionais elementares (capítulo 6) foram atendidos.

1) No primeiro nível: Adequação a uma base estratégica. Todo o sistema foi configurado a partir dos conceitos de gestão estratégica de custos e das técnicas financeira que permitem a geração de indicador estratégicos integrados de desempenho.

2) No segundo nível: Distinção de sub-sistemas com funções homogêneas delimitando módulos integráveis.

O modelo definiu os 2 módulos e 4 sub-módulos da forma prevista no projeto de requisitos funcionais enunciados no estudo preliminar: módulo de orçamento de custos e financeiro e módulo de controle financeiro e de custos.

3) No terceiro nível: Utilização de técnicas financeiras e integração ao WBS e ao cronograma da obra no SIGF, foram atendidos pelo modelo.

O modelo utilizou os fundamentos e as técnicas de orçamento corporativo e de controle e gestão estratégica de custos. O processo de estimação e controle financeiro integrou a WBS e o cronograma às apurações dos custos de produtos intermediários. O sistema de custos foi configurado para apropriar custos aos produtos intermediários nos diversos níveis da WBS a cada período do cronograma físico da obra.

4) No quarto nível:

4.1) Apropriação adequada dos custos ao navio que será construído:

A proposta do modelo de estimação e controle de custos se integrou ao WBS e ao cronograma da obra em uma apropriação de custos para cada nível de produto intermediário. Para apropriação do valor dos recursos indiretos estruturou-se uma aporpria

ção baseada no ABC. Esses modelos de aprorpiação atenderam aos requisitostécnicos de apropriação revistos.

.

4.2) Documentação das informações e parâmetros e estabelecimento de relatórios padronizados.

O sistema proposto foi construído em um formato adequado para que seja possível gerar um conjunto de informações financeiras que podem ser evidenciadas em termos de relatórios padronizados de estimação e controle:

- 1) Relatórios de custos totais e de produtos intermediários a cada período.
- 2) Relatórios de saldos de produtos intermediários a cada período.
- 3) Relatórios financeiros padronizados em acordo com os demonstrativos principais gerados.

O sistema proposto permite a documentação de parâmetros. Esses parâmetros fornecem a base para geração de todos as informações do sistema. Após a estimação do

custo padrão da embarcação, o sistema é acionado com a entrada de parâmetros básicos, tais como preço do navio e lucro do estaleiro, datas e fontes de recebimentos do projeto. No acordo do projeto, os agentes envolvidos, com base em um orçamento baseado no SIGF proposto, passam a ter conhecimento do desempenho do projeto, de quando e de quanto cada parte.

4.3) Possibilidade de fiscalização, contrtrolabilidade e confiabilidade: O sistema projeta e controla saldos de contas ao longo da obra. Esse instrumento permite a execução de fiscalização e auditorias em vários níveis proporcionando confiabilidade às informações geradas.

4.4) Flexibilização: Em função de sua integração ao WBS do projeto, o sistema permite o detalhamento previsto em cada projeto de construção específico.

4.5) Retroalimentação: a possibilidade de gerar bancos de dados para diversas obras abre campo para determinação de indicadores de eficiência dinâmicos que podem realimentar o níveis da projeção e do controle, antes, durante e depois da obra.

4.6) Geração de indicadores objetivos de análise financeira e de custos.

As técnicas financeiras utilizadas na configuração do sistema prepararam-no para apuração de determinadas contas que constam do plano de contas do projeto. Os valores

168

expressos por essas contas após a alimentação do sistema propiciam a gração de indicadores financeiros estimados e reais. ou será remunerada em base caixa e lucro.

As análises podem ocorrer nos seguintes níveis a partir das informações geradas pelo sistema:

1) Análises de custos:

O modelo proposto permite a análise de custos com base nos conceitos de custo padrão, EVM e EAC.

Na análise de variações do custo padrão, o sistema fornece os valores orçados e realizados de custos em três categorias (CMAT, CMOD e CIF).

No orçamento:

Para custos diretos, o sistema estima o volume de material direto ou de horas de mão de obra direta e por outro lado, a taxa orçada unitária por unidade de material ou HMOD. Para valores indiretos, da mesma forma, o sistema calcula o volume estimado do direcionador e o custo do direcionador. Dessa forma apura-se a primeira linha de custo, na análise das variações: Custo orçado decorrente de volumes orçados e taxa orçadas, advindo do sistema de estimação de custos. Para cada período do orçamento de custos, o sistema determina, a partir da WBS da embarcação, o volume de materiais, de HMOD e

direcionadores e, de outro lado, as taxas orçadas dos custos diretos por unidade de material ou HMOD e de custos indiretos por unidade de direcionador.

#### No controle:

Para custos diretos, o sistema aplica o volume real ou estimado de material direto ou de horas de mão de obra direta e por outro lado, a taxa real ou orçada unitária por unidade de material ou HMOD. Para valores indiretos, da mesma forma, o sistema aplica o volume estimado ou real do direcionador e a taxa real ou estimada do direcionador. Dessa forma apura-se a segunda, terceira e quarta linhas de custo, na análise das variações:

Segunda linha de custo: custo decorrente de volumes orçados e taxas calculadas com preços reais. Para cada período do controle de custos, o sistema aplica o volume estimado de materiais, de HMOD e direcionadores e, de outro lado, as taxas calculadas em função de preços e valores reais dos custos diretos por unidade de material ou HMOD e de custos indiretos por unidade de direcionador.

Terceira linha de custo: custo decorrente de volumes reais e taxas calculadas com preços orçados. Para cada período do controle de custos, o sistema aplica o volume real de materiais, de HMOD e direcionadores e, de outro lado, as taxas calculadasem função de preços e valores orçados dos custos diretos por unidade de material ou HMOD reais e de custos indiretos por unidade de direcionador real.

Quarta linha de custo: custo decorrente de volumes reais e taxas reais. Para cada período do controle de custos, o sistema aplica o volume real de materiais, de HMOD e direcionadores e, de outro lado, as taxas reais dos custos diretos por unidade de material ou HMOD e de custos indiretos por unidade de direcionador real.

As linhas de referência discutidas pela teoria do EVM são apuradas da seguinte forma no sistema proposto:

Planned value (PV): o sistema de estimação de custos projeta o custo orçado me função do trabalho projetado.

EV: o sistema de controle de custos registra o custo orçado em função do trabalho efetivamente realizado.

AC (actual cost): o sistema de controle mede o custo real com volumes reais.

No conceito de EAC, o sistema também avalia os indicadores de: Cost perfomance (CPI), relacionando EV sobre AC. Scheduled perfomance (SPI), relacionando EV sobre PV Schedule cost performance (SCPI).multiplicando o CPI pelo SPI Composites: multiplicando pesos w1 e w2 da seguinte forma:W1 X SPI + W2 X

CPI.

2) Avaliação do Ciclo Operacional:

A proposta de apuração de demonstrativos propicia a apuração dos prazos médios de rotação dos estoques (PMRE), prazo médio de recebimento das vendas (PMRV) e prazo médio de pagamento das compras (PMPC).

O PMRE deve se subdividir em função dos diversos níveis de produtos intermediários acabados e em processo determinados pela WBS da empresa. De posse dos saldos finais e iniciais e saídas a cada nível de produtos intermediários da WBS pode-se criar um padrão de eficiência no giro do estoque e um benchmarking para a ICN.

Em um primeiro nível determina-se o giro de estoque de aço e de equipamentos. Seguindo os níveis dos produtos intermediários da WBS, determina-se também o giro e o prazo de rotação dos níveis subseqüentes (e.g. Chapas Tratadas, Partes e Painéis em Processo e Acabados).

Um sistema de avaliação financeira eficiente se ampara também em benchmarking de indicadores de PMPC. A dilatação desses prazos reduz a necessidade de capital de giro e a previsibilidade de fluxo de caixa do estaleiro e dos financiadores.

A elaboração de um modelo de apuração do PMRV na ICN brasileira se defronta com o padrão de geração de Receitas de Vendas dos estaleiros brasileiros (capítulo 3). No modelo em questão considera-se a Receita de Vendas como o preço total do navio e as Contas a Receber, os valores parciais do preço resultantes do percentual do Custo de Produção Acabada de cada período em relação ao Custo de Produção Acabada total da embarcação.

O ciclo de caixa então resultante mostra a eficiência integrada do ciclo operacional em relação à capacidade de transformar estoques em navio, em dilatar os prazos de pagamentos com baixa incidência de juros e em reduzir o prazo de recebimentos do preço do navio.

2) Análise Dinâmica de Capital de Giro:

Conforme apontado no capítulo 3, o Modelo Dinâmico de Análise de Capital de Giro se constitui como um importante modelo de avaliação financeira de curto prazo.

Para apuração dos indicadores, o sistema rearranja as contas do Balanço conforme mostrado no capítulo 3.

As contas do Ativo Circulante agrupam-se em:

Ativo Circulante Operacional (ACO). O modelo de demonstrativos financeiros para a construção naval fornece as seguintes contas para compor o ACO: Contas a Receber, Estoques e Ativos Contratados.

Em função da natureza da conta de Disponibilidades na ICN, deve-se situá-la na posição de Ativo Circulante Financeiro (ACF).

Em função da natureza das contas na ICN, o Passivo Circulante se divide em 1) Passivo Circulante Operacional (PCO) que inclui as contas Fornecedores, Obrigações Trabalhistas, Impostos e Adiantamentos do Armador e 2) Passivo Circulante Financeiro com as contas Empréstimos e Juros a Pagar.

As contas resultantes se agrupam no Ativo Não Circulante (ANC) ou no Passivo Não Circulante (PNC).

Os indicadores CCL, T e NCG fornecem o coeficiente de solvência (CS) e os padrões de risco do projeto de construção naval, enunciados a partir do referencial do capítulo 3.

A tabela 7 mostra a reclassificação das principais contas do Balanço Patrimonial dos projetos de construção naval no Brasil.

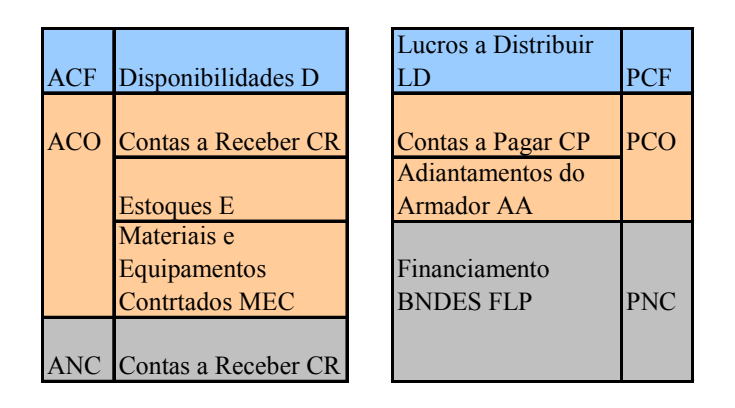

Tabela 7: Balanço da obra re-agrupado. Elaborado pelo autor.

A classificação proposta no orçamento e controle facilitou a reclassificação das contas para aplicação do Modelo Dinâmico de Análise de Capital de Giro.

O projeto de construção do navio envolve algumas fases distintas que puderam se configurar a partir da seqüência de operações que provocam mudanças nos níveis dos grupos de contas do Modelo Dinâmico.

Fase 1- Aporte de Capital.

Na fase inicial do projeto, havendo aporte de capital do Armador, haverá acréscimo da conta de Passivo Circulante Adiantamento do Armador, caracterizada no modelo dinâmico como conta do PCO. Como contrapartida no orçamento ou controle, acresce-se o respectivo valor na conta de Recebimentos do Fluxo de Caixa, aumentando-se

o saldo de Disponibilidades no Ativo Circulante, caracterizada no modelo dinâmico como conta de ACO. Ao apurar os indicadores nessa posição, obtêm-se:  $CCL = 0$ ,  $NCG < 0$  e T > 0.

> Tabela 7: Fase inicial 1. Elaborado pelo autor.

ACF D **AA** PCO

Caso ocorra o ingresso de recursos de terceiros na obra, registrados na conta de Financiamentos (PNC) com aumento de disponibilidades (ACF), ocorrerá uma elevação do CCL e do T, permanecendo a NCG com valor zero.

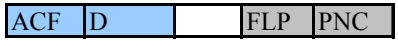

Tabela 8: Fase inicial 2. Elaborado pelo autor.

Caso ocorra entradas de disponibilidades de ambas as fontes (Armador e BNDES)

ocorrerá a situação ilustrada a seguir:

Tabela 9: Fase inicial 3. Elaborado pelo autor.

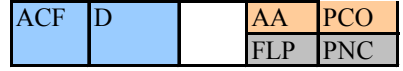

Nessa situação: CCL > 0, NCG < 0 e T > 0.

Fase 2 – Encomendas:

No orçamento e no controle de compras, alguns equipamentos e materiais contratados demoram um período superior à base mensal proposta. Nesse caso, ocorrerá uma das situações ilustradas a seguir:

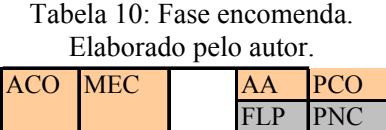

Nessa situação, projeta-se pagamento à vista das contratações, então CCL > 0,  $NCG > 0 e T = 0.$ 

Ressalta-se que para reduções percentuais de financiamentos do BNDES com aumentos do financiamento do armador ou de fornecedores, o CCl e diminui até zero, a NCG diminui e o T pode permanecer ou aumentar caso haja ingresso de disponibilidades.

Fase 3 – Entregas:

Caso os materiais ou equipamentos já tiverem sido contratados ou tenha havido projeção orçamentária para tanto, haverá, em termos de alteração nas contas do orçamento e controle uma redução da conta de materiais e equipamentos contratados e uma elevação da conta Estoque, permanecendo os indicadores nos mesmos níveis da fase anterior.

O processo de aquisição de materiais e equipamentos para a obra gera elevação do valor de ativos operacionais de Estoque (ACO) e como contrapartida: 1) elevação das Contas a Pagar (PCO), então CCL e T permanecem constantes e NCG igual a zero.

A NCG se tornará maior do que zero quando houver pagamento à vista das compras de estoque. Nesse caso: CCL permanece constate,  $NCG > 0$  e  $T < 0$ .

Fase 4 – Fabricação:

Quando os valores referentes ao Custo de Produção Acabada se inserem no orçamento ou controle, marcando o início da obra, há redução de estoques e apropriação da Receita proporcional ao período e respectiva elevação das Contas a Receber com abatimento dos Adiantamentos do Amador.

Conseqüentemente haverá redução de estoque e de Adiantamentos do Armador (em função do provisionamento de Contas a Receber)

Tais operações projetadas ou reais geram redução da NCG. O indicador T não sofre alteração como conseqüência desses eventos.

Um dos cenários possíveis para a conjuntura acima ilustra-se a seguir:

Tabela 11: Fase fabricação 1. Elaborado pelo autor.

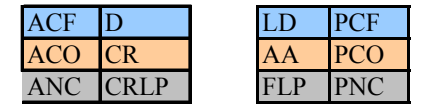

Caso o total de Adiantamentos do Armador já tenha sido integralmente descontado na provisão de Contas a Receber ou não tenha havido adiantamentos, haverá aumento de NCG no valor do Lucro nas Operações gerado no período como exemplificado no cenário a seguir:

Tabela 12: Fase fabricação 2.

Elaborado pelo autor.

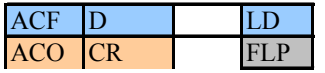

Se o valor apropriado às Contas a Receber afetadas pela apropriação da Receita do período forem de curto prazo, haverá desconto dos valores dos Adiantamentos do Armador. Contas a Receber de longo prazo serão abatidas por ocasião da transferência dos empréstimos do estaleiro para o Armador.

Fase 5 - Acabamento:

Na medida em que o projeto avança, os estoques com mais liquidez reduzem seus níveis, o CPA cai proporcionalmente aos períodos anteriores e a Receita Operacional também. O valor proporcional das Contas a Receber diminui como conseqüência.

Na medida em que a obra se completa, os valores das Contas a Receber de longo prazo (ANC) e Financiamentos (PNC) aumentam e como conseqüência a NCG, o T e o CCL tendem a zero. Hipoteticamente, se os lucros gerado na construção do navio forem inteiramente distribuídos aos acionistas do estaleiro e as dívidas operacionais inteiramente

pagas, restará apenas Contas a Receber de longo prazo e Financiamentos com CCL, NCG e  $T = 0$ , como ilustra a Tabela a seguir:

> Tabela 13: Fase acabamento. Elaborado pelo autor.

ANC CR FLP PNC

possibilita-se assim a criação de um benchmarking de indicadores do Modelo Dinâmico no processo de Construção Naval.Em função das idiossincrasias da ICN e do comportamento das contas propostas, os indicadores do Modelo Dinâmico de Análise de Capital de Giro para um projeto de construção naval devem evoluir com o tempo contingencialmente à evolução do projeto.

O cronograma de progresso físico da obra deve-se compatibilizar com os níveis de indicadores financeiros para o projeto medidos a cada período. Propõem-se uma divisão do projeto (para estabelecimento de indicadores padrões) nas cinco fases mostradas da seção anterior. Os eventos de cada fase podem ocorrer concomitantemente, portanto os indicadores devem estabelecer limites numéricos mínimos e máximos para cada fase.

Parâmetros máximos e mínimos mais específicos para os indicadores devem ser estabelecidos em função de estudos empíricos que verifiquem os níveis de Receita Operacional condicionados às contas do Modelo Dinâmico.

Na fase de aporte de capital, em função do maior percentual aplicado pelo BNDES em comparação ao armador, os indicadores devem se adequar ao seguinte padrão:

 $CCL > 0$ ,  $NCG < 0$ ,  $T > 0$ 

A partir da fase 2 e 3, a NCG aumenta em função da contratação de materiais e equipamentos e de estoques e o T diminui em função do pagamento de parcelas à vista. Não se espera alterações no CCL que deve permanecer com valor superior a zero na medida em que não há redução do Ativo Circulante nem aumento do Passivo Circulante.

Na fase 4 e 5, a NCG poderá ultrapassar o valor zero e o T pode estar com valor inferior a zero. Essas fases críticas demandam atenção das partes envolvidas no projeto, pois um aumento excessivo de estoques com redução de disponibilidades pode representar insolvência no projeto.

#### 4) Avaliação do Projeto de Investimento e Precificação do Navio:

Para aplicação do método do fluxo de caixa descontado (FCD), valor presente líquido (VPL) e taxa interna de retorno (TIR) (capítulo 2) exige-se a utilização do orçamento operacional de caixa (seção) e apuração do custo médio ponderado de capital (CMPC) (capítulo 2) para financiamento do projeto. Os valores dos fluxos projetados de caixa de um ou mais cenários com as respectivas probabilidades de ocorrência associadas, após descontados pelo CMPC, geram o VPL e a TIR do projeto.

Considera-se a existência de três fontes principais de capital para o projeto de construção naval no Brasil: BNDES (empréstimos via armador), armador e acionistas do estaleiro (lucros gerados). O modelo de precificação do navio deve levar em consideração os seguintes fatores (para apuração do preço justo da embarcação) aplicando-se os modelos financeiros de avaliação tratados no capítulo 2:

1) A base de capital próprio considerada como investimento do estaleiro deve ser avaliada (seção ) para que se possa estimar a TIR do projeto para o estaleiro

 2) As datas das entradas de caixa provenientes do fluxo de recursos do armador (próprio ou AFRMM) e do BNDES afeta o VPL e a TIR.

3) As datas das saídas de caixa em função dos pagamentos dos gastos no projeto afetam o VPL e a TIR.

5) A taxa de desconto do projeto deve ser a TIR acordada entre os agentes envolvidos, tornando o VPL do projeto igual a zero.

O sistema proposto não gera uma definição formal do que consiste o capital aplicado pelo estaleiro no projeto. No entanto, ele propicia um melhor entendimento acerca de quais recursos próprios do estaleiro estão sendo utilizados na obra, quais as datas de saída e entrada de recursos e qual o lucro do estaleiro em função do preço do navio.

## **10. Conclusões e Recomendações**

Após levantar a problemática relacionada aos estudos financeiros na ICN brasileira, o presente trabalho propôs elaborar e descrever um modelo conceitual de orçamento e controle financeiro para a construção naval brasileira. O estudo se baseou em metodologia de pesquisa em sistema de informação gerencial (SIG) com foco em construção de artefatos (sistemas). Levantados os requisitos do sistema proposto, a pesquisa utilizou as referências bibliográficas e o estudo dos sistemas atuais para configurar um modelo conceitual de orçamento e controle financeiro. O estudo atingiu os resultados esperados como mostrado no capítulo 9.

#### **10.1. Dificuldades da Pesquisa**

A pesquisa se defrontou com uma série de dificuldades em vários níveis. Em um primeiro nível, pode-se citar o diminuto volume de referências acadêmicas sobre o objeto. O estudo abrangeu uma vasta bibliografia relacionada às finanças e custos da ICN mundial e de projetos de construção. Mostrou, também, os mecanismos de financiamento da ICN brasileira e, em análise documental, o funcionamento de dois esquemas de orçamento. Apesar de extensa e profundas referências ao processo orçamentário voltados para projetos

de construção e para grandes aquisições, pouca bibliografia foi encontrada especificamente voltada para o processo orçamentário e de controle financeiro da ICN levando-se em consideração aspectos multi-setoriais.

Em um segundo nível, o estudo se deparou com dificuldades metodológicas. Estudos com propostas semelhantes para a construção civil ou no âmbito das ciências contábeis ou na gestão estratégica de custos assim como aqueles voltados para a metodologia de sistemas foram utilizados como base para que se pudesse configurar uma metodologia adequada. No entanto, o discurso metodológico no campo da presente pesquisa não tem unanimidade. As abordagens encontradas propõem a construção do conhecimento na medida em que ele vai sendo gerado, de forma semelhante aos modelos em espital das metodologias de construção de software.

Em um terceiro nível, a pesquisa encontrou dificuldade devido aos requisitos de fundamentação multi e inter disciplinar, o que abre o campo de estudos causando perda de objetividade.

#### **10.2. Limitações da Pesquisa**

A pesquisa foi realizada sob uma perspectiva financeira aplicada à ICN brasileira. O estudo não teve a intenção de trabalhar sob uma perspectiva gerencial de produção ou de sistemas, apesar de utilizar esses conceitos em seu conteúdo.

A proposta da pesquisa não integrou estudos acerca do risco dos projetos. O modelo proposto, no entanto, admite estudos acerca de risco.

A limitação prática resulta do fato do modelo não ter sido testado, em sua totalidade, na ICN brasileira.

#### **10.3. Recomendações para Novas Pesquisas**

Abre-se no Brasil, um extenso campo inexplorado de pesqsuisas relacionadas ao objeto do presente estudo. Vale citar:

1) Custos de projetos navais, incluindo estudos de metodologias de apuração e estimação de custos de projetos, estudos empíricos acerca do direcionamento de custos e análise da rentabilidade de processos de produção e de produtos da ICN.

2) Projetos de investimento na ICN, incluindo precificação de embarcações, análise de viabilidade econômica e metodologias de análise de investimentos na ICN.

3) Softwares integrados de informação financeira

4) Análise financeira, incluindo aplicação de modelos de análise financeira às empresas da ICN, ressaltando-se a análise de capital de giro.

5) Análise de risco nos projetos navais.

6) Análise do impacto dos aspectos contábeis da legislação societária sobre a ICN.

7) Análise financeira no delineamento de estratégias para o setor naval e para melhoria de desempenho de estaleiros.

8) Metodologias de financiamento e estruturação de capital para projetos de construção naval

#### **10.4. Considerações Finais**

O estudo levantou um problema relevante e atingiu de forma satisfatória os objetivos almejados. A pesquisa revelou-se original porquanto propôs um modelo inovador e integrador de campos dissociados na prática mas cuja integração é fundamental para atingir um resultado satisfatório.

## **Referências Bibliográficas**

AIDAN R. VINING A. R., BOARDMAN A. E., 2008, "The Potential Role Of Public-Private Partnerships In The Upgrade Of Port Infrastructure: Normative And Positive Considerations", *Journal Maritime Policy & Management,* v. 35, n. 6 (Dec.), pp. 551 - 569.

ANDERSON, S. W.,1995, "Measuring The Impact of Product Mix Heterogeneity On Manufacturing Overhead Cost", *The Accounting Review*, v. 70, n. 3, (Jul.), pp ##.

ANDERY, P. R. P., 2000, "Desenvolvimento de Produtos na Construção Civil: Uma Estratégia Baseada no Lean Design" *Congresso Brasileiro de Gestão de Desenvolvimento de Produto*, 2, São Carlos, SP, Brasil, MÊS

ANTHONY R.N., GOVINDARAJAN V., 2002, *Sistemas de Controle Gerencial*. ## ed. São Paulo, Atlas.

ARAÚJO, C. S., MENDES, L. A. G., TOLEDO, L. B., 2001, "Modelagem do Desenvolvimento de Produtos: Caso Embraer – Experiência e Lições Aprendidas". *Congresso Brasileiro de Gestão de Desenvolvimento de Produto*, 3, Florianópolis, SC, Brasil, MÊS

BAGINSKI, S. P., HASSEL, J. M., ANO, "Determinants Of Management Forecast Precision", *The Accounting Review*. v. 72, n. 2, (Jun.), pp 30-38.

BENDALL, H. B., 2004, "Ship Investment Under Uncertainty: A Real Option Approach", *Finance and Economics,* v. 53, n. 230, (Sep.), pp. 44-52.

BHARADWAJ, S. R., VARADARAJAN, P. R., FAHY J., 1993, "Sustainable Competitive Advantage In Service Industries: A Conceptual Model And Research Propositions", *Journal of Marketing*, v. 57, n.66, (Oct.), pp 11-23

BONÍZIO, R. C., 2001, *Um Estudo sobre os Aspectos Relevantes da Contabilidade e o Seu Uso em Empresas do Setor de Construção Civil.* Tese de M. Sc., UNIVERSIDADE DE SÃO PAULO, São Paulo, SP, Brasil.

BROWN, A.J., BARENTINE, J., 1996, "The Impact of Producibility on Cost and Performance in Naval Combatant Design", *SNAME*, v. 43, n. 3, (Nov.), pp. 5-17.

CHING, H. Y., 1995, *Gestão Baseada em Custeio por Atividades*. 3a. ed. São Paulo, Atlas.

COGAN, S., 1999, "Um Modelo de Reconciliação de Dados para o Custeio Baseado em Atividades (ABC)", *RAE - Revista de Administração de Empresas,* v. 39, n. 2, (Abr. - Jun.), pp. ##

COSTA, M. A., 2000, *Contabilidade da Construção Civil e Atividade Imobiliária*. 1a. ed. São Paulo, Atlas.

COVACH J., JOSEPH J. H., RICHARD O. R., 1981, *A Study to Determine Indicators and Methods to Compute Estimate at Completion (EAC)*. In: Virginia: ManTech International Corporation.

CHRISTENSEN, D. S., RICHARD C. A., BRIAN W., 1992, *A Comparison Of The Cumulative Cost Variance To The Variance At Completion.* In: School of Systems and Logistics. Air Force Institute of Technology.

CHRISTENSEN, D. S., SCOTT R. H., 1992, "Cost Performance Index Stability" *National Contract Management Journal*, v. 67, n. 5 (Summer), pp. 32-41.

CHRISTENSEN, D. S., KIRK P., 1992, "CPI Stability - Fact or Fiction?", *Journal of Parametrics*, v. 40, n.2, (April), pp. 27-40.

CHRISTENSEN, D. S., RICHARD C. A., JOHN W. M., 1992, *A Review of Estimate At Completion Research*. In: Proceedings of the Society of Cost Estimating and Analysis Society.

DAVID S. C., RICHARD C. A., JOHN W. M., 1995, "A Review Of Estimate At Completion Research1", *Journal of Cost Analysis and Management*, v. 44, n. 1, (Spring), pp.41-62.

FABRÍCIO, M. M., BAÍA, J. L., MELHADO, S. B., 1998, "Estudo da Sequência de Etapas do Projeto na Construção de Edifícios: Cenário e Perspectivas", *Encontro Nacional de Engenharia de Produção*, 18, Niterói, RJ, Brasil, Out..

FABRÍCIO, M. M., BAÍA, J. L., MELHADO, S. B., 1998, "Estudo do Fluxo de Projetos: Cooperação Sequencial X Engenharia Simultânea", *Simpósio Brasileiro de Gestão da Qualidade e Organização do Trabalho*, 1, Recife, PE, Brasil, Ago..

FERREIRA, A. R., THEÓPHILO, C. R., 2007, "Contabilidade da Construção Civil", *Revista de Informação Contábil*, v. 1, n. 1, (Set.), pp. 49-67

FIPECAFI, 1994, *Normas e Práticas Contábeis no Brasil*. 2 ed. São Paulo, Atlas.

FIPECAFI, 2003, *Manual de Contabilidade das Sociedades por Ações*. 6 ed. São Paulo, Atlas.

FISMAN R., LOVE I., 2003, "Trade Credit, Financial Intermediary Development and Industry Growth", *The Journal of Finance*, v. 58, n. 1, (Feb), pp. 353-374.

GAO - UNITED STATES GOVERNMENT ACCOUNTABILITY OFFICE, 2007, *Cost Assessment Guide Best Practices For Estimating Andrea Managing Program Cost,* 1 ed..

GARDNER, B.M., GOSS, R.O., MARLOW, P.B., 1984. "Ship Finance and Fiscal Policy", *Maritime Management and Policy,* v.11 n. 39, (Jan.), pp. 153-196.

GARRISON, R. H., NOREEN, E. W., 2001, *Contabilidade Gerencial*. ## ed. Rio de Janeiro, LTC Editora.

GIL, A. C.,1994, *Métodos e Técnicas de Pesquisa Social*. 7a. ed. São Paulo, Atlas.

GOULIELMOS A. M., PSIFIA M., ANO, "Shipping Finance: Time To Follow A New Track?", *Journal Maritime Policy & Management,* v.11, n. 2, (JUl), pp. 21-29.

GOVINDARAJAN, V., ANTHONY, R. N., 2003, "How Firms Use Cost Data In Pricing Decisions", *Management Accounting*, v. 65, n.4 (Nov), pp. 33-39.

GUPTA, A. K., GOVINDARAJAN, V., 2002, "Build, Hold, Harvest: Converting Srategic Intentions Into Reality". *Journal of Business Strategy*, v. 56, n.7 (Jan), pp. 34-41.

HENDERSON J.C., VENKATRAMAN H., 1992, "Strategic Alligment: A Modal For Organizational Transformation Through Information Technology". In: Kochan T.A., Useem M. (eds), *Transforming Organizations*, chapter 7, Oxford University Press, Inc, USA.

HENDRIKSEN, E. S., VAN BREDA, M. F., 1999, *Teoria da Contabilidade*. 5 ed. São Paulo, Atlas.

HORNGREN, C. T., FOSTER, G., DATAR, S. M., 2006, *Cost Accounting*. 10a. ed. Upper Saddle River, Prentice Hall.

IBRACON NPC nº 17 - CONTRATOS DE CONSTRUÇÃO OU DE EMPREITADA. Brasília, 18 de janeiro de 2001.

IBRACON. Normas de procedimento contábil nº 14. Brasília, 18 de janeiro de 2001.

JIANBALVO, J., 2000, *Contabilidade Gerencial*. 2a. ed. São Paulo, LTC.

JIM G., MARC G., 2006, *Cost Estimating Methodologies.* In: Defense Acquistion University. Business, Cost Estimating, And Financial Management Department.

JING L., MARLOW P. B., HUI W., 2008, " An Analysis Of Freight Rate Volatility In Dry Bulk Shipping Markets", *Journal Maritime Policy & Management,* v. 35, n. 3, (June), pp. 237 - 251.

JOHNSON, T. H., KAPLAN, R. S., 1987, "The Rise And Fall Of Management Accounting", *Management Accounting Research*, v. 78, n.3 (Jan.), pp. 15-25.

KAPLAN, R. S., 1983, "Measuring Manufacturing Performance, A New Challenge For Management Accounting Research", *Accounting Review*, v. 10, n. 4 (Sep.), pp. 42-46.

KAPLAN, R. S., 1985, "Accounting Lag: The Obsolescence Of Cost Accounting Systems", *Harvard Business Review*, v. 9, n.1 (Feb.), pp. 31-37.

KIM G. S., 1992, " NOME DO ARTIGO", *Journal Maritime Policy & Management,* v. 1919, n. 4, (Oct.), pp. 265-277.

LAKATOS, E. M., MARCONI, M. A., 1991, *Fundamentos de Metodologia Científica*. ## ed. São Paulo, Atlas.

LAM S. Y. W., YIP T. L., 2008, " The Role Of Geomatics Engineering In Establishing The Marine Information System For Maritime Management", *Journal Maritime Policy & Management,* v. 35, n. 1, (Feb.), pp. 53 - 60.

LEE, T.W., 1999, "Restructuring Of The Economy And Its Impacts On The Korean Maritime Industry", *Journal Maritime Policy & Management,* v. 26, n. 4, (Oct.), pp. 311 – 325.

LEGGATE H. K., 2000, "A European Perspective On Bond Finance For The Maritime Industry", *Journal Maritime Policy & Management,* v.2727, n.4, (Oct.), pp. 353 - ???.

MERIKAS A. G., MERIKA A. A., GEORGE KOUTROUBOUSIS G., 2008, "Modelling The Investment Decision Of The Entrepreneur In The Tanker Sector: Choosing Between A Second-Hand Vessel And A Newly Built One", *Journal Maritime Policy & Management,*  v. 35, n. 5, (Oct.), pp. 433 - 447.

MITROUSSI K., ANO, " Third Party Ship Management: The Case Of Separation Of Ownership And Management In The Shipping Context", *Journal Maritime Policy & Management,* v.56, n. 56, (MÊS), pp. 56.

MORETTO, S. J., 2002, "Activity Based Costing Efforts Related To Advances In Total Ownership Cost Management For Aircraft Carriers", *Navy Acquisition*, v. 12, n.12 (Nov. – Dec.), pp.  $36 - 41$ .

MOSIMANN, C. P. *et al*., 1990, "Contabilidade de Atividade Imobiliária". *Caderno de Estudos FIPECAFI*, v. 19, n. 1, (Abr), pp. 12-18.

OTERO, J., ANO, *Uso de Modelos Paramétricos em Estimativas de Custo para Construção de Edifícios,* Tese de M. Sc., Universidade Federal de Santa Catarina, Florianóplois, SC, Brasil.

PIRES JR., F.C.M., 2003, "Desenvolvimento da Indústria Naval", *Indústria Naval E Transporte Hidroviário - Seminário BNDES*, NÚMERO DO ARTIGO, LOCAL, MÊS RAMANUJAM, V., VARADARAJAN, P. R., 1989, "Research on corporate diversification: a synthesis", *Strategic Management Journal*, v. 10, n. 4 (Nov.-Dec), pp. 523-551.

PIRES JR F. C. M., LAMB T., 2008, "Establishing Performance Targets For Shipbuilding Policies", *Journal Maritime Policy & Management,* v. 35, n. 5, (Oct.), pp. 491 - 502.

POULAKIDAS A., JOUTZ F., 2009, "Exploring The Link Between Oil Prices And Tanker Rates", *Journal Maritime Policy & Management,* v. 36, n. 3, (June), pp. 215 – 233.

RIEDEL, M. A., JAMIE L. C., 1989, *Estimates at Completion (EAC): A Guide To Their Calculation Andrea Application For Aircraft, Avionics, And Engine Programs*. In: Aeronautical Systems Division, Wright-Patterson AFB Ohio.

RILEY, D., ANO, "Competitive Cost Based Investiment Strategies For Industrial Companies In Manufacturing Issues", NOME DO PERIODICO (EM ITÀLICO), v. ##, n.  $\#$ , (MÊS), pp.  $\#$ 

ROSS, S. A., WESTERFIELD, R. W., JAFFE, J.F., 1995, *Administração Financeira*. 4a. ed. São Paulo, Atlas.

SAN MIGUEL, J.G., SHANK J. K., SUMMERS D. E., 2005, "Navy Acquisition Via Leasing: Policy, Politics, And Polemics With The Maritime Prepositioned Ships", NOME DO PERIÓDICO (EM ITÁLICO), v. 85, n. 3, (April), pp. 10-20.

SHANK, J. K., GOVINDARAJAN, V., 1995, *Gestão Estratégica de Custos: A Nova Ferramenta para a Vantagem Comparativa*. 1a. ed. Rio de Janeiro, Campus.

SHANK J. K., GOVINDARAJAN V., 1997, *A Revolução dos Custos*. 1a.ed. Rio de Janeiro, Campus.

SOBANSKI, J. J., 1994, *Prática de Orçamento Empresarial: Um Exercício Programado*. 3 ed. São Paulo, Atlas.

SPAR ASSOCIATES, INC., 2008, *Perception Estimate, Cost Estimating New Construction & Ship Repair, User Manual.*

SPAR ASSOCIATES, INC., 2008, *Perception Estimate, Shipyard Cost Estimating.* 

SPAR ASSOCIATES, INC., 2008, *Estimating the Cost of New Construction.* 

SPAR ASSOCIATES, INC., 2008, *Estimating Cost Models.*

STOPFORD M., *Maritime Economics*. Ed. Shroff, 2a. ed. 1999.

SYRIOPOULOS T., ROUMPIS E., 2009, "Asset Allocation And Value At Risk In Shipping Equity Portfólios", *Journal Maritime Policy & Management,* v. 36, n. 1, (Feb.), pp. 57-58.

TEIXEIRA, P. J., PANTALEÃO, M. J., 2003, *Construção Civil, Aspectos Tributários e Contábeis*. 1a.ed. Porto Alegre, Alternativa.

TRIVIÑOS, A. N. S., 1992, *Introdução ao Estudo em Ciências Sociais*. ## ed. São Paulo, Atlas.

TRUVER, S., 2001, "Navy Develops Product Oriented Design and Construction Cost Model. PODAC Emerges as Critical Element in Achieving Operationally Superior, Affordable Naval Forces", *Cost Estimating, v.41, n. 3, (Jan.-Feb.), pp. 5-14.* 

VERGARA, S. C., 1997, *Projetos e Relatórios de Pesquisa em Administração*. ## ed. São Paulo, Atlas.

WELSCH, G. A., 1983, *Orçamento Empresarial*. 2a. ed. São Paulo, Atlas.

WESTON, J. F., BRIGHAN, E. F., 1971, *Managerial cost accounting*. 3a. ed. New York, The Macmillan Company.

YIN, R. K., 2001, *Estudo de Caso:Planejamento e Métodos*. 2 ed. Porto Alegre, Bookman.

# **Anexo 1: O PERCEPTION Cost Estimating**

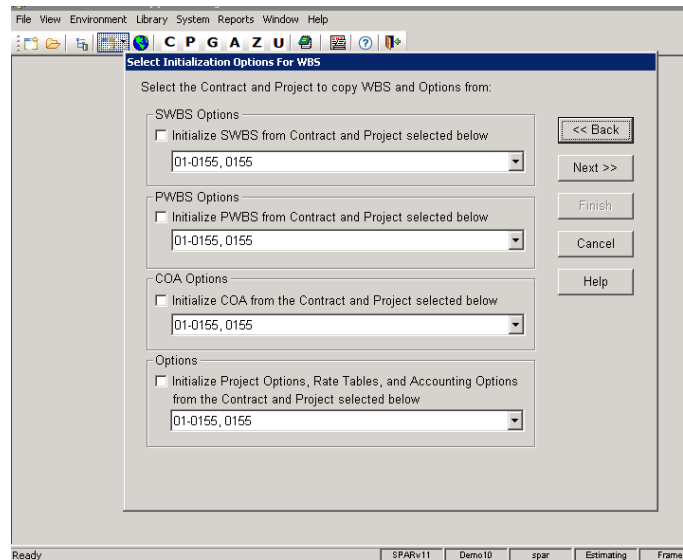

Figura 36: Seleção do esquema de produção do PERCEPTION. Fonte: SPAR, 2009.

| Value                         | <b>UoM</b>   | Characteristic   | Description                 |        |        |
|-------------------------------|--------------|------------------|-----------------------------|--------|--------|
| 0.0                           | Meters       | Beam             | Maximum Beam                |        | Add    |
| 0.0                           | <b>KTS</b>   | CruiseSpeed      | Cruise Speed                |        |        |
| 0.0                           | Meters Depth |                  | Depth of Hull               |        | Delete |
| 0.0                           | <b>MTON</b>  | Displ-MT         | - Full Load Displacement    |        |        |
| 0.0                           | Meters       | Draft            | Designed Draft              |        |        |
| 0.0                           | Meters       | DWL              | Designed Waterline          |        |        |
| 0.0                           | <b>MTON</b>  | <b>DWT</b>       | - Dead Weight Tons          |        |        |
| 0.0                           |              | Meters Freeboard | Freeboard draught           |        |        |
| 0.0<br>$\left  \cdot \right $ | MTON GRT     |                  | Gross Tonnes                |        |        |
|                               |              |                  | $<<$ Back<br>Next<br>Cancel | Einish | Help   |

Figura 37: Seleção das características do navio no PERCEPTION. Fonte: SPAR, 2009.

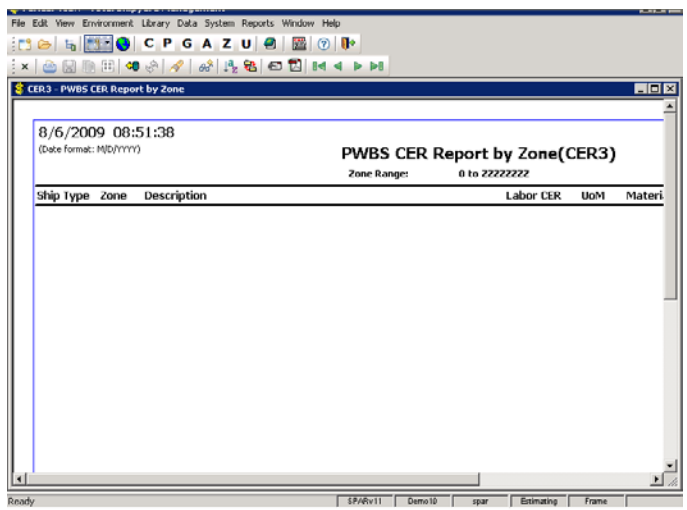

Figura 38: Relatório de CERs por ZONA do PWBS no PERCEPTION. Fonte: SPAR, 2009.

|                         |                | CER1 - SWBS CER Report by Group                               |                                       |                 |                  |                | $\Box$ olx |
|-------------------------|----------------|---------------------------------------------------------------|---------------------------------------|-----------------|------------------|----------------|------------|
|                         |                |                                                               |                                       |                 |                  |                |            |
| 8/6/2009 08:49:32       |                |                                                               |                                       | Italthai Marine |                  |                |            |
| (Date format: M/D/YYYY) |                |                                                               | <b>SWBS CER Report by Group(CER1)</b> |                 |                  |                |            |
|                         |                |                                                               | <b>Group Range:</b>                   | 0 to 22222222   |                  |                |            |
|                         |                | Ship Type Group Description                                   |                                       |                 | <b>Labor CER</b> | <b>UoM</b>     |            |
| OBO                     | $\overline{c}$ | Steel Fab. 5.33(HRS/MTON) + 0.3025(HRS/JWL) + 0.8427(HRS/PCS) |                                       |                 |                  | 1.0100 HRS/TON |            |
|                         |                |                                                               |                                       |                 |                  |                |            |
|                         |                |                                                               |                                       |                 |                  |                |            |
|                         |                |                                                               |                                       |                 |                  |                |            |
|                         |                |                                                               |                                       |                 |                  |                |            |
|                         |                |                                                               |                                       |                 |                  |                |            |
|                         |                |                                                               |                                       |                 |                  |                |            |
|                         |                |                                                               |                                       |                 |                  |                |            |
|                         |                |                                                               |                                       |                 |                  |                |            |
|                         |                |                                                               |                                       |                 |                  |                |            |

Figura 39: Relatório de CERs por grupo do SWBS no PERCEPTION. Fonte: SPAR, 2009.

|                                              |      |                                |                                                    |                                      |                        |                         |              | <b>HOX</b> |  |  |  |
|----------------------------------------------|------|--------------------------------|----------------------------------------------------|--------------------------------------|------------------------|-------------------------|--------------|------------|--|--|--|
|                                              |      |                                |                                                    |                                      |                        |                         |              |            |  |  |  |
| 8/6/2009 08:54:08<br>(Date format: M/D/YYYY) |      |                                | Italthai Marine                                    |                                      |                        |                         |              |            |  |  |  |
|                                              |      |                                |                                                    | Cost Item Listing by PWBS Zone(CI04) |                        |                         |              |            |  |  |  |
|                                              |      |                                | Contract A-DEMO Demo Contract for MAT-PAC Tutorial |                                      |                        |                         |              |            |  |  |  |
|                                              |      |                                | <b>'roject Range:</b>                              |                                      | 0 to 2222222           |                         |              |            |  |  |  |
|                                              | Cost |                                |                                                    |                                      | 0 to 22222222<br>Labor | Zone Range:<br>Mat'l    | Labor        | Labor      |  |  |  |
|                                              |      | Center Item Heading            | Qty                                                | <b>UoM</b>                           | <b>CER</b>             | <b>CER</b>              | <b>Hours</b> | Cost       |  |  |  |
| Project 01                                   |      | <b>Sample Material Control</b> |                                                    |                                      |                        |                         |              |            |  |  |  |
|                                              |      | Zone 20 - Engine Room          | 0.00                                               |                                      |                        |                         |              |            |  |  |  |
| 01                                           | 17   | Caterpiller 3034 TA            | 1.00                                               | EA                                   | 25,0000                | 2.0100                  | 25           | 469        |  |  |  |
| 01                                           | 18   | Caterpiller 3054 TA            | 1.00                                               | EA                                   | 35,0000                | 44,294.5741             | 35           | 656        |  |  |  |
| 01                                           | 19   | Caterpiller 3056 NA            | 1.00                                               | EA                                   | 50,0000                | 51,266.8681             | 50           | 938        |  |  |  |
| 01                                           | 20   | Caterpiller 3126 TA            | 1.00                                               | EA                                   | 80,0000                | 172,256.6769            | 80           | 1,500      |  |  |  |
| 01                                           | 23   | Caterpiller 3034 TA            | 1.00                                               | EA                                   | 25,0000                | 2.0100                  | 25           | 469        |  |  |  |
| 01                                           | 24   | Caterpiller 3054 TA            | 1.00                                               | EA                                   | 35,0000                | 44,294.5741             | 35           | 656        |  |  |  |
| 01                                           | 25   | Caterpiller 3056 NA            | 1.00                                               | EA                                   | 50,0000                | 51,266.8681             | 50           | 938        |  |  |  |
| 01                                           | 26   | Caterpiller 3126 TA            | 1.00                                               | EA                                   | 80,0000                | 172,256.6769            | 80           | 1,500      |  |  |  |
|                                              |      |                                |                                                    |                                      |                        | Zone: 20 Totals         | 380          | 7,125      |  |  |  |
|                                              |      |                                |                                                    |                                      |                        | Project: 01 Totals      | 380          | 7,125      |  |  |  |
|                                              |      |                                |                                                    |                                      |                        | Contract: A-DEMO Totals | 380          | 7.125      |  |  |  |
|                                              |      |                                |                                                    |                                      |                        |                         |              |            |  |  |  |
|                                              |      |                                |                                                    |                                      |                        |                         |              |            |  |  |  |
|                                              |      |                                |                                                    |                                      |                        |                         |              |            |  |  |  |

Figura 40: Lista dos itens de custo no nível ZONA do PWBS no PERCEPTION. Fonte: SPAR, 2009.

|                        |                         |      |                                           | File Edit View Environment Library Data System Reports Window Help                                                                                                    |                                          |                 |               |            |                        |              |            |
|------------------------|-------------------------|------|-------------------------------------------|----------------------------------------------------------------------------------------------------|------------------------------------------|-----------------|---------------|------------|------------------------|--------------|------------|
| 主門<br>$\triangleright$ | $E_0$                   |      |                                           | <b>E</b> C P G A Z U 2                                                                                                    | 图<br>$\odot$                             | $\mathbf{R}^*$  |               |            |                        |              |            |
| $\times$               |                         |      |                                           | $\bigoplus \text{min} \ \text{min} \ \big \mathbf{w} \otimes \big  \text{ and } \text{min} \ \text{min} \ \mathbf{w} \big  \leq \mathbf{w} \ \text{min} \ \text{min} \ \mathbf{w} \ \text{min} \ \text{min} \ \text{min} \ \mathbf{w} \ \text{min} \ \text{min} \ \text{min} \ \text{min} \ \text{min} \ \text{min} \ \text{min} \ \text{min} \ \text{min} \ \text{min} \ \text{min} \ \text{min} \ \text{min} \ \text{min} \ \text{min} \ \text{min} \ \text{min} \ \text{min} \ \text$ |                                          |                 |               |            |                        |              |            |
|                        |                         |      |                                           |                                                                                                    |                                          |                 |               |            |                        |              |            |
|                        |                         |      | CIO7 - Cost Item Listing by PWBS Assembly |                                                                                                    |                                          |                 |               |            |                        |              | $\Box$ DIX |
|                        |                         |      |                                           |                                                                                                    |                                          |                 |               |            |                        |              |            |
|                        | 8/6/2009 08:56:12       |      |                                           |                                                                                                    |                                          |                 |               |            |                        |              |            |
|                        | (Date format: M/D/YYYY) |      |                                           |                                                                                                    | Cost Item Listing by PWBS Assembly(CI07) |                 |               |            |                        |              |            |
|                        |                         |      |                                           |                                                                                                    |                                          | <b>Contract</b> |               |            |                        |              |            |
|                        |                         |      |                                           |                                                                                                    | <b>Project Range:</b>                    |                 | 0 to 22222222 |            | Unit/Block Range:      |              | 0 to ZZ    |
|                        |                         |      |                                           |                                                                                                    | Zone Range:                              |                 | 0 to 22222222 |            | <b>Assembly Range:</b> |              | 0 to ZZ    |
|                        |                         |      |                                           |                                                                                                    | <b>Outfit Zone Range:</b>                |                 | 0 to 22222222 |            |                        |              |            |
|                        |                         | Cost |                                           |                                                                                                    |                                          |                 |               | Labor      |                        | Labor        | Labor      |
|                        | Center                  | Item | Heading                                   |                                                                                                    | Qty                                      | <b>UoM</b>      |               | <b>CER</b> | Mat'l CER              | <b>Hours</b> | Cost       |
|                        |                         |      |                                           |                                                                                                    |                                          |                 |               |            |                        |              |            |
|                        |                         |      |                                           |                                                                                                    |                                          |                 |               |            |                        |              |            |
|                        |                         |      |                                           |                                                                                                    |                                          |                 |               |            |                        |              |            |
|                        |                         |      |                                           |                                                                                                    |                                          |                 |               |            |                        |              |            |
|                        |                         |      |                                           |                                                                                                    |                                          |                 |               |            |                        |              |            |
|                        |                         |      |                                           |                                                                                                    |                                          |                 |               |            |                        |              |            |
|                        |                         |      |                                           |                                                                                                    |                                          |                 |               |            |                        |              |            |
|                        |                         |      |                                           |                                                                                                    |                                          |                 |               |            |                        |              |            |
|                        |                         |      |                                           |                                                                                                    |                                          |                 |               |            |                        |              |            |
|                        |                         |      |                                           |                                                                                                    |                                          |                 |               |            |                        |              |            |
|                        |                         |      |                                           |                                                                                                    |                                          |                 |               |            |                        |              |            |
|                        |                         |      |                                           |                                                                                                    |                                          |                 |               |            |                        |              |            |
| $\left  \cdot \right $ |                         |      |                                           |                                                                                                    |                                          |                 |               |            |                        |              |            |
|                        |                         |      |                                           |                                                                                                    |                                          |                 |               |            |                        |              |            |
| Ready                  |                         |      |                                           |                                                                                                    |                                          | SPARv11         | Demo10        | spar       | Estimating             | Frame        |            |

Figura 41: Lista dos itens de custo por estágio (montagem) do PWBS no PERCEPTION. Fonte: SPAR, 2009.

|                         | CER12 - CER Report by Structure |              |                                                |         |                                        |        |                 | $\Box$ o $\Box$            |
|-------------------------|---------------------------------|--------------|------------------------------------------------|---------|----------------------------------------|--------|-----------------|----------------------------|
| 8/6/2009 10:23:38       |                                 |              |                                                |         | Italthai Marine                        |        |                 |                            |
| (Date format: M/D/YYYY) |                                 |              |                                                |         | <b>CER Report by Structure (CER12)</b> |        |                 |                            |
|                         | <b>CFR Name:</b>                |              | Last Update: 01/01/1950 to 01/01/2050          |         | 0 to 22222222222222222222222222        |        |                 |                            |
| <b>CFR</b><br>Name      | Description                     | <b>UoM</b>   | Fabrication Assembly Sub-Assy Erection<br>Rate | Rate    |                                        | Rate   | Welding<br>Rate | Rate <sup>3</sup><br>Total |
| SF3                     | FWD Tank Tops                   | <b>STON</b>  | 0.0000                                         | 0.0000  | 0.0000                                 | 0.0000 | 0.0000          | 78,0000                    |
| SF <sub>4</sub>         | Fwd Lower Side Tanks            | <b>MTON</b>  | 0.0000                                         | 0.0000  | 0.0000                                 | 0.0000 | 0.0000          | 35.0000                    |
| SF <sub>5</sub>         | Fwd Upper Side Tanks            | MTON         | 0.0000                                         | 0.0000  | 0.0000                                 | 0.0000 | 0.0000          | 45.2500                    |
| SM7                     | Long 1' Bulkhead Units          | <b>MTON</b>  | 0.0000                                         | 0.0000  | 0.0000                                 | 0.0000 | 0.0000          | 40.0000                    |
| <b>SS1</b>              | Deckhouse                       | <b>MTON</b>  | 0.0000                                         | 0.0000  | 0.0000                                 | 0.0000 | 0.0000          | 52,0000                    |
| SS <sub>2</sub>         | <b>Funnel</b>                   | <b>I TON</b> | 12.9800                                        | 38.4800 | n.nnnn                                 | 5.3900 | 5.1700          | 62.0200                    |
|                         |                                 |              |                                                |         |                                        |        |                 |                            |

Figura 42: Relatório de CERs da estrutura no PWBS no PERCEPTION. Fonte: SPAR, 2009.

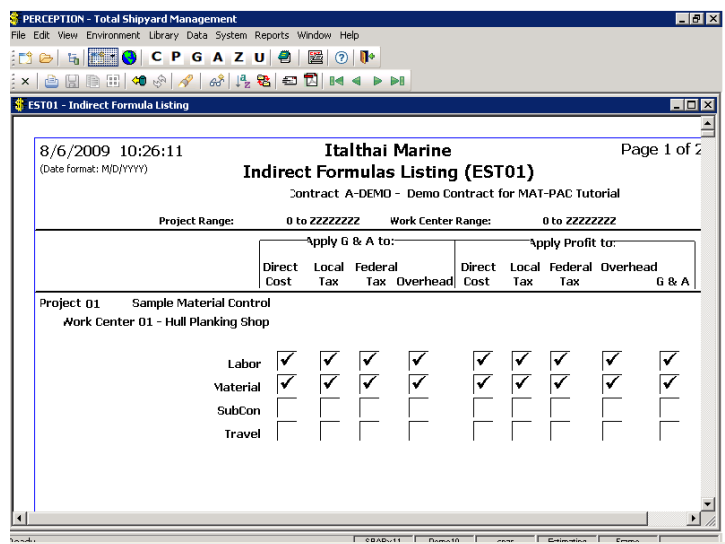

Figura 43: Especificação das fórmulas de apropriação de CIFs no PERCEPTION. Fonte: SPAR, 2009.
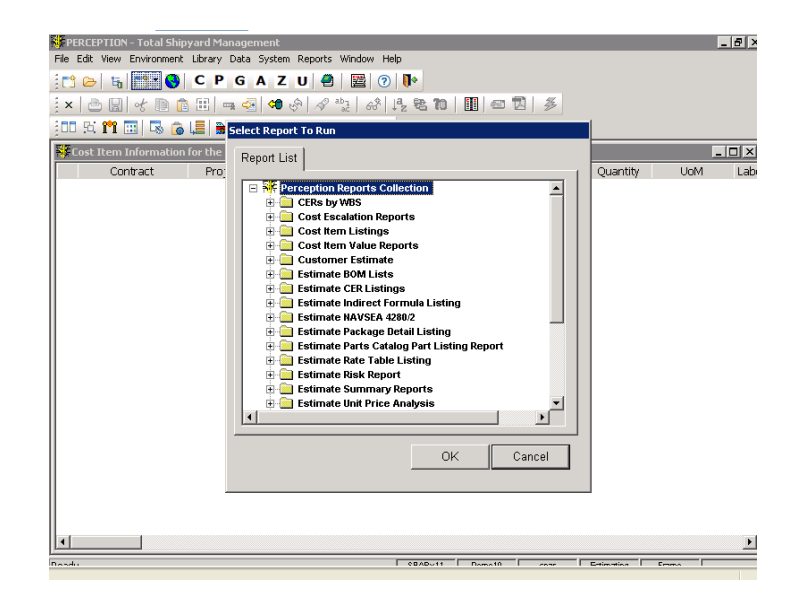

Figura 44: Especificação de relatórios no PERCEPTION. Fonte: SPAR, 2009.

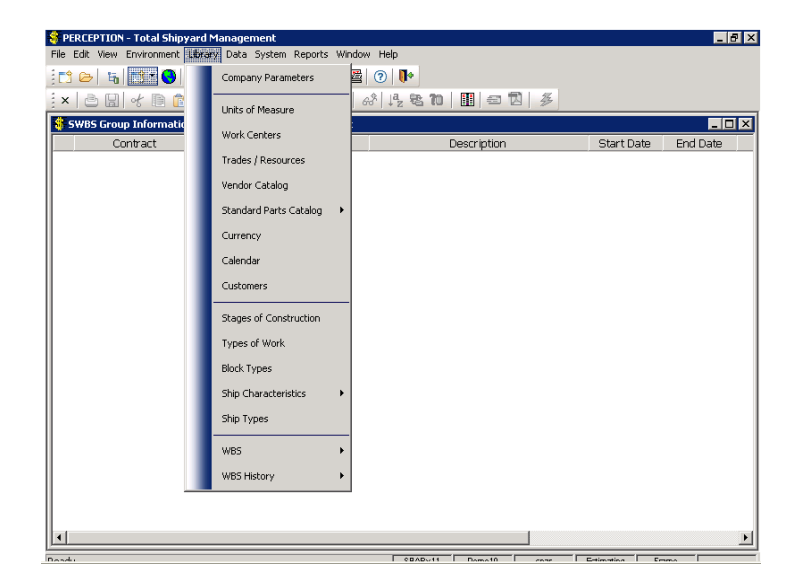

Figura 45: *Libraries* no PERCEPTION. Fonte: SPAR, 2009.

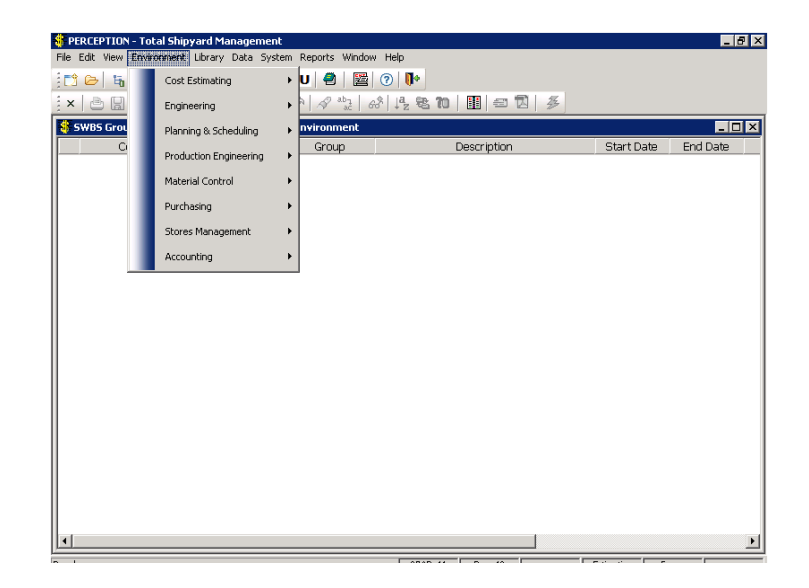

Figura 46: Menu descritivo das características gerais da obra no PERCEPTION. Fonte: SPAR, 2009.

|                                   | PERCEPTION - Total Shipyard Management              |         |                                                                                                    |            | $-10x$                                 |
|-----------------------------------|-----------------------------------------------------|---------|----------------------------------------------------------------------------------------------------|------------|----------------------------------------|
| Edit Vew<br>File                  | Environment Library Data System Reports Window Help |         |                                                                                                    |            |                                        |
| $\mathbb{C}^2 \cong \mathbb{C}^2$ | Zoom                                                | 9 2 0 № |                                                                                                    |            |                                        |
| $\times$                          | Restore Column Order                                | 4       | $\frac{1}{2}$ $\frac{1}{2}$ $\frac{1}{2}$ & $\frac{1}{2}$ $\frac{1}{2}$ $\frac{1}{2}$ $\frac{1}{2}$ |            |                                        |
| \$ SWBS                           | Save Current Column Order                           | onment  |                                                                                                    |            | $\blacksquare$ $\blacksquare$ $\times$ |
|                                   |                                                     | stroup  | Description                                                                                         | Start Date | End Date                               |
|                                   | Enter Data Window Designer Mode                     |         |                                                                                                    |            |                                        |
|                                   | Restore Data Window                                 |         |                                                                                                    |            |                                        |
|                                   | Horizontal Split Scrolling                          |         |                                                                                                    |            |                                        |
|                                   | Project Navigator                                   |         |                                                                                                    |            |                                        |
|                                   | Set Environment                                     |         |                                                                                                    |            |                                        |
|                                   | Drill Downs                                         |         |                                                                                                    |            |                                        |
|                                   |                                                     |         |                                                                                                    |            |                                        |
|                                   |                                                     |         |                                                                                                    |            |                                        |
|                                   |                                                     |         |                                                                                                    |            |                                        |
|                                   |                                                     |         |                                                                                                    |            |                                        |
|                                   |                                                     |         |                                                                                                    |            |                                        |
|                                   |                                                     |         |                                                                                                    |            |                                        |
|                                   |                                                     |         |                                                                                                    |            |                                        |
|                                   |                                                     |         |                                                                                                    |            |                                        |
| $\left  \right $                  |                                                     |         |                                                                                                    |            | $\overline{\phantom{0}}$               |
|                                   |                                                     |         |                                                                                                    | __         |                                        |

Figura 47: Menu de visualização no PERCEPTION. Fonte: SPAR, 2009.

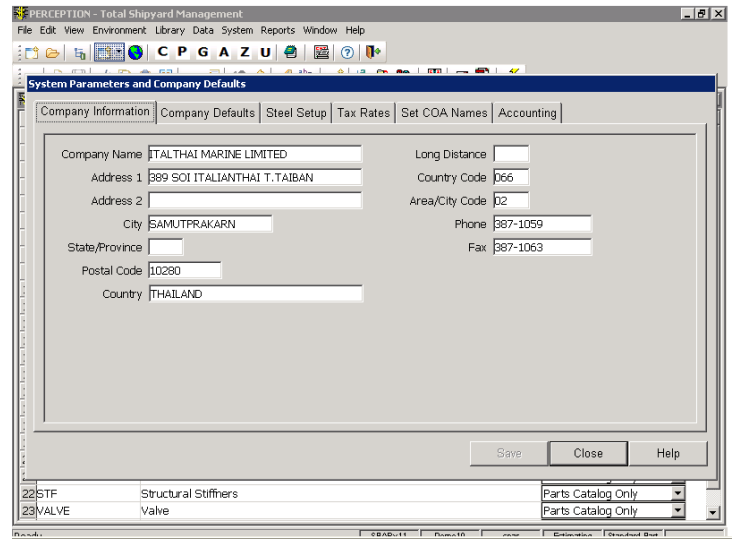

Figura 48: Menu para inserção dos dados do estaleiro e parâmetros gerais da obra no PERCEPTION. Fonte: SPAR, 2009.

## **Anexo 2: A OS-5.**

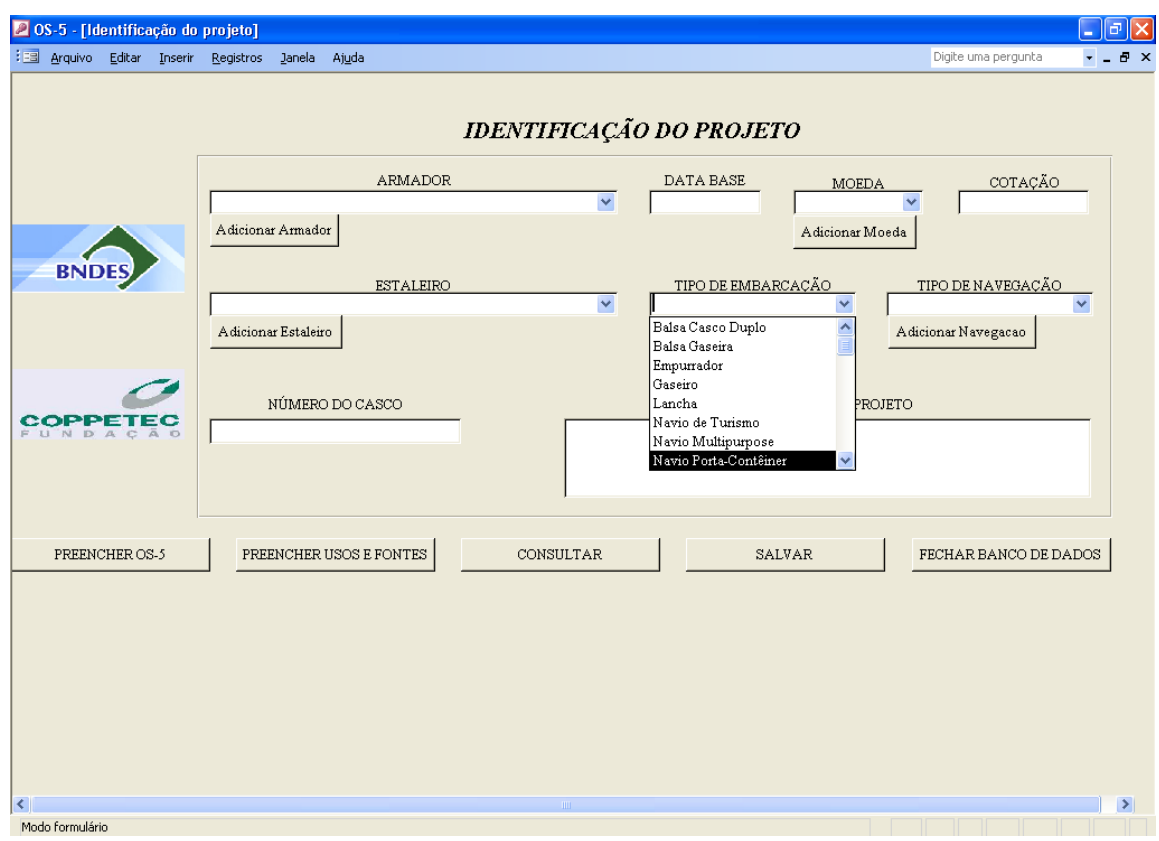

Figura 49: Janela para inserção dos dados do estaleiro e do navio na OS-5. Fonte: BNDES, 2009.

| <b>ARMADOR</b>                         |                           | <b>ESTALERO</b>                                                                                      |                                          |
|----------------------------------------|---------------------------|----------------------------------------------------------------------------------------------------|------------------------------------------|
| VISUALIZAR IMPRESSÃO                   | PREENCHER USOS E FONTES   | MENU PRINCIPAL                                                                                       |                                          |
| HH DIRETO/COMP. PRE                    | <b>INFORMAÇÕES GERAIS</b> | ESTRUTURA   MÁQUINAS   REDES E TUBULAÇÕES   ELETRICIDADE   ACESSÓRIOS DE CASCO E CONVÉS   ACABAMENTO |                                          |
| <b>CARACTERÍSTICAS GERAIS:</b>         |                           | PROPULSÃO:                                                                                           | HABITACÃO:                               |
| Tipo de Embarcação.                    |                           | Tipo De Instalação.                                                                                  | Area dos Compartimentos Habitáveis (m).  |
| Comprimento Total (m)                  |                           | Poténcia Instalada Do(s) Motos(es) Principal(is)/Turbinas (HP):                                      | <b>GOVERNO:</b>                          |
| Comprimento entre perpendiculares (m): |                           | Entação do(s) Motor(es) Principal(is)/Turbinas (rpm):                                                | Quantidade de Lemes (se aplicáveis):     |
| Boca Moldada (m):                      |                           | Número de Motor(es) Principal(is)/Turbinas:                                                          | Poténcia Instalada das Máquinas de Lema: |
| Pontal Moldado (m):                    |                           | Númato da Hálice(s)/Propulsor(as):                                                                   | Características Especiais (se houver):   |
| Calado Do Projeto:                     |                           | Rotação do(s) Hélice(s) Propulsor(es) (rpm):                                                         | <b>MOVIMENTACÃO DE CARGAS:</b>           |
| TPB:                                   |                           | <b>GERAÇÃO DE ENERGIA:</b>                                                                           | Aparelhos de Carga                       |
| Capacidade:                            |                           | Características de Instalação                                                                        | Tipo:                                    |
| Potencia:                              |                           | Quantidade de grupos geradores:                                                                      | Quantidade:                              |
| Número De Tripulantes:                 |                           | Tipo de grupos gesadoses:                                                                            | Capacidade:                              |
| Número De Passageiros:                 |                           | Potencia Elétrica Total Instalada (Kva):                                                             | Bombas de Carga                          |
| Velocidade De Serviço (nós):           |                           |                                                                                                    | Tipo:                                    |
| Local de operação:                     |                           |                                                                                                    | Quantidade:                              |
|                                        |                           |                                                                                                    | Capacidade:                              |
|                                        |                           |                                                                                                    |                                          |
|                                        |                           |                                                                                                    |                                          |

Figura 50: Janela para inserção dos dados gerais do navio na OS-5. Fonte: BNDES, 2009.

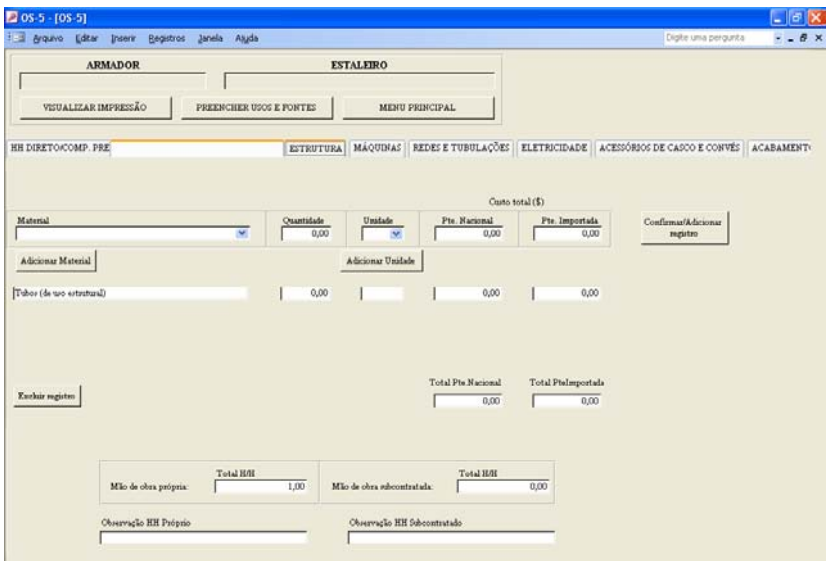

Figura 51: Janela para inserção dos dados do grupo Estrutura na OS-5. Fonte: BNDES, 2009.

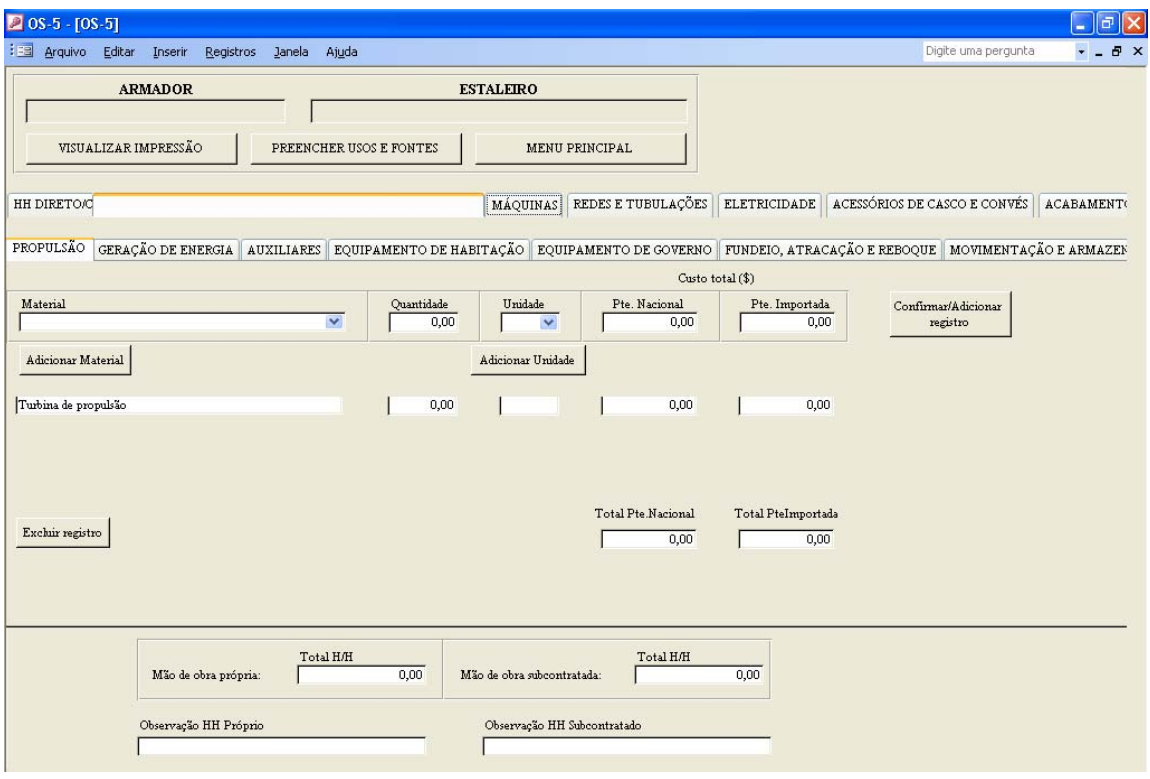

Figura 52: Janela para inserção dos dados do grupo Máquinas na OS-5. Fonte: BNDES, 2009.

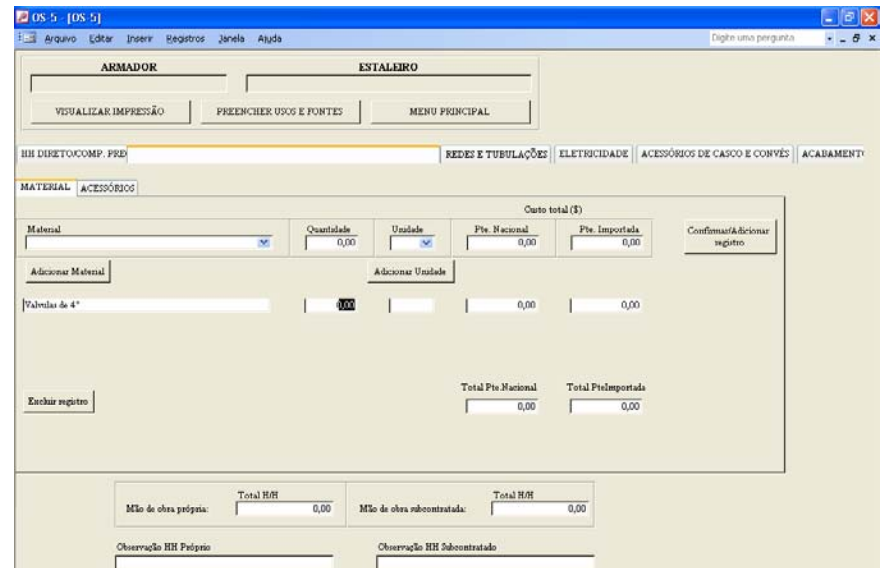

Figura 53: Janela para inserção dos dados do grupo Redes e Tubulações na OS-5. Fonte: BNDES, 2009.

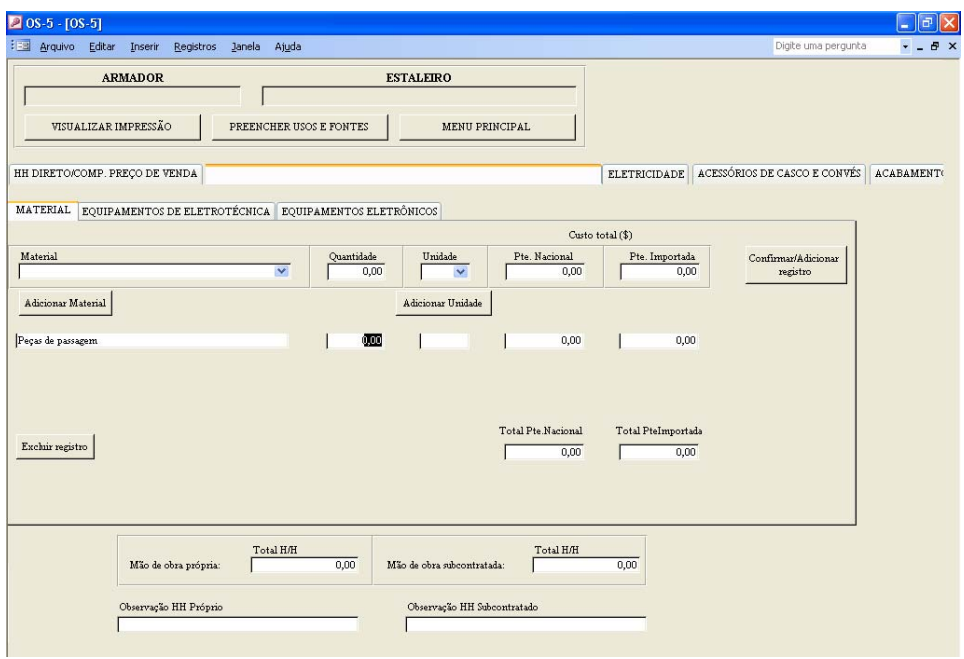

Figura 54: Janela para inserção dos dados do grupo Eletricidade na OS-5. Fonte: BNDES, 2009.

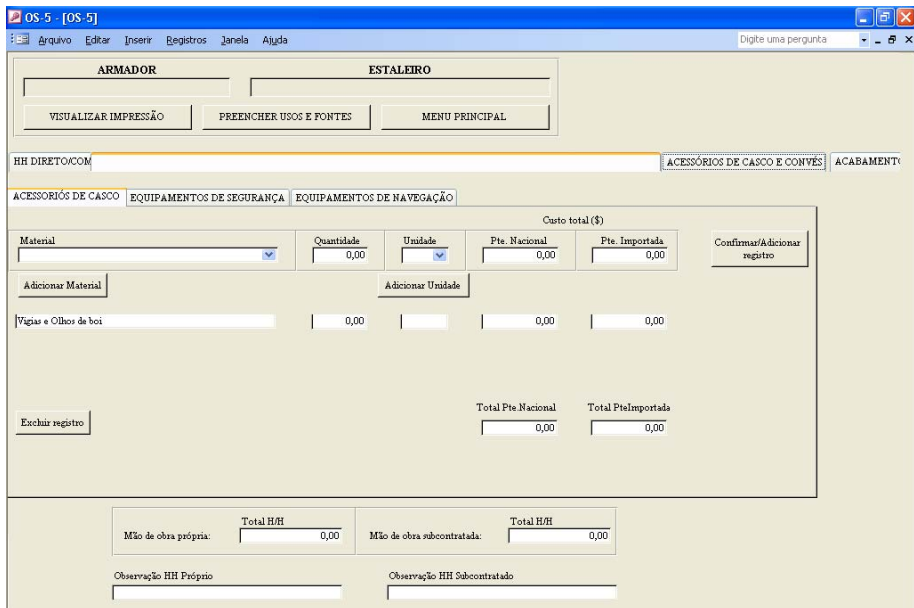

Figura 56: Janela para inserção dos dados do grupo Acessórios de Casco na OS-5. Fonte: BNDES, 2009

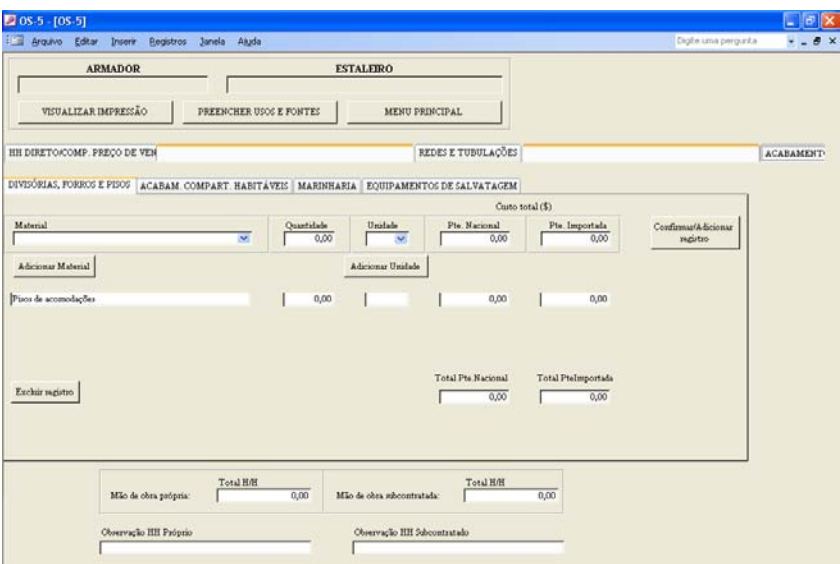

Figura 57: Janela para inserção dos dados do grupo Acabamento na OS-5. Fonte: BNDES, 2009

| - Arquivo Editar Inserir Registros Janeia Asuta                              |       |       |        |       |       |       | Digite uma pergunta | $-6x$ |
|------------------------------------------------------------------------------|-------|-------|--------|-------|-------|-------|---------------------|-------|
| <b>USOS</b>                                                                  | TOTAL | Mes01 | Mest02 | Mes03 | Mes04 | Mes03 | Mes06               | Meta  |
| A ESTRUTURA                                                                  | 0.00  |       |        |       |       |       |                     |       |
| Al Mao de Obra                                                               | 0,00  |       |        |       |       |       |                     |       |
| A2 Material Nacional                                                         | 0.00  |       |        |       |       |       |                     |       |
| A3 Material Importado                                                        | 0.00  |       |        |       |       |       |                     |       |
| <b>B. MÁQUINAS</b>                                                           | 0.00  |       |        |       |       |       |                     |       |
| B1 Map de Obre                                                               | 0.00  |       |        |       |       |       |                     |       |
| <b>B2 Material Nazional</b>                                                  | 0.00  |       |        |       |       |       |                     |       |
| B3 Material Importado                                                        | 0.00  |       |        |       |       |       |                     |       |
| C. REDES E TUBULAÇÕES                                                        | 0,00  |       |        |       |       |       |                     |       |
| C1 Map de Obra                                                               | 0.00  |       |        |       |       |       |                     |       |
| C2 Material Nacional                                                         | 0.00  |       |        |       |       |       |                     |       |
| C3 Material Importado                                                        | 0,00  |       |        |       |       |       |                     |       |
| D. ELETRICIDADE                                                              | 0.00  |       |        |       |       |       |                     |       |
| DI Man de Obra                                                               | 0,00  |       |        |       |       |       |                     |       |
| D2 Material Nacional                                                         | 0.00  |       |        |       |       |       |                     |       |
| D3 Material Importado                                                        | 0.00  |       |        |       |       |       |                     |       |
| E ACES. DE CASCO E CONVÉS                                                    | 0.00  |       |        |       |       |       |                     |       |
| El Mao de Obra                                                               | 0.00  |       |        |       |       |       |                     |       |
| E2 Material Nacional                                                         | 0,00  |       |        |       |       |       |                     |       |
| E3 Material Importado                                                        | 0,00  |       |        |       |       |       |                     |       |
| F. ACABAMENTO                                                                | 0.00  |       |        |       |       |       |                     |       |
| F1 Man de Ohra                                                               | 0.00  |       |        |       |       |       |                     |       |
| F2 Material Nacional                                                         | 0.00  |       |        |       |       |       |                     |       |
| F3.Material Importado                                                        | 0,00  |       |        |       |       |       |                     |       |
| <b>O. TRATAMENTO E PINTURA</b>                                               | 0.00  |       |        |       |       |       |                     |       |
| <b>G1</b> Map de Obra                                                        | 0,00  |       |        |       |       |       |                     |       |
| G2 Material Nacional                                                         | 0.00  |       |        |       |       |       |                     |       |
| <b>03</b> Material Importado                                                 | 0.00  |       |        |       |       |       |                     |       |
| H. RISCO E APOIO                                                             | 0.00  |       |        |       |       |       |                     |       |
| H1 Mao de Obra                                                               | 0,00  |       |        |       |       |       |                     |       |
| R2 Material Nacional                                                         | 0,00  |       |        |       |       |       |                     |       |
|                                                                              | 0.00  |       |        |       |       |       |                     |       |
|                                                                              | 0.00  |       |        |       |       |       |                     |       |
| Il Materinie Diretoe                                                         | 0.00  |       |        |       |       |       |                     |       |
| H3 Material Importado<br>I. DESPESAS DIRETAS DE PRODUÇÃO<br>D. Classificação | 0.00  |       |        |       |       |       |                     |       |

Figura 58: Quadro de Usos e Fontes. Fonte: BNDES, 2009

## **Livros Grátis**

( <http://www.livrosgratis.com.br> )

Milhares de Livros para Download:

[Baixar](http://www.livrosgratis.com.br/cat_1/administracao/1) [livros](http://www.livrosgratis.com.br/cat_1/administracao/1) [de](http://www.livrosgratis.com.br/cat_1/administracao/1) [Administração](http://www.livrosgratis.com.br/cat_1/administracao/1) [Baixar](http://www.livrosgratis.com.br/cat_2/agronomia/1) [livros](http://www.livrosgratis.com.br/cat_2/agronomia/1) [de](http://www.livrosgratis.com.br/cat_2/agronomia/1) [Agronomia](http://www.livrosgratis.com.br/cat_2/agronomia/1) [Baixar](http://www.livrosgratis.com.br/cat_3/arquitetura/1) [livros](http://www.livrosgratis.com.br/cat_3/arquitetura/1) [de](http://www.livrosgratis.com.br/cat_3/arquitetura/1) [Arquitetura](http://www.livrosgratis.com.br/cat_3/arquitetura/1) [Baixar](http://www.livrosgratis.com.br/cat_4/artes/1) [livros](http://www.livrosgratis.com.br/cat_4/artes/1) [de](http://www.livrosgratis.com.br/cat_4/artes/1) [Artes](http://www.livrosgratis.com.br/cat_4/artes/1) [Baixar](http://www.livrosgratis.com.br/cat_5/astronomia/1) [livros](http://www.livrosgratis.com.br/cat_5/astronomia/1) [de](http://www.livrosgratis.com.br/cat_5/astronomia/1) [Astronomia](http://www.livrosgratis.com.br/cat_5/astronomia/1) [Baixar](http://www.livrosgratis.com.br/cat_6/biologia_geral/1) [livros](http://www.livrosgratis.com.br/cat_6/biologia_geral/1) [de](http://www.livrosgratis.com.br/cat_6/biologia_geral/1) [Biologia](http://www.livrosgratis.com.br/cat_6/biologia_geral/1) [Geral](http://www.livrosgratis.com.br/cat_6/biologia_geral/1) [Baixar](http://www.livrosgratis.com.br/cat_8/ciencia_da_computacao/1) [livros](http://www.livrosgratis.com.br/cat_8/ciencia_da_computacao/1) [de](http://www.livrosgratis.com.br/cat_8/ciencia_da_computacao/1) [Ciência](http://www.livrosgratis.com.br/cat_8/ciencia_da_computacao/1) [da](http://www.livrosgratis.com.br/cat_8/ciencia_da_computacao/1) [Computação](http://www.livrosgratis.com.br/cat_8/ciencia_da_computacao/1) [Baixar](http://www.livrosgratis.com.br/cat_9/ciencia_da_informacao/1) [livros](http://www.livrosgratis.com.br/cat_9/ciencia_da_informacao/1) [de](http://www.livrosgratis.com.br/cat_9/ciencia_da_informacao/1) [Ciência](http://www.livrosgratis.com.br/cat_9/ciencia_da_informacao/1) [da](http://www.livrosgratis.com.br/cat_9/ciencia_da_informacao/1) [Informação](http://www.livrosgratis.com.br/cat_9/ciencia_da_informacao/1) [Baixar](http://www.livrosgratis.com.br/cat_7/ciencia_politica/1) [livros](http://www.livrosgratis.com.br/cat_7/ciencia_politica/1) [de](http://www.livrosgratis.com.br/cat_7/ciencia_politica/1) [Ciência](http://www.livrosgratis.com.br/cat_7/ciencia_politica/1) [Política](http://www.livrosgratis.com.br/cat_7/ciencia_politica/1) [Baixar](http://www.livrosgratis.com.br/cat_10/ciencias_da_saude/1) [livros](http://www.livrosgratis.com.br/cat_10/ciencias_da_saude/1) [de](http://www.livrosgratis.com.br/cat_10/ciencias_da_saude/1) [Ciências](http://www.livrosgratis.com.br/cat_10/ciencias_da_saude/1) [da](http://www.livrosgratis.com.br/cat_10/ciencias_da_saude/1) [Saúde](http://www.livrosgratis.com.br/cat_10/ciencias_da_saude/1) [Baixar](http://www.livrosgratis.com.br/cat_11/comunicacao/1) [livros](http://www.livrosgratis.com.br/cat_11/comunicacao/1) [de](http://www.livrosgratis.com.br/cat_11/comunicacao/1) [Comunicação](http://www.livrosgratis.com.br/cat_11/comunicacao/1) [Baixar](http://www.livrosgratis.com.br/cat_12/conselho_nacional_de_educacao_-_cne/1) [livros](http://www.livrosgratis.com.br/cat_12/conselho_nacional_de_educacao_-_cne/1) [do](http://www.livrosgratis.com.br/cat_12/conselho_nacional_de_educacao_-_cne/1) [Conselho](http://www.livrosgratis.com.br/cat_12/conselho_nacional_de_educacao_-_cne/1) [Nacional](http://www.livrosgratis.com.br/cat_12/conselho_nacional_de_educacao_-_cne/1) [de](http://www.livrosgratis.com.br/cat_12/conselho_nacional_de_educacao_-_cne/1) [Educação - CNE](http://www.livrosgratis.com.br/cat_12/conselho_nacional_de_educacao_-_cne/1) [Baixar](http://www.livrosgratis.com.br/cat_13/defesa_civil/1) [livros](http://www.livrosgratis.com.br/cat_13/defesa_civil/1) [de](http://www.livrosgratis.com.br/cat_13/defesa_civil/1) [Defesa](http://www.livrosgratis.com.br/cat_13/defesa_civil/1) [civil](http://www.livrosgratis.com.br/cat_13/defesa_civil/1) [Baixar](http://www.livrosgratis.com.br/cat_14/direito/1) [livros](http://www.livrosgratis.com.br/cat_14/direito/1) [de](http://www.livrosgratis.com.br/cat_14/direito/1) [Direito](http://www.livrosgratis.com.br/cat_14/direito/1) [Baixar](http://www.livrosgratis.com.br/cat_15/direitos_humanos/1) [livros](http://www.livrosgratis.com.br/cat_15/direitos_humanos/1) [de](http://www.livrosgratis.com.br/cat_15/direitos_humanos/1) [Direitos](http://www.livrosgratis.com.br/cat_15/direitos_humanos/1) [humanos](http://www.livrosgratis.com.br/cat_15/direitos_humanos/1) [Baixar](http://www.livrosgratis.com.br/cat_16/economia/1) [livros](http://www.livrosgratis.com.br/cat_16/economia/1) [de](http://www.livrosgratis.com.br/cat_16/economia/1) [Economia](http://www.livrosgratis.com.br/cat_16/economia/1) [Baixar](http://www.livrosgratis.com.br/cat_17/economia_domestica/1) [livros](http://www.livrosgratis.com.br/cat_17/economia_domestica/1) [de](http://www.livrosgratis.com.br/cat_17/economia_domestica/1) [Economia](http://www.livrosgratis.com.br/cat_17/economia_domestica/1) [Doméstica](http://www.livrosgratis.com.br/cat_17/economia_domestica/1) [Baixar](http://www.livrosgratis.com.br/cat_18/educacao/1) [livros](http://www.livrosgratis.com.br/cat_18/educacao/1) [de](http://www.livrosgratis.com.br/cat_18/educacao/1) [Educação](http://www.livrosgratis.com.br/cat_18/educacao/1) [Baixar](http://www.livrosgratis.com.br/cat_19/educacao_-_transito/1) [livros](http://www.livrosgratis.com.br/cat_19/educacao_-_transito/1) [de](http://www.livrosgratis.com.br/cat_19/educacao_-_transito/1) [Educação - Trânsito](http://www.livrosgratis.com.br/cat_19/educacao_-_transito/1) [Baixar](http://www.livrosgratis.com.br/cat_20/educacao_fisica/1) [livros](http://www.livrosgratis.com.br/cat_20/educacao_fisica/1) [de](http://www.livrosgratis.com.br/cat_20/educacao_fisica/1) [Educação](http://www.livrosgratis.com.br/cat_20/educacao_fisica/1) [Física](http://www.livrosgratis.com.br/cat_20/educacao_fisica/1) [Baixar](http://www.livrosgratis.com.br/cat_21/engenharia_aeroespacial/1) [livros](http://www.livrosgratis.com.br/cat_21/engenharia_aeroespacial/1) [de](http://www.livrosgratis.com.br/cat_21/engenharia_aeroespacial/1) [Engenharia](http://www.livrosgratis.com.br/cat_21/engenharia_aeroespacial/1) [Aeroespacial](http://www.livrosgratis.com.br/cat_21/engenharia_aeroespacial/1) [Baixar](http://www.livrosgratis.com.br/cat_22/farmacia/1) [livros](http://www.livrosgratis.com.br/cat_22/farmacia/1) [de](http://www.livrosgratis.com.br/cat_22/farmacia/1) [Farmácia](http://www.livrosgratis.com.br/cat_22/farmacia/1) [Baixar](http://www.livrosgratis.com.br/cat_23/filosofia/1) [livros](http://www.livrosgratis.com.br/cat_23/filosofia/1) [de](http://www.livrosgratis.com.br/cat_23/filosofia/1) [Filosofia](http://www.livrosgratis.com.br/cat_23/filosofia/1) [Baixar](http://www.livrosgratis.com.br/cat_24/fisica/1) [livros](http://www.livrosgratis.com.br/cat_24/fisica/1) [de](http://www.livrosgratis.com.br/cat_24/fisica/1) [Física](http://www.livrosgratis.com.br/cat_24/fisica/1) [Baixar](http://www.livrosgratis.com.br/cat_25/geociencias/1) [livros](http://www.livrosgratis.com.br/cat_25/geociencias/1) [de](http://www.livrosgratis.com.br/cat_25/geociencias/1) [Geociências](http://www.livrosgratis.com.br/cat_25/geociencias/1) [Baixar](http://www.livrosgratis.com.br/cat_26/geografia/1) [livros](http://www.livrosgratis.com.br/cat_26/geografia/1) [de](http://www.livrosgratis.com.br/cat_26/geografia/1) [Geografia](http://www.livrosgratis.com.br/cat_26/geografia/1) [Baixar](http://www.livrosgratis.com.br/cat_27/historia/1) [livros](http://www.livrosgratis.com.br/cat_27/historia/1) [de](http://www.livrosgratis.com.br/cat_27/historia/1) [História](http://www.livrosgratis.com.br/cat_27/historia/1) [Baixar](http://www.livrosgratis.com.br/cat_31/linguas/1) [livros](http://www.livrosgratis.com.br/cat_31/linguas/1) [de](http://www.livrosgratis.com.br/cat_31/linguas/1) [Línguas](http://www.livrosgratis.com.br/cat_31/linguas/1)

[Baixar](http://www.livrosgratis.com.br/cat_28/literatura/1) [livros](http://www.livrosgratis.com.br/cat_28/literatura/1) [de](http://www.livrosgratis.com.br/cat_28/literatura/1) [Literatura](http://www.livrosgratis.com.br/cat_28/literatura/1) [Baixar](http://www.livrosgratis.com.br/cat_30/literatura_de_cordel/1) [livros](http://www.livrosgratis.com.br/cat_30/literatura_de_cordel/1) [de](http://www.livrosgratis.com.br/cat_30/literatura_de_cordel/1) [Literatura](http://www.livrosgratis.com.br/cat_30/literatura_de_cordel/1) [de](http://www.livrosgratis.com.br/cat_30/literatura_de_cordel/1) [Cordel](http://www.livrosgratis.com.br/cat_30/literatura_de_cordel/1) [Baixar](http://www.livrosgratis.com.br/cat_29/literatura_infantil/1) [livros](http://www.livrosgratis.com.br/cat_29/literatura_infantil/1) [de](http://www.livrosgratis.com.br/cat_29/literatura_infantil/1) [Literatura](http://www.livrosgratis.com.br/cat_29/literatura_infantil/1) [Infantil](http://www.livrosgratis.com.br/cat_29/literatura_infantil/1) [Baixar](http://www.livrosgratis.com.br/cat_32/matematica/1) [livros](http://www.livrosgratis.com.br/cat_32/matematica/1) [de](http://www.livrosgratis.com.br/cat_32/matematica/1) [Matemática](http://www.livrosgratis.com.br/cat_32/matematica/1) [Baixar](http://www.livrosgratis.com.br/cat_33/medicina/1) [livros](http://www.livrosgratis.com.br/cat_33/medicina/1) [de](http://www.livrosgratis.com.br/cat_33/medicina/1) [Medicina](http://www.livrosgratis.com.br/cat_33/medicina/1) [Baixar](http://www.livrosgratis.com.br/cat_34/medicina_veterinaria/1) [livros](http://www.livrosgratis.com.br/cat_34/medicina_veterinaria/1) [de](http://www.livrosgratis.com.br/cat_34/medicina_veterinaria/1) [Medicina](http://www.livrosgratis.com.br/cat_34/medicina_veterinaria/1) [Veterinária](http://www.livrosgratis.com.br/cat_34/medicina_veterinaria/1) [Baixar](http://www.livrosgratis.com.br/cat_35/meio_ambiente/1) [livros](http://www.livrosgratis.com.br/cat_35/meio_ambiente/1) [de](http://www.livrosgratis.com.br/cat_35/meio_ambiente/1) [Meio](http://www.livrosgratis.com.br/cat_35/meio_ambiente/1) [Ambiente](http://www.livrosgratis.com.br/cat_35/meio_ambiente/1) [Baixar](http://www.livrosgratis.com.br/cat_36/meteorologia/1) [livros](http://www.livrosgratis.com.br/cat_36/meteorologia/1) [de](http://www.livrosgratis.com.br/cat_36/meteorologia/1) [Meteorologia](http://www.livrosgratis.com.br/cat_36/meteorologia/1) [Baixar](http://www.livrosgratis.com.br/cat_45/monografias_e_tcc/1) [Monografias](http://www.livrosgratis.com.br/cat_45/monografias_e_tcc/1) [e](http://www.livrosgratis.com.br/cat_45/monografias_e_tcc/1) [TCC](http://www.livrosgratis.com.br/cat_45/monografias_e_tcc/1) [Baixar](http://www.livrosgratis.com.br/cat_37/multidisciplinar/1) [livros](http://www.livrosgratis.com.br/cat_37/multidisciplinar/1) [Multidisciplinar](http://www.livrosgratis.com.br/cat_37/multidisciplinar/1) [Baixar](http://www.livrosgratis.com.br/cat_38/musica/1) [livros](http://www.livrosgratis.com.br/cat_38/musica/1) [de](http://www.livrosgratis.com.br/cat_38/musica/1) [Música](http://www.livrosgratis.com.br/cat_38/musica/1) [Baixar](http://www.livrosgratis.com.br/cat_39/psicologia/1) [livros](http://www.livrosgratis.com.br/cat_39/psicologia/1) [de](http://www.livrosgratis.com.br/cat_39/psicologia/1) [Psicologia](http://www.livrosgratis.com.br/cat_39/psicologia/1) [Baixar](http://www.livrosgratis.com.br/cat_40/quimica/1) [livros](http://www.livrosgratis.com.br/cat_40/quimica/1) [de](http://www.livrosgratis.com.br/cat_40/quimica/1) [Química](http://www.livrosgratis.com.br/cat_40/quimica/1) [Baixar](http://www.livrosgratis.com.br/cat_41/saude_coletiva/1) [livros](http://www.livrosgratis.com.br/cat_41/saude_coletiva/1) [de](http://www.livrosgratis.com.br/cat_41/saude_coletiva/1) [Saúde](http://www.livrosgratis.com.br/cat_41/saude_coletiva/1) [Coletiva](http://www.livrosgratis.com.br/cat_41/saude_coletiva/1) [Baixar](http://www.livrosgratis.com.br/cat_42/servico_social/1) [livros](http://www.livrosgratis.com.br/cat_42/servico_social/1) [de](http://www.livrosgratis.com.br/cat_42/servico_social/1) [Serviço](http://www.livrosgratis.com.br/cat_42/servico_social/1) [Social](http://www.livrosgratis.com.br/cat_42/servico_social/1) [Baixar](http://www.livrosgratis.com.br/cat_43/sociologia/1) [livros](http://www.livrosgratis.com.br/cat_43/sociologia/1) [de](http://www.livrosgratis.com.br/cat_43/sociologia/1) [Sociologia](http://www.livrosgratis.com.br/cat_43/sociologia/1) [Baixar](http://www.livrosgratis.com.br/cat_44/teologia/1) [livros](http://www.livrosgratis.com.br/cat_44/teologia/1) [de](http://www.livrosgratis.com.br/cat_44/teologia/1) [Teologia](http://www.livrosgratis.com.br/cat_44/teologia/1) [Baixar](http://www.livrosgratis.com.br/cat_46/trabalho/1) [livros](http://www.livrosgratis.com.br/cat_46/trabalho/1) [de](http://www.livrosgratis.com.br/cat_46/trabalho/1) [Trabalho](http://www.livrosgratis.com.br/cat_46/trabalho/1) [Baixar](http://www.livrosgratis.com.br/cat_47/turismo/1) [livros](http://www.livrosgratis.com.br/cat_47/turismo/1) [de](http://www.livrosgratis.com.br/cat_47/turismo/1) [Turismo](http://www.livrosgratis.com.br/cat_47/turismo/1)